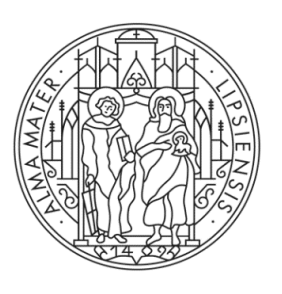

## UNIVERSITAT LEIPZIG

**COMPUTERGRAPHIK** Beleuchtung

## **Inhaltsverzeichnis**

# 9 Beleuchtung

- 9.1 Farbe
- 9.2 Modelle
- 9.3 Lokale Beleuchtungsmodelle
- 9.4 Schattierung
- 9.5 Globale Beleuchtung

- − Farbe ist ein wesentlicher Bestandteil realistischer Computergraphik
- − Die Berechnung der Beleuchtung basiert darauf, für jeden darzustellenden Punkt einen Farbwert zu bestimmen
- − Fragestellungen:
	- − Wie kann man eine bestimmte Farbe exakt spezifizieren? ⇒ Farbräume, Farbmodelle
	- − Wie exakt kann eine exakt spezifizierte Farbe auf einem Ausgabegerät angezeigt werden? ⇒ geräteabhängige Farbräume
	- − Wie viele verschiedene Farben können durch eine Graphikhardware bereitgestellt werden?
		- ⇒ technische Realisierbarkeit

## Licht und das sichtbare Spektrum

Das sichtbare Lichtspektrum (400 – 700 nm) ist ein kleiner Teil des elektromagnetischen Spektrums.

- − Manche Tiere können
	- − im Infrarotbreich sehen (Schlangen)
	- − ultraviolettes Licht wahrnehmen (Insekten)

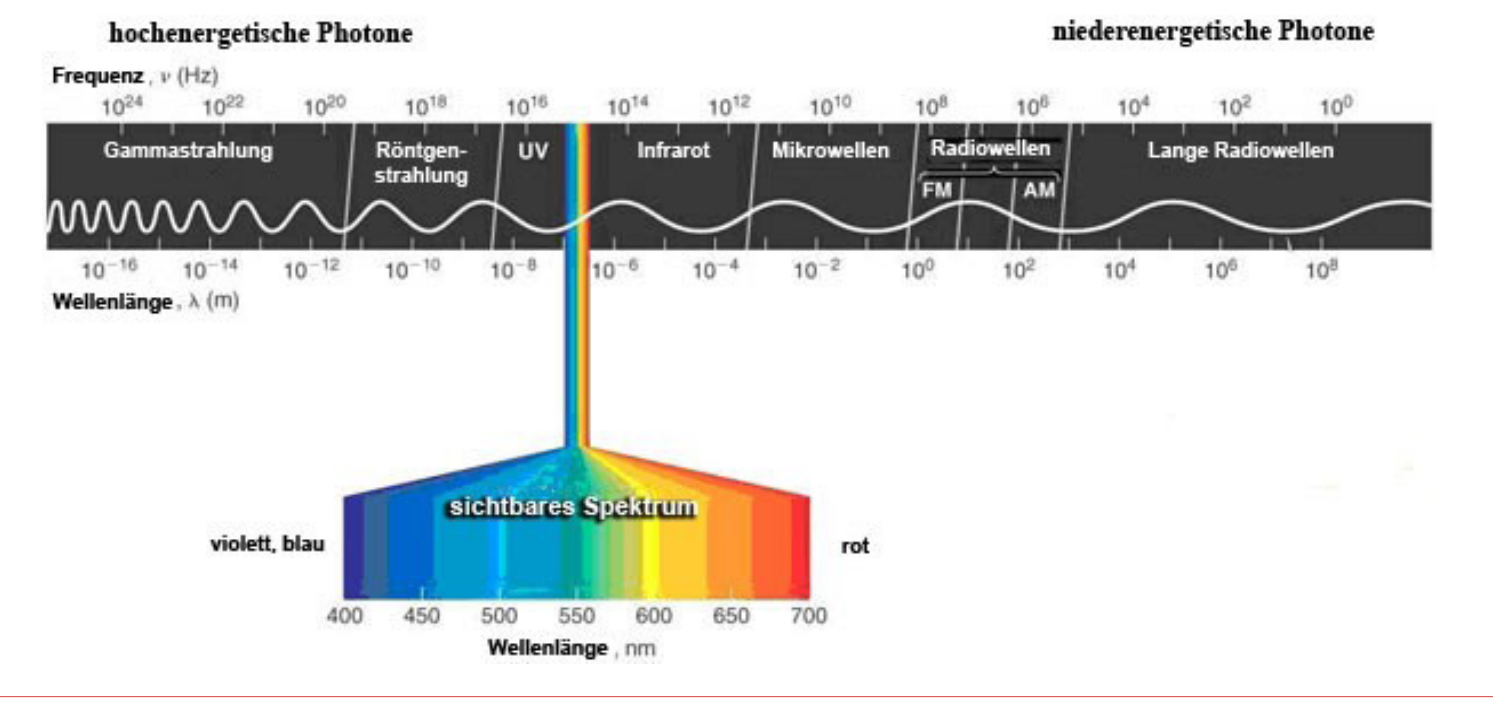

#### Elektomagnetische Wellen auf der Erde

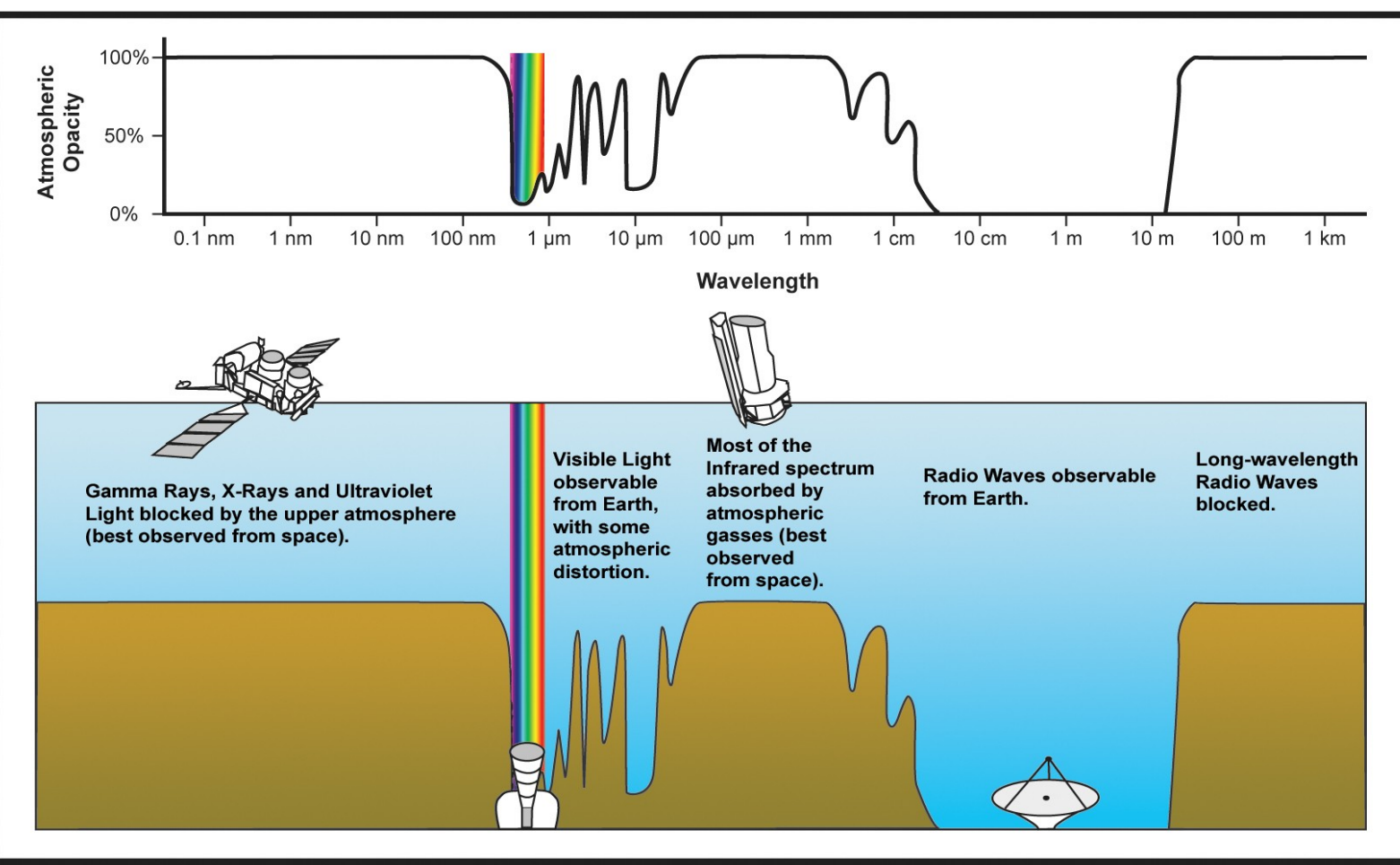

<sup>[</sup>http://en.wikipedia.org/wiki/File:Atmospheric\_electromagnetic\_transmittance\_or\_opacity.jpg]

Dreifarbenlehre

- − Der Mensch besitzt drei Typen von Zapfen
	- − Jeder Zapfen hat seine maximale Sensitivität bei einer anderen Wellenlänge
	- − S = **blau**, M = **grün**, L= **rot**
	- − Ein Farbsystem bestehend aus drei Grundtönen reicht aus, um alle vom Menschen wahrnehmbaren Farben darzustellen

 $\rightarrow$  Dreifarbenlehre

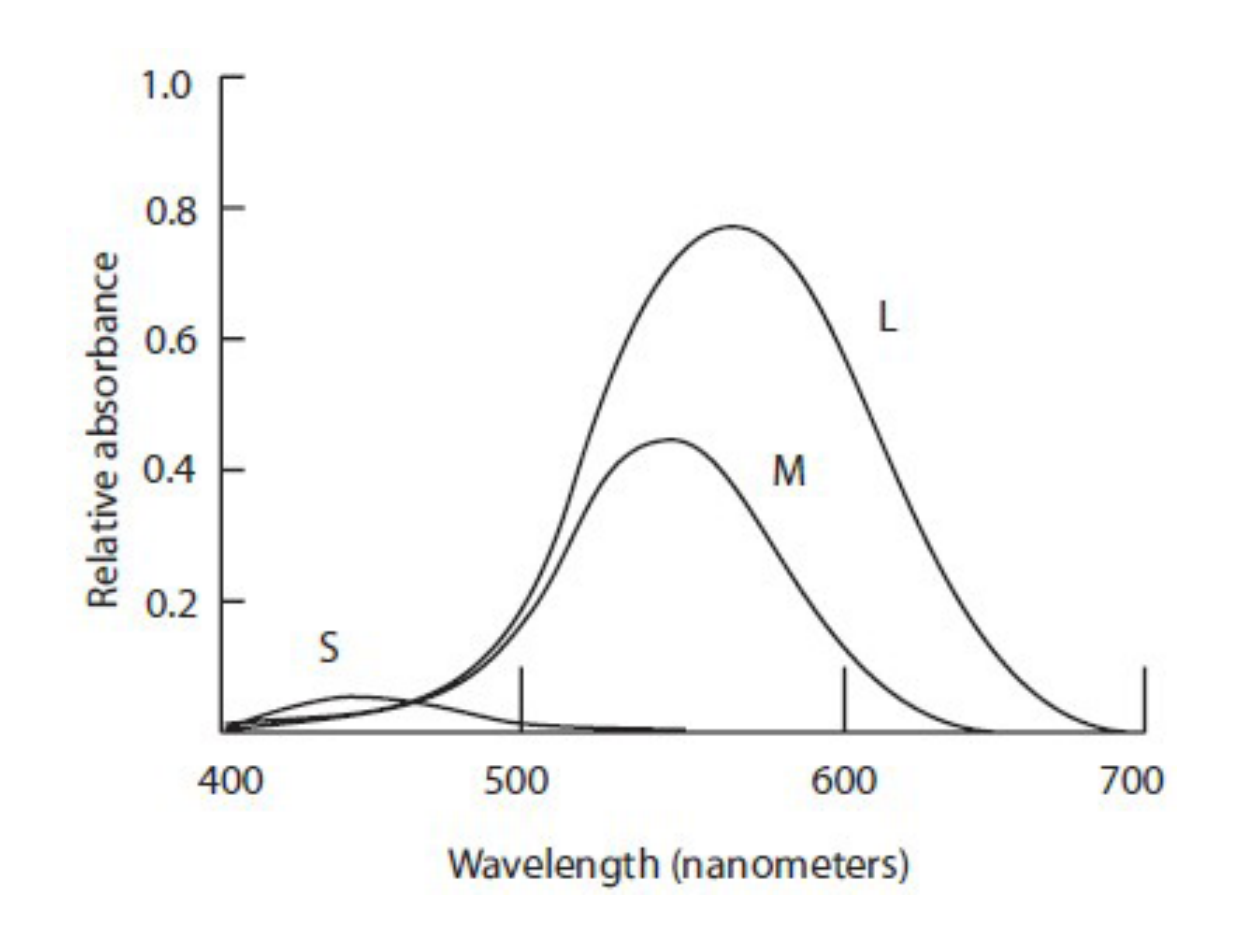

## Dreidimensionaler Farbraum

- − Je nach Anforderung können verschiedene standardisierte Farbräume (Farbmodelle) verwendet werden
	- − RGB
		- − Additives Farbmodell
		- − Monitore
		- − Computergraphik
	- − CMY
		- − Subtraktives Farbmodell
		- − Drucker
- − HSV
	- − zerlegt Farbe in Farbwert, Helligkeit und Sättigung
- − CIE
	- − internationaler Standard zur Farbspezifikation

# RGB

− Man kann eine beliebige (Licht-)Farbe C mittels der Grundfarben Rot (R), Grün (G) und Blau (B) als ausdrücken  $C = rR + gG + bB$ 

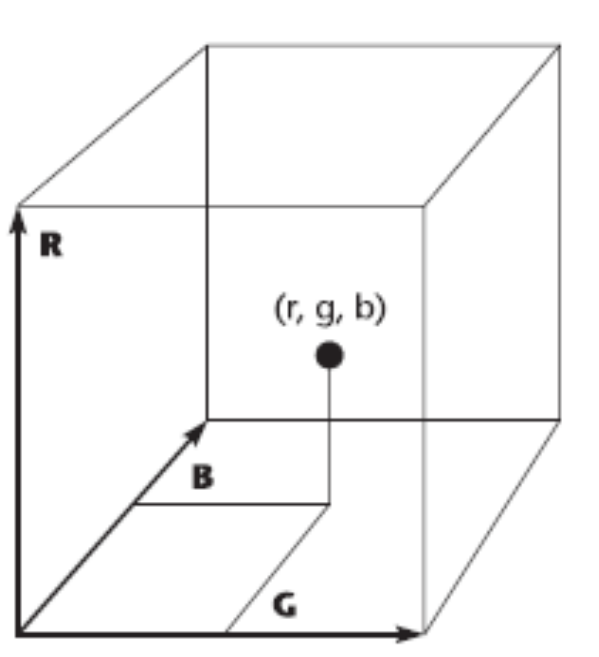

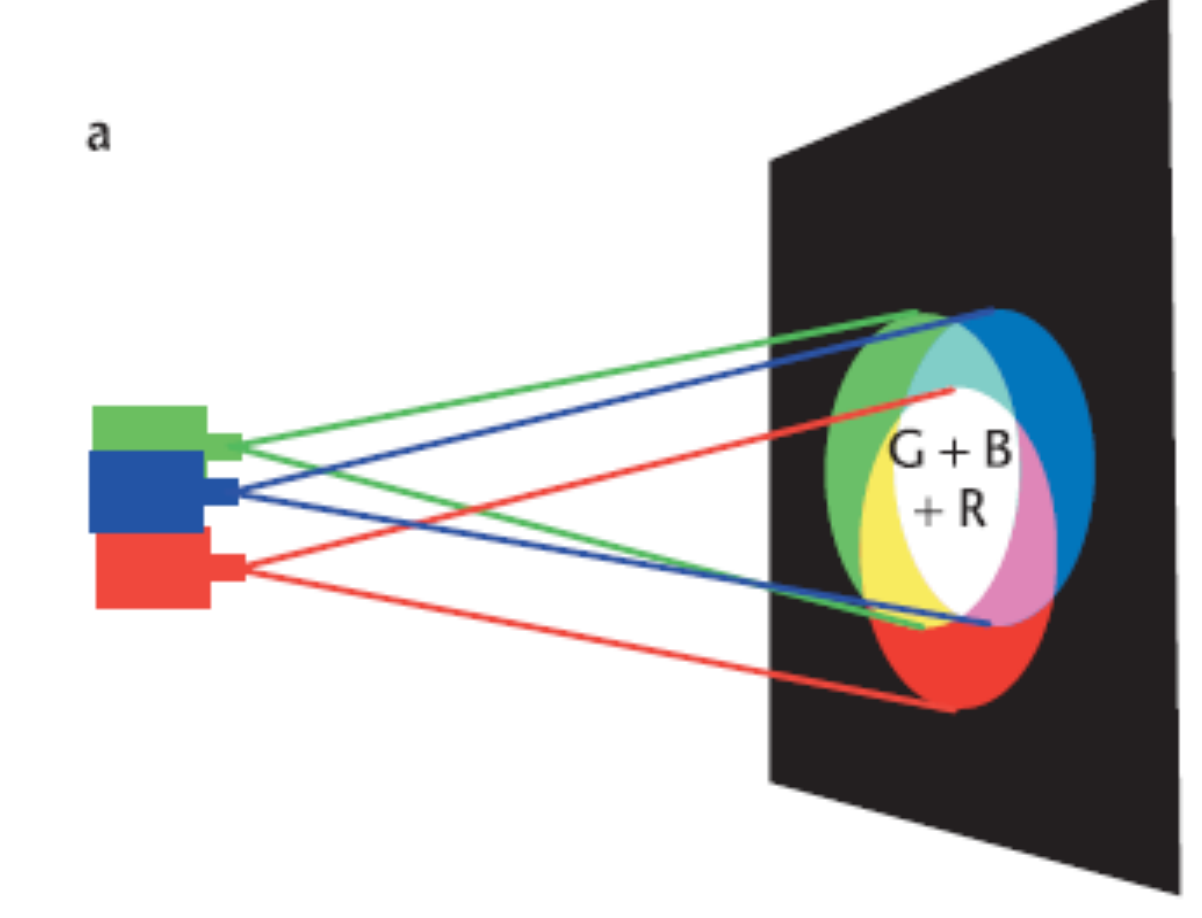

# RGB

- − Farben in den Eckpunkten des **Würfels** 
	- − (0, 0, 0) = Schwarz
	- $-$  (1, 0, 0) = Rot
	- − (0, 1, 0) = Grün
	- $-(0, 0, 1) = Blau$
	- $-$  (1, 1, 0) = Gelb
	- − (1, 0, 1) = Magenta
	- $-(0, 1, 1) = Cyan$
	- $-$  (1, 1, 1) = Weiß

RGB

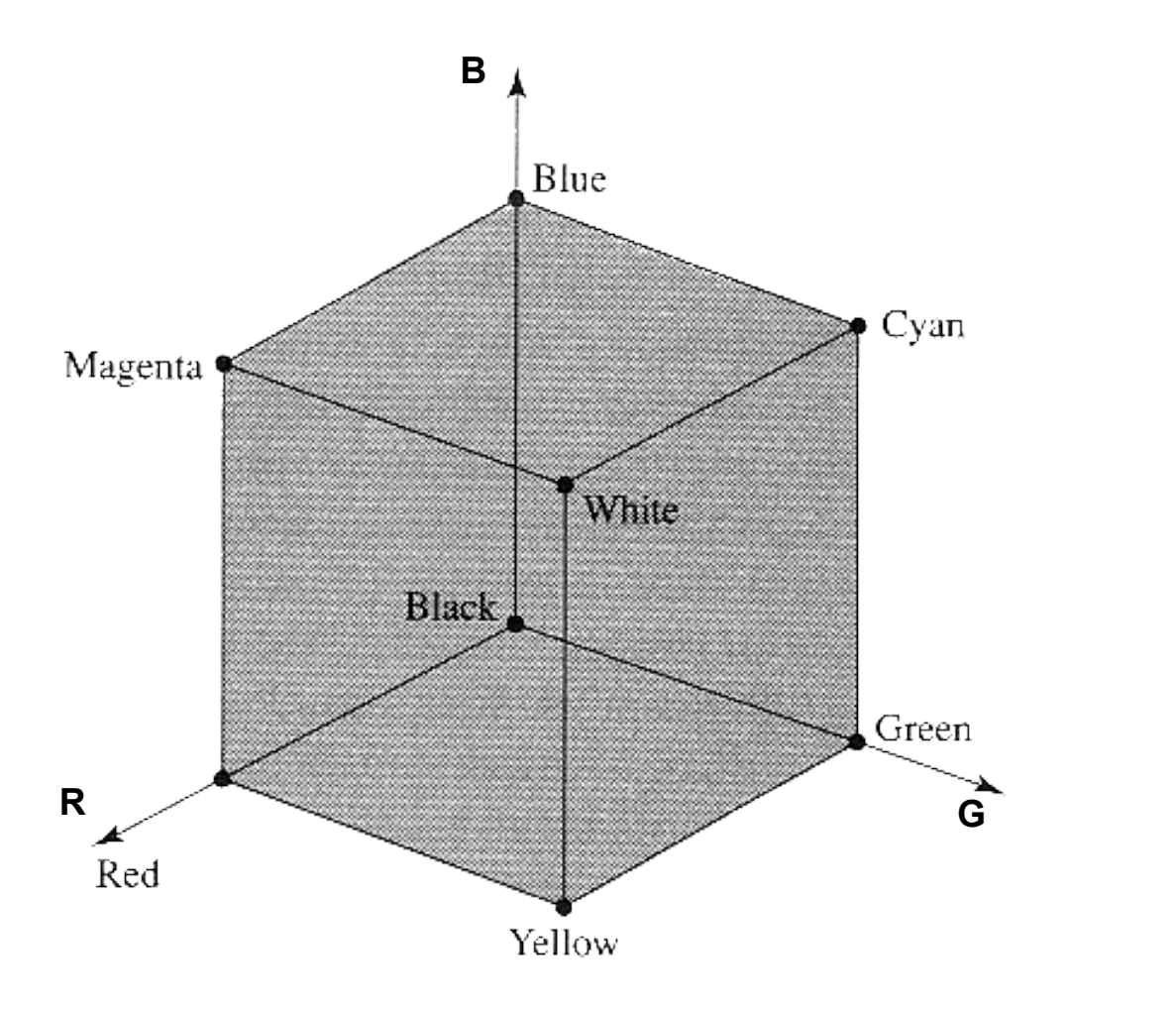

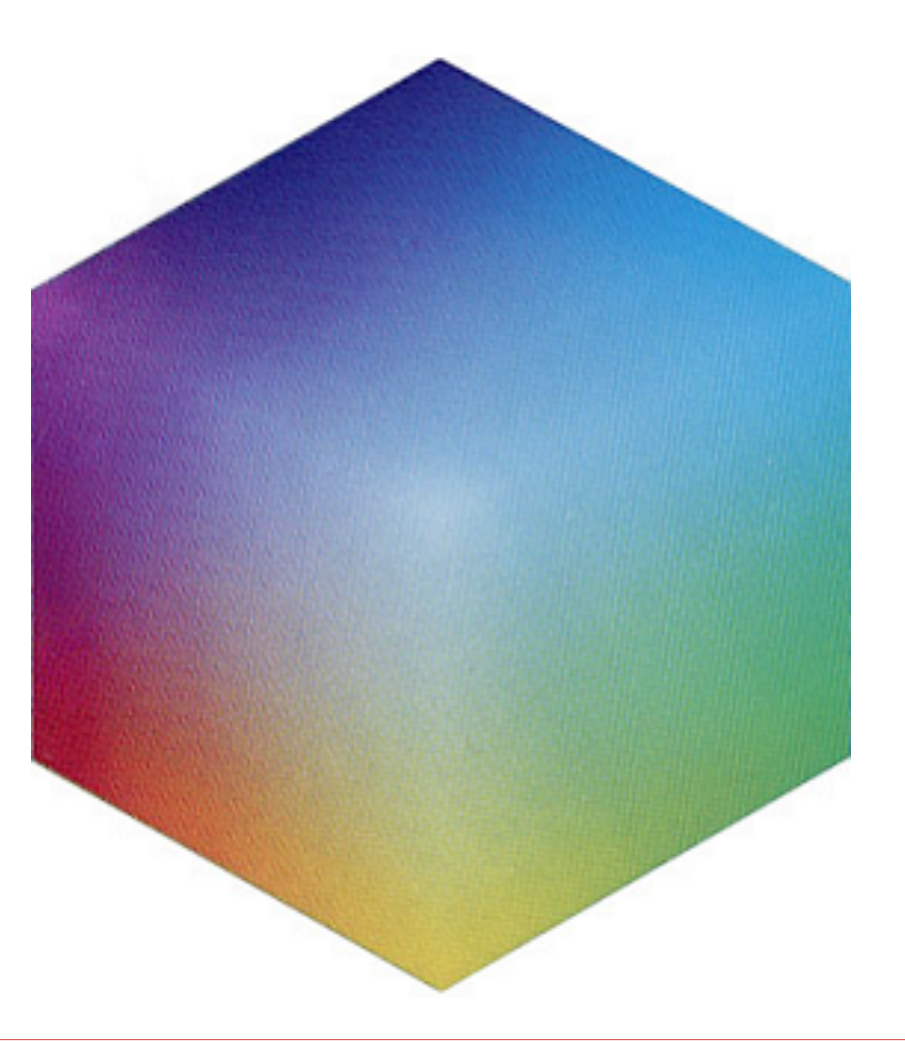

# RGB

- − Das Modell ist bezüglich der Farbwahrnehmung nicht linear
- − Bei typischer Farbauflösung von 8 Bit pro Grundfarbe
	- − Im Farbwürfel existieren Regionen
		- − in denen benachbarte Punkte für das Auge denselben Farbeindruck hervorrufen
		- − die Farben benachbarter Punkte für das Auge sehr unterschiedlich sind
- − Für den Anwender kann es schwierig sein
	- − zu einer gewünschten Farbe ein entsprechendes (r, g, b)-Tupel zu ermitteln
	- − Eine Farbe etwas abzuschwächen (erfordert ungleichmäßige Änderungen von r, g und b)

# **HSV**

- − Dieses Modell wurde zur Unterstützung einer intuitiven Farbauswahl entwickelt (wahrnehmungsorientiertes Farbmodell)
- − Farbkörper im 3D-Farbraum ist Pyramide mit sechseckiger **Grundfläche**
- − verwendet Polarkoordinaten:
	- − Hue: Farbe ("Farbfamilie") als "Farbwinkel" in Grad  $0^{\circ} < H < 360^{\circ}$
	- − Saturation: Sättigung (Verkleinerung addiert Weiß)  $0 < S < 1$
	- − Value: Helligkeit (Verkleinerung addiert Schwarz)  $0 \leq V \leq 1$

**HSV** 

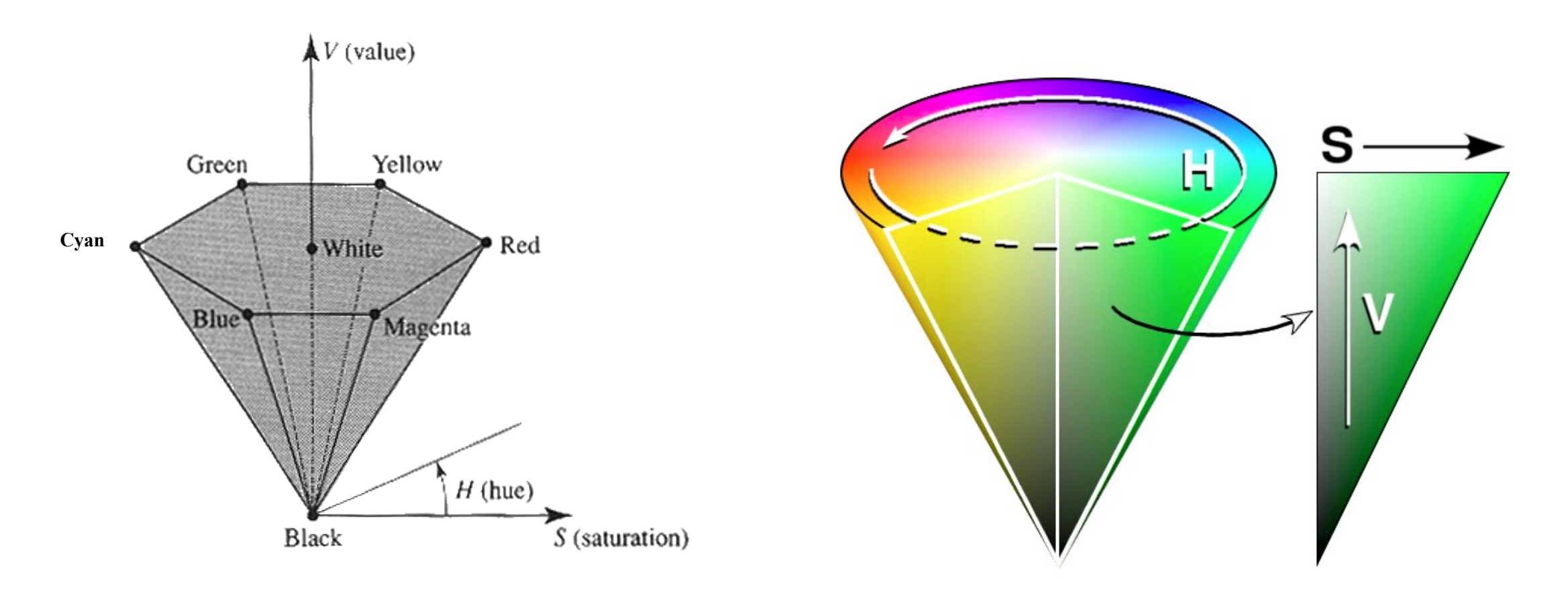

HSV – RGB

- − Die Grundfläche der HSV-Pyramide entsteht aus dem RGB-Würfel durch Projektion entlang der Raumdiagonalen von Weiß nach Schwarz auf eine dazu senkrecht stehende Ebene
- − Im HSV-Modell besitzen Komplementärfarben eine Winkeldifferenz von  $180^\circ$  im -Wert

− Korrespondierende Punkte

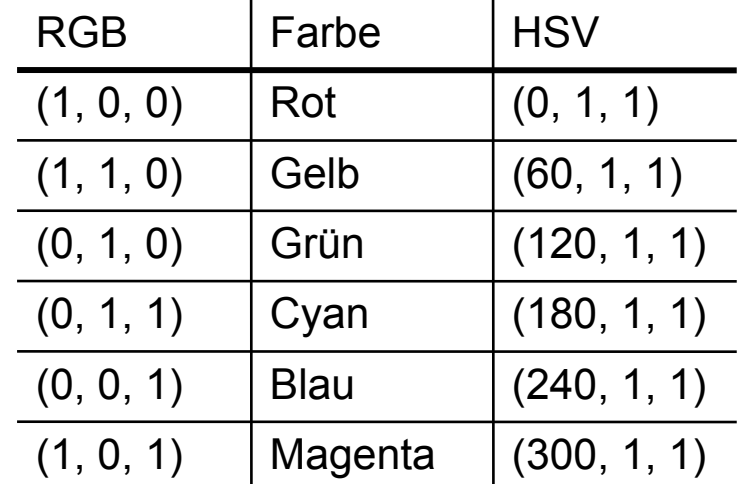

- − Cyan-Magenta-Yellow-(CMY)- Farbraum
- − Oft kommt es bei der Farbwiedergabe auf Papier zu kleineren Differenzen
- − Drucker verwenden häufig noch
	- − Schwarz
	- − zusätzliche Farben

− Berechnung

$$
\binom{C}{Y} = \binom{1}{1} - \binom{R}{B}
$$

### CIE Standard für Farben

- − Das Commission Internationale de l'Eclairage (CIE) System verwendet drei abstrakte Primärfarben X, Y, Z
- − Wahrnehmbare Farben sind als graues Volumen dargestellt (die Messungen stammen von vor 1931)
- Die Farben, welche durch drei farbige Lichter in rot, grün und blau erzeugt werden können, sind durch die einbeschriebene Pyramide gekennzeichnet

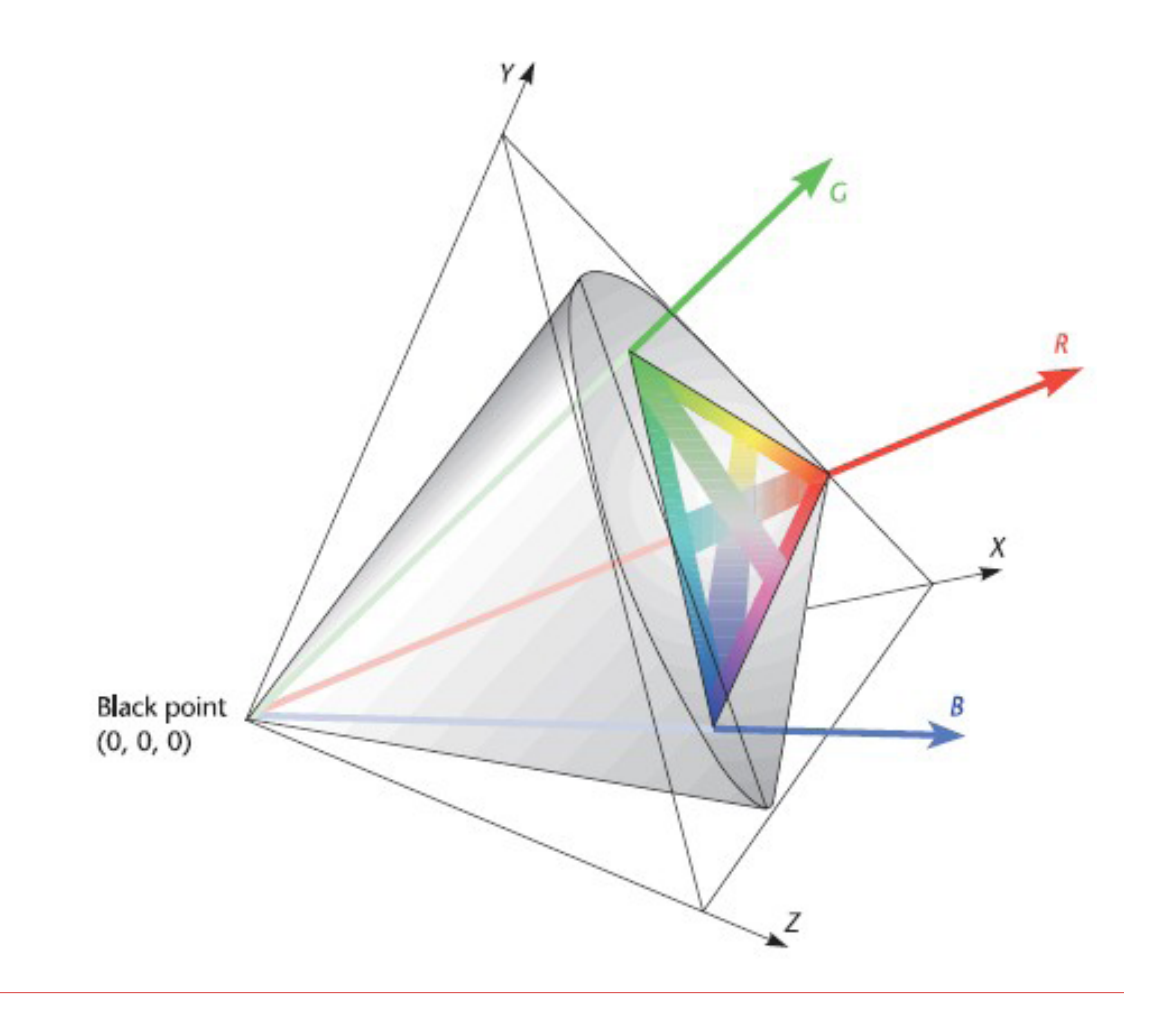

## CIE Standard für Farben

- − Farben in XYZ Koordinaten sind nur schwer zu verstehen
- − Leichter verständlich ist die Repräsentation in Farbwertanteilen (chromaticity coordinates)

$$
x = \frac{X}{X+Y+Z}
$$
  

$$
y = \frac{Y}{X+Y+Z}
$$
  

$$
z = \frac{Z}{X+Y+Z}
$$

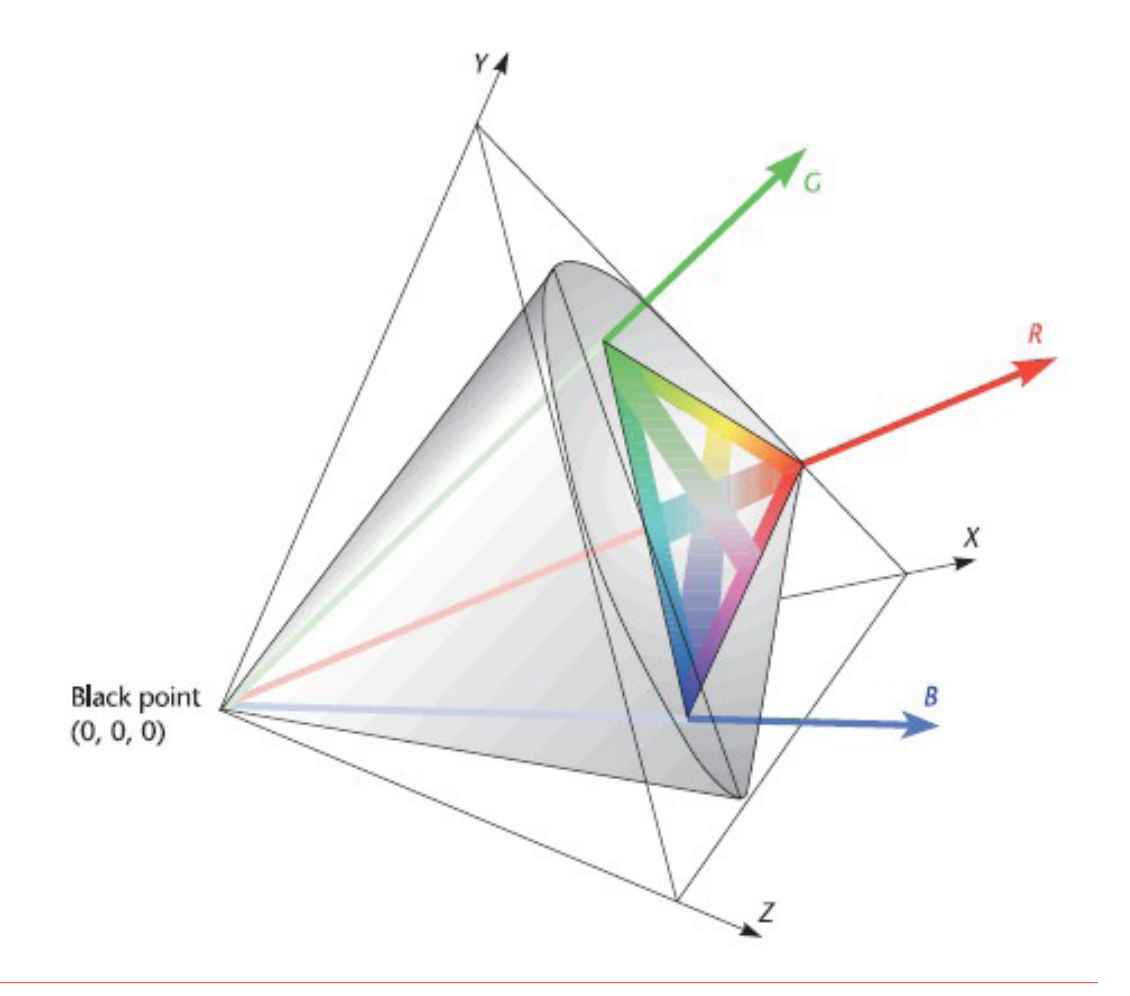

CIE Standard für Farben

- − Wegen x + y + z = 1, reicht es die x und y Werte anzugeben
- − Üblicherweise werden Farben in Form von (x, y, Y) spezifiziert, wobei Y die Helligkeit angibt

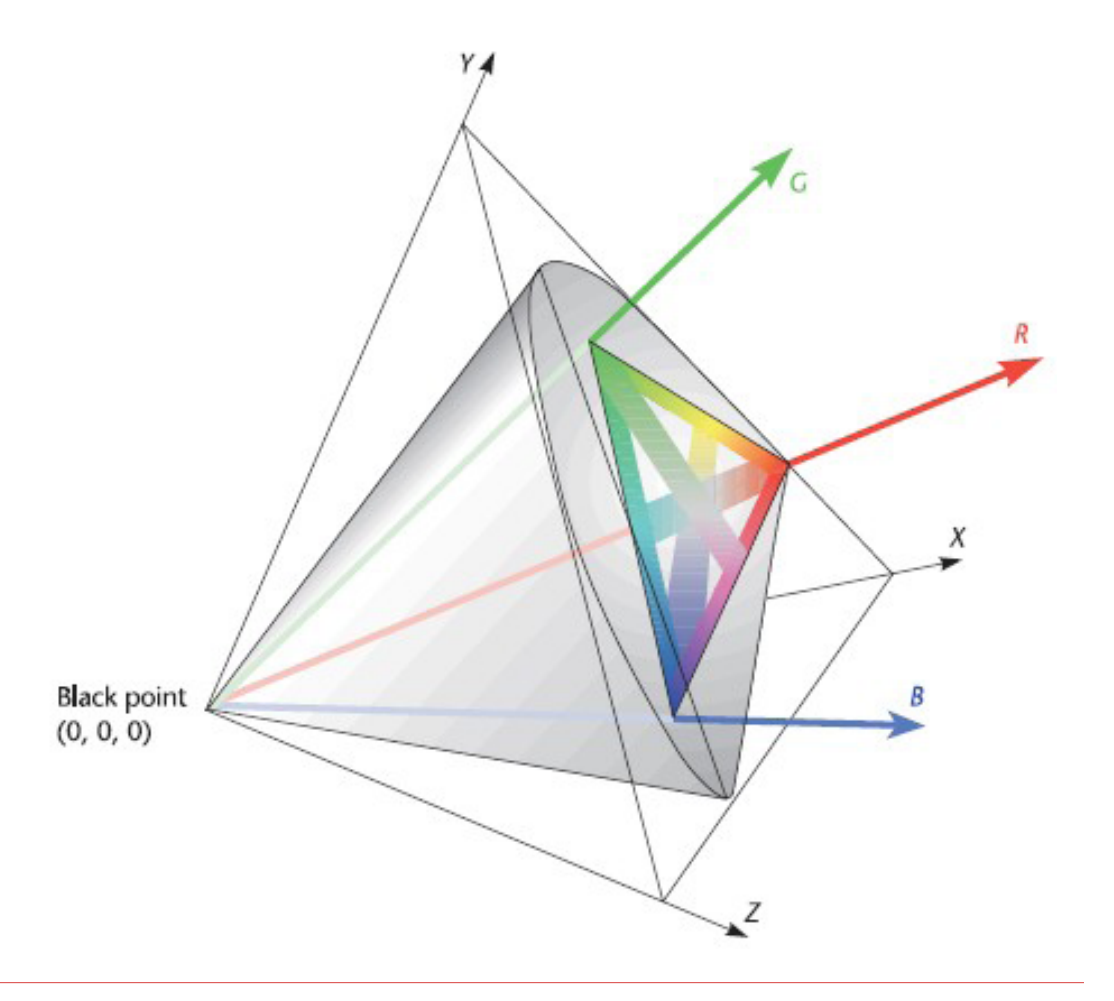

CIE Normfarbtafel (Eigenschaften)

- − Wenn zwei farbige Lichtquellen als Punkte im Diagramm dargestellt werden, liegen die Farben, welche als Mischung dieser beiden Lichtquellen erzeugt werden können, auf einer Linie
- − Alle Farben innerhalb eines Dreiecks, dessen Eckpunkte drei farbige Lichtquellen repräsentieren, können mit Hilfe dieser Lichtquellen erzeugt werden

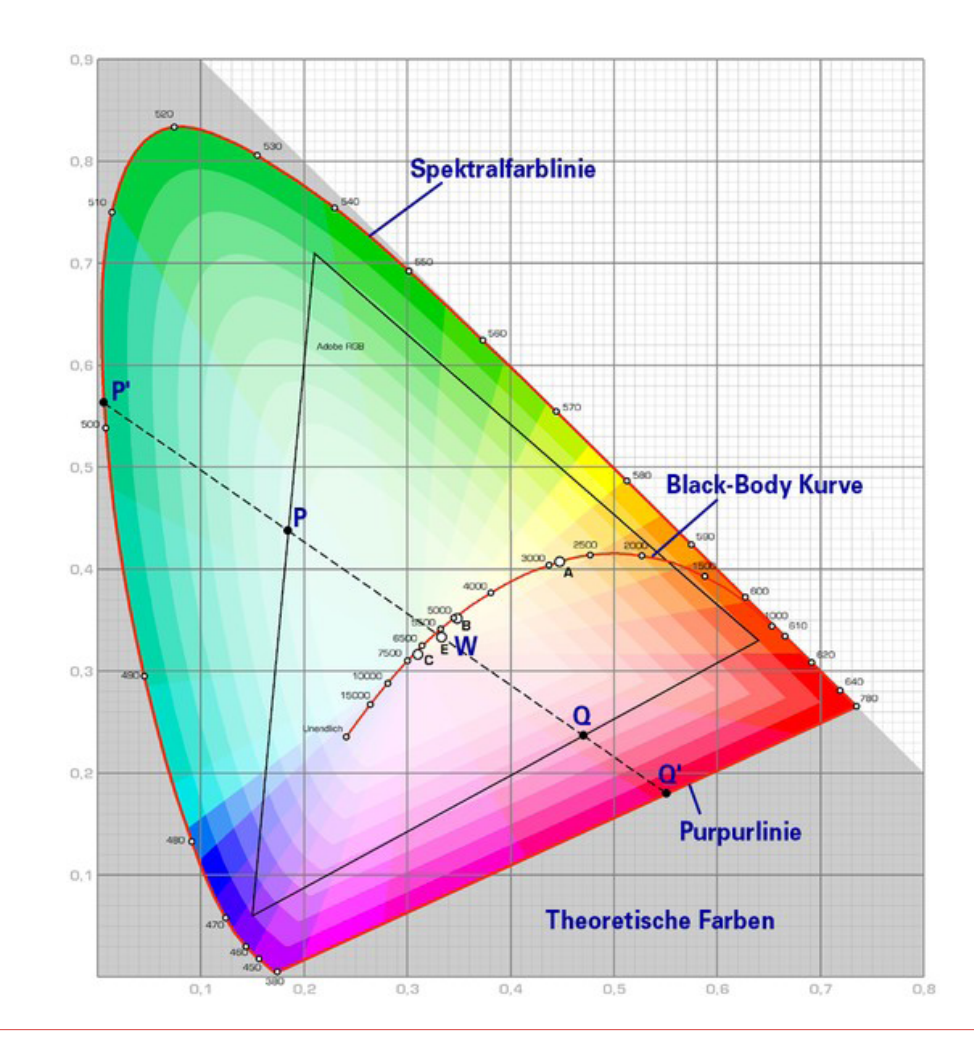

CIE Normfarbtafel (Eigenschaften)

- − Die hufeisenförmige Spektralfarblinie enthält alle Farben mit den höchsten Sättigungsgraden in den einzelnen Farbtönen. Man sieht sie, wenn man Licht betrachtet, welches nur aus einer Wellenlänge besteht
- − Die Purpurline verbindet die beiden Enden der Spektralfarblinie

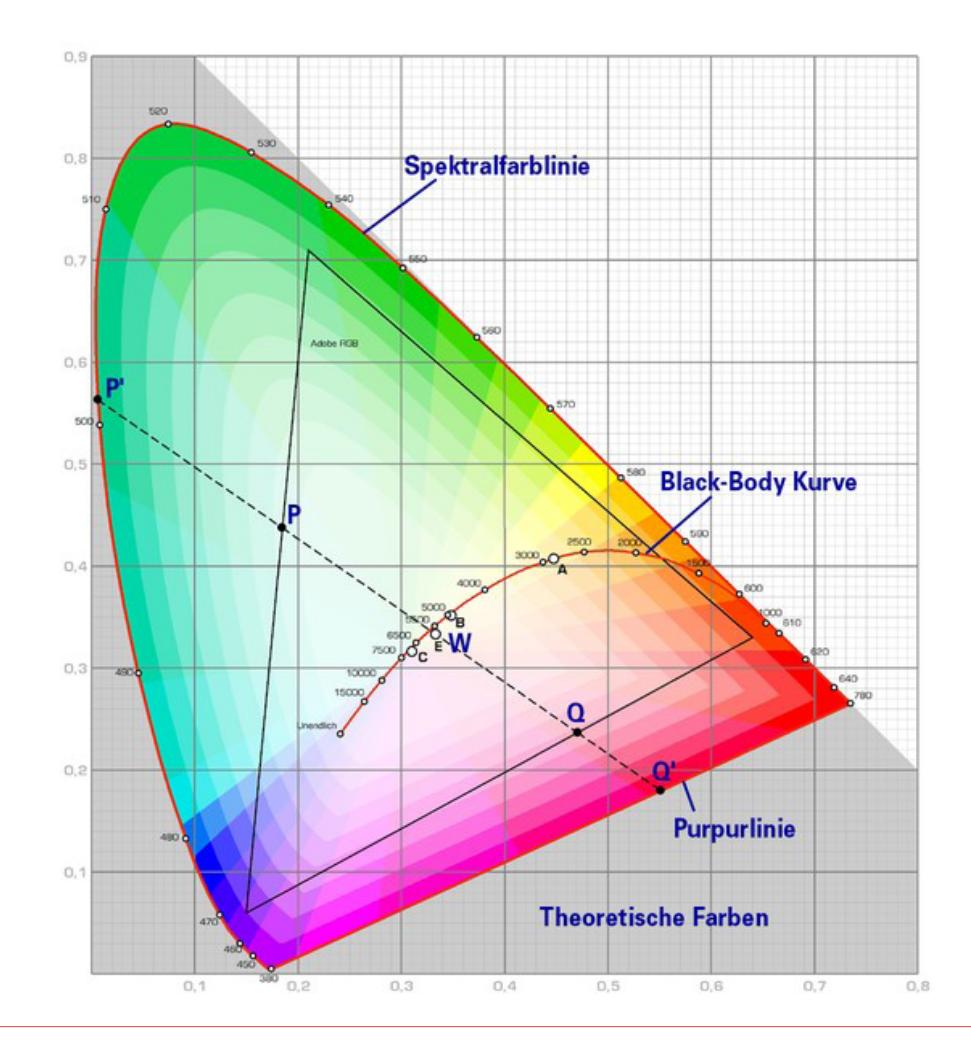

Gamut (Farbbereich)

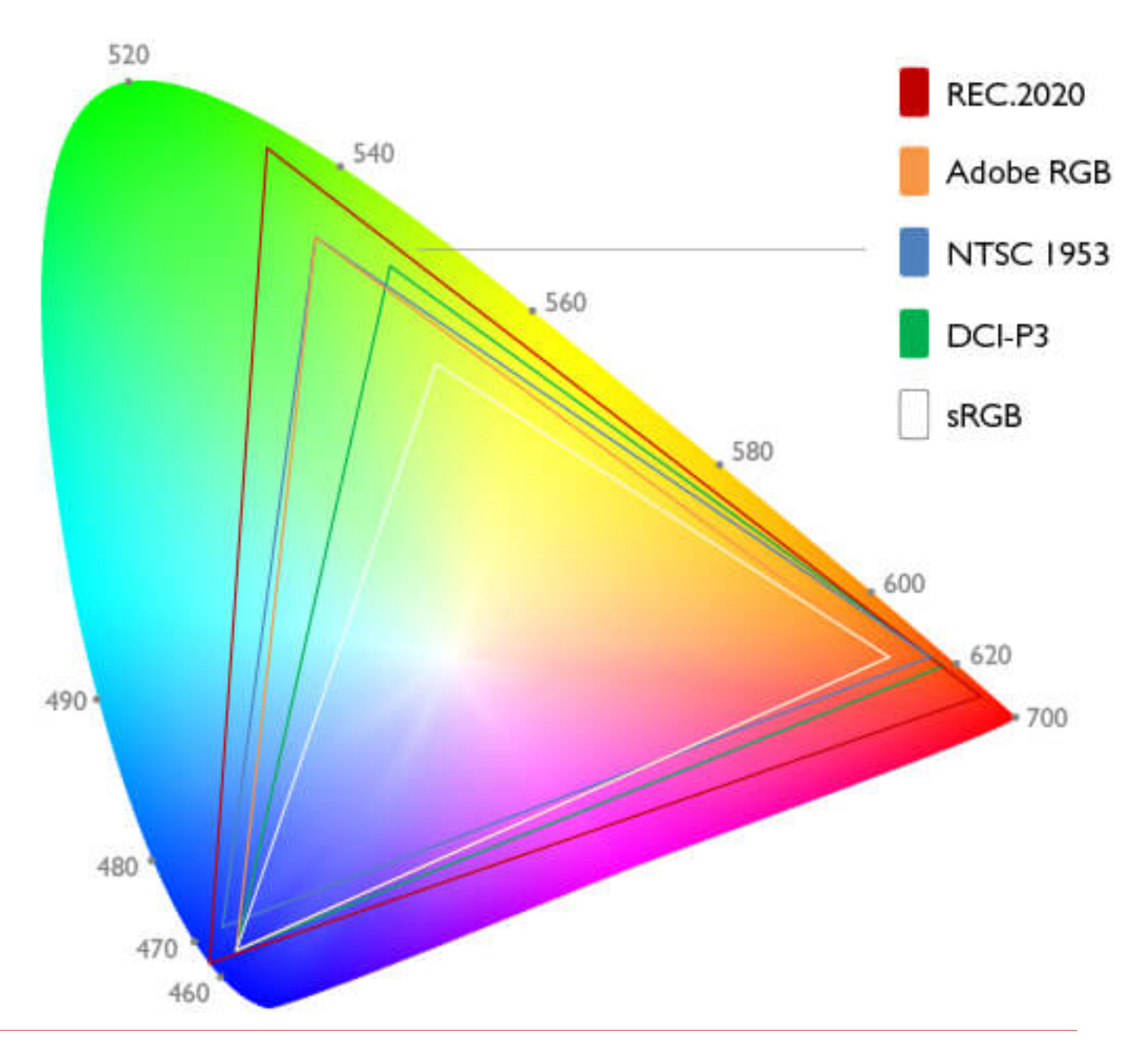

# **9.2 Modelle**

- − Beleuchtungsmodelle und Reflexionsmodelle
	- − dienen zur Bestimmung der Farbe an einem Punkt eines Objektes
	- − Inkonsistente Terminologie in der Literatur
		- − Illumination-Model
		- − Lighting-Model
		- − Reflection-Model
		- − NICHT: Shading-Model
- − Schattierungsmodelle
	- − dienen zur Bestimmung der Farbe eines Pixels auf dem Monitor

# **9.2 Modelle**

# **Lichtquellen**

- − Gerichtete Lichtquellen
	- − Position im Unendlichen  $(x, y, z, 0)$
- − Punktlichtquellen
- − Endliche Position − Position im Unendlichen  $(x, y, z, 0)$ <br>Punktlichtquellen<br>− Endliche Position  $(x, y, z, 1)^T$ <br>Spotlichtquellen<br>− Cutoff-Winkel, Position, Richtung<br>Ambientes Licht<br>− Gleichförmig aus allen Richtungen  $(x, y, z, 1)$
- − Spotlichtquellen
	- − Cutoff-Winkel, Position, Richtung
- − Ambientes Licht
	-

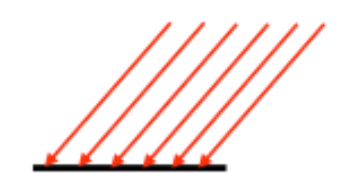

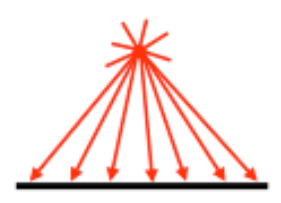

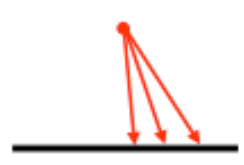

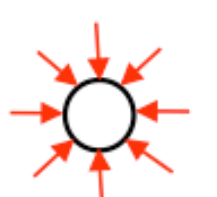

# **9.2 Modelle**

# Beleuchtungsmodelle

- − Lokal
	- − nur direkte Beleuchtung
	- − Berechnung der Intensität (Farbe) eines Punktes in Abhängigkeit von
		- − direktem Lichteinfall einer Lichtquelle
- − Global
	- − direkte und indirekte Beleuchtung
	- − Berechnung der Intensität (Farbe) eines Punktes in Abhängigkeit von
		- − direktem Lichteinfall einer Lichtquelle
		- − indirekt einfallendem Licht
			- − Reflexion
			- − Transmission
	- − benutzen oft erweiterte lokale Beleuchtungsmodelle

Geometrische Betrachtung

- − P: Punkt auf Objektoberfläche
- $N$ : Flächennormalenvektor in  $P$
- $-L$ : Vektor von  $P$  zu einer Punktlichtquelle, normiert
- − V: Vektor von P zum Augpunkt (ViewingPoint), normiert
- $\phi_{in}$ ,  $\Theta_{in}$ : Einfallswinkel  $-\mathbf{\phi}_{ref}$ ,  $\Theta_{ref}$ : Reflektionswinkel

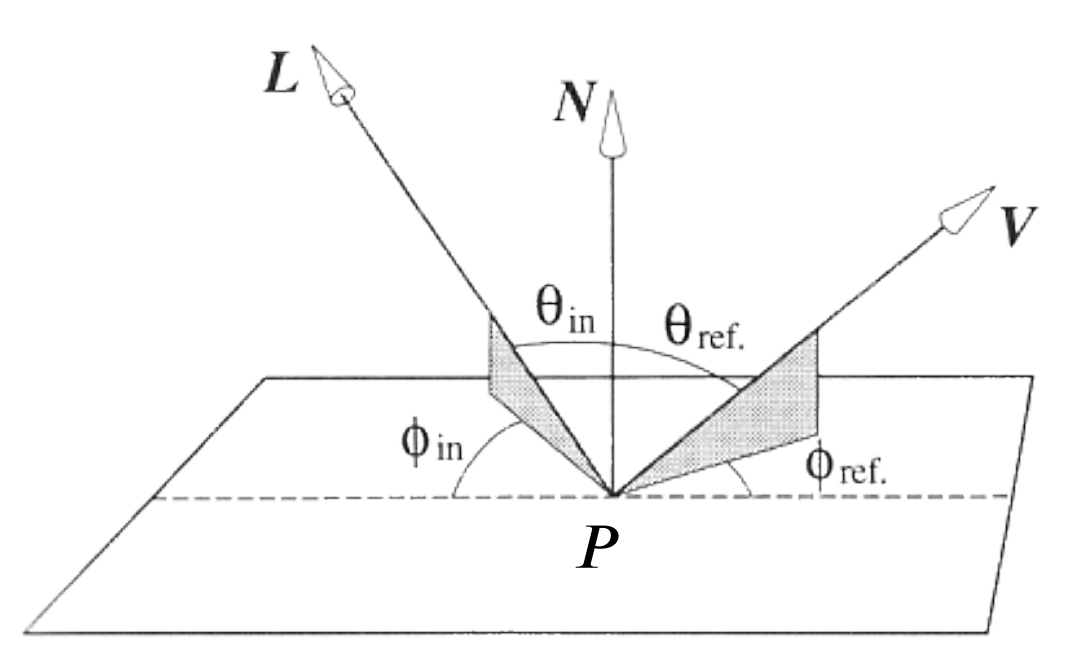

Geometrische Betrachtung

- $R$  : Vektor des reflektierten Lichts
- − Es gilt
	- $-L$  und  $R$  liegen in einer Ebene

$$
- \Theta = \Theta_{in} = \Theta_{ref}
$$

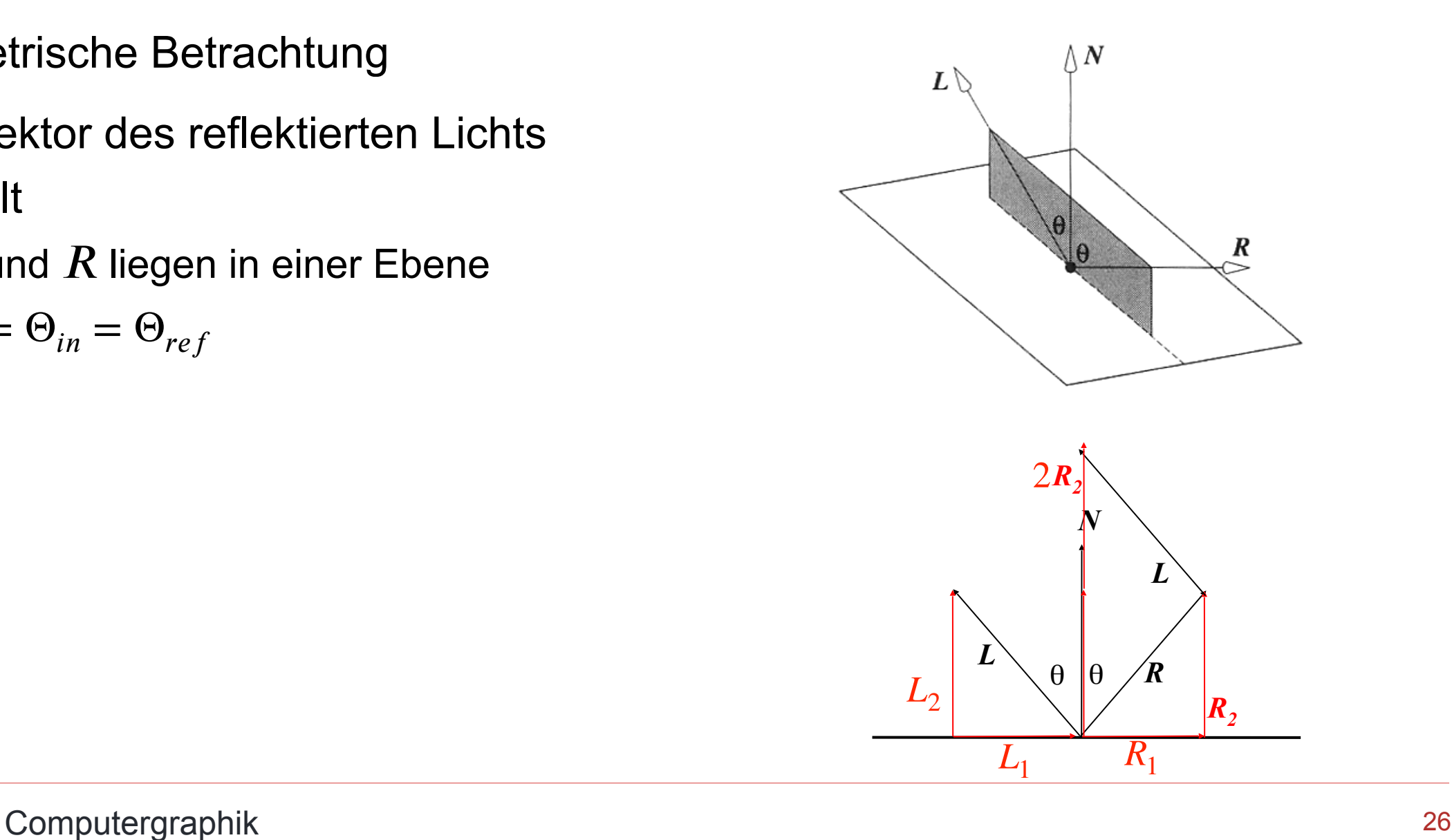

Geometrische Betrachtung

− R : Vektor des reflektierten Lichts

− Es gilt

 $-L$  und  $R$  liegen in einer Ebene

$$
- \Theta = \Theta_{in} = \Theta_{ref}
$$

$$
-L = L_1 + L_2
$$

$$
-R = R_1 + R_2
$$

$$
-R_2 = L_2 = (L \cdot N)N
$$

\n- \n
$$
-R
$$
: Vektor des reflektier
\n- \n $-E$ s gilt\n
	\n- \n $-L$  und *R* liegen in einer Ek
	\n- \n $-Θ = Θ_{in} = Θ_{ref}$ \n
	\n- \n $-L = L_1 + L_2$ \n
	\n- \n $-R = R_1 + R_2$ \n
	\n- \n $-R_2 = L_2 = (L \cdot N)N$ \n
	\n- \n $R_1 = -L_1 = L - L_2$ \n
	\n- \n $-R = 2R_2 - L = 2(L \cdot N)N - L$ \n
	\n\n
\n

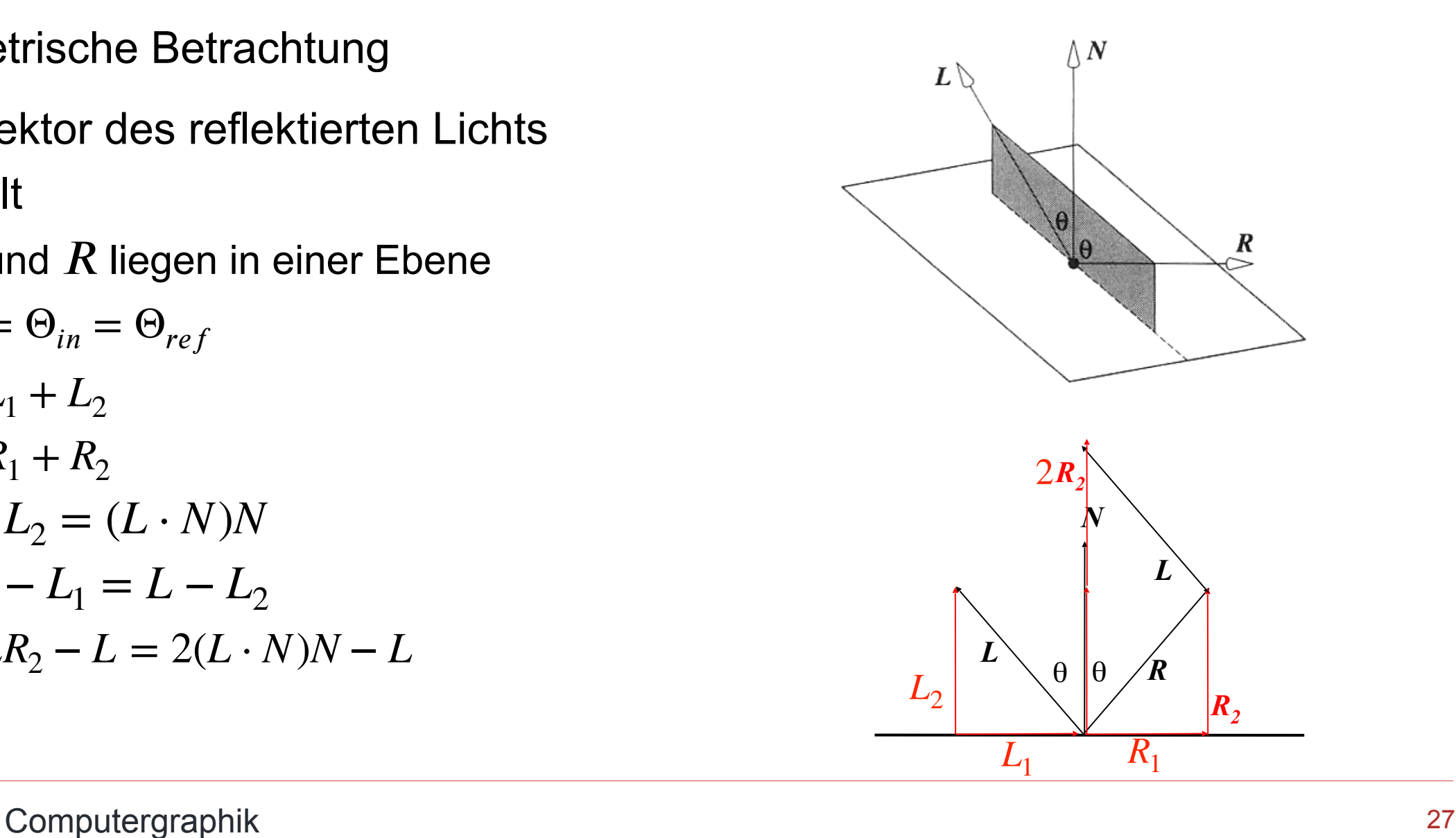

- − ACHTUNG
	- − Nicht verwechseln mit Phong Shading
- − Am häufigsten verwendetes lokales Beleuchtungsmodell
- − Empirisches Modell
	- − ohne physikalische Basis
	- − mit guten praktischen Resultaten
- − Das Modell simuliert folgende physikalischen Reflexionsphänomene:
	- − Unvollkommen spiegelnde Reflexion
	- − Perfekte/vollkommene diffuse Reflexion

- − Perfekte/vollkommene spiegelnde Reflexion
	- − Ein Lichtstrahl wird, ohne sich aufzustreuen, perfekt nach dem Reflexionsgesetz reflektiert
	- − Oberfläche: idealer Spiegel
		- − existiert in der Realität nicht

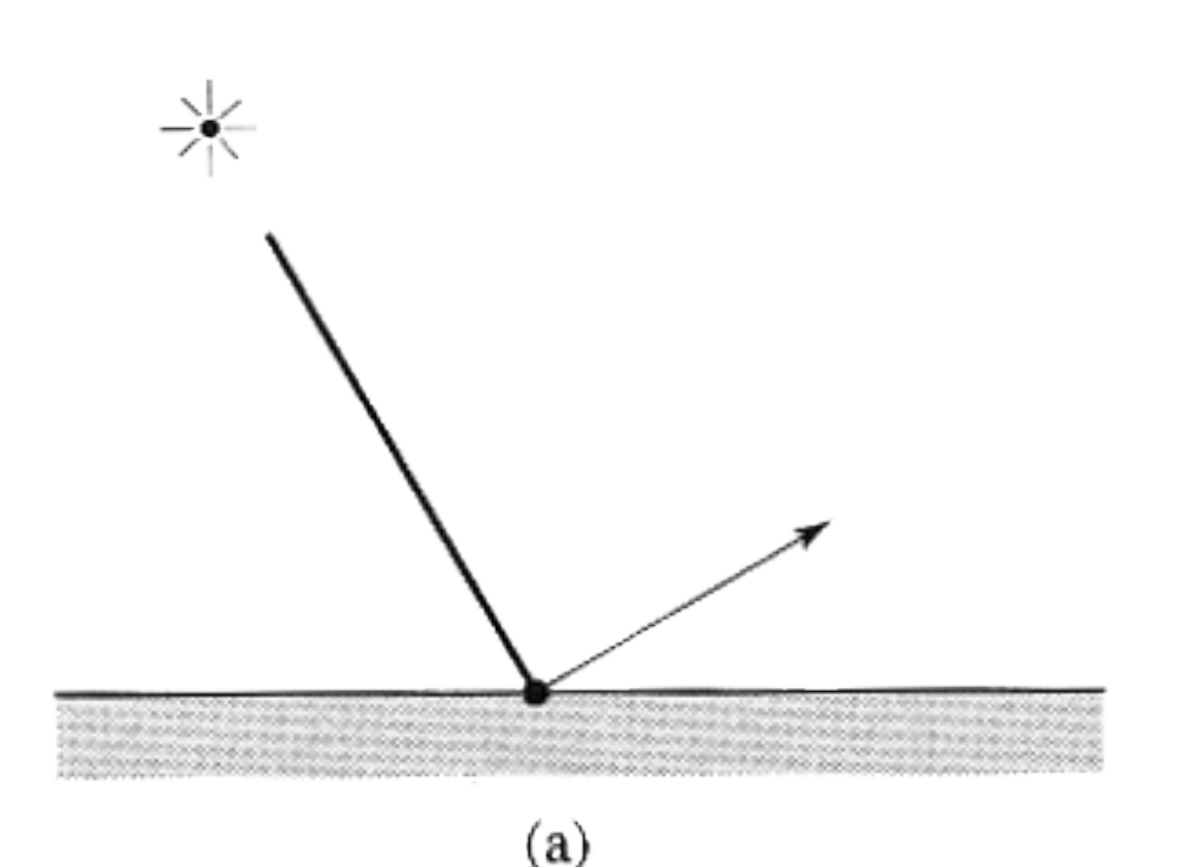

- − Unvollkommene spiegelnde Reflexion
	- − Der Lichtstrahl wird bei der Reflexion "aufgespalten"
		- − es entsteht ein Reflexionskonus um die ausgezeichnete Reflexionsrichtung
	- − Oberfläche: unvollkommener Spiegel, raue Oberfläche
	- − Oberflächenelement ist mikroskopisch aus vielen kleinen perfekten Spiegeln mit leicht unterschiedlichen Ausrichtungen zusammengesetzt

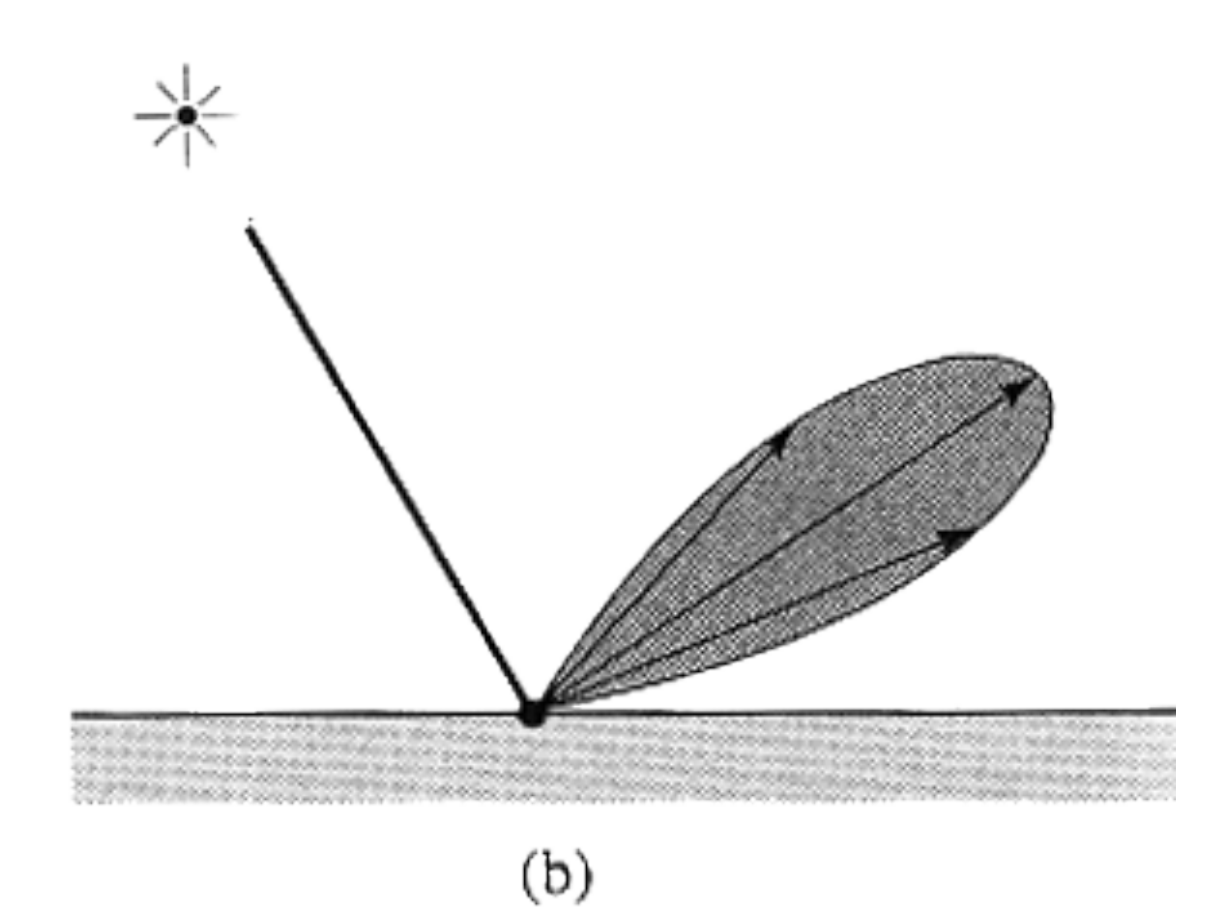

- − Perfekte/vollkommene diffuse Reflexion
	- − Der Lichtstrahl wird bei der Reflexion perfekt gestreut, d.h. mit gleichmäßiger Intensität in alle Richtungen
	- − Oberfläche: ideale matte Oberfläche
		- − existiert in der Realität nicht
		- − annäherungsweise: feine Lage Puder

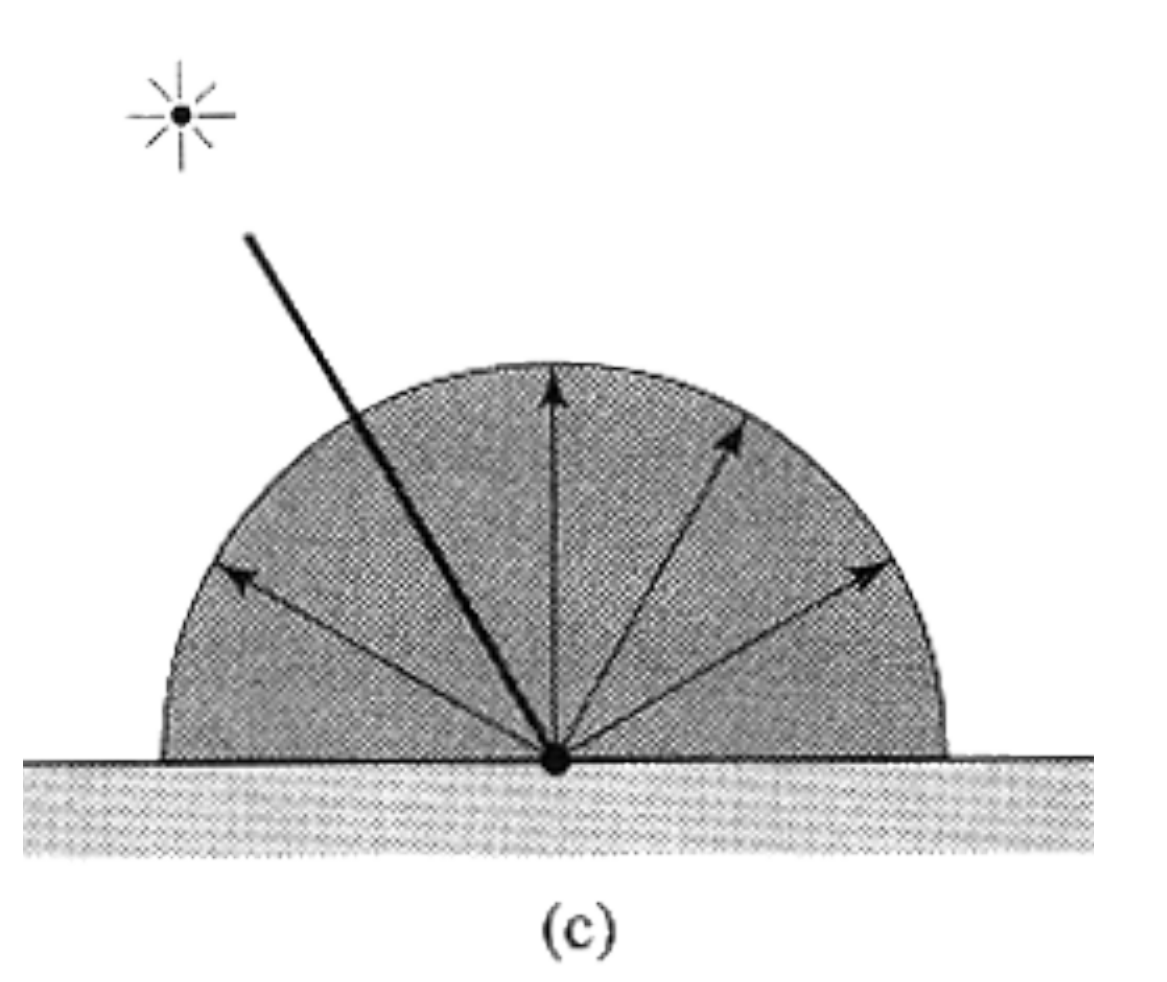

- − Ambientes Licht: Hilfskonstruktion
	- − Konstant gewählt
	- − Simuliert die globale bzw. die indirekte Beleuchtung
	- − Grundbeleuchtung notwendig
		- − Einige Objekte erhalten kein Licht von Lichtquelle(n): würden in dem Modell schwarz dargestellt
		- − In der Realität werden solche Objekte indirekt beleuchtet
	- − Ersatz für komplexere Berechnungen

Phong-Beleuchtungsmodell (Bui-Tuong Phong), 1975

− Das reflektierte Licht (Intensität) eines Oberflächenpunktes wird dann aus den drei Reflexionskomponenten linear zusammengesetzt:

$$
I = k_s \cdot I_s + k_d \cdot I_d + k_a \cdot I_a
$$

- $-I<sub>s</sub>$ : spiegelndes Licht (specular)
- $-I_d$ : diffuses Licht
- $-I_a$ : ambientes Licht (Umgebung)

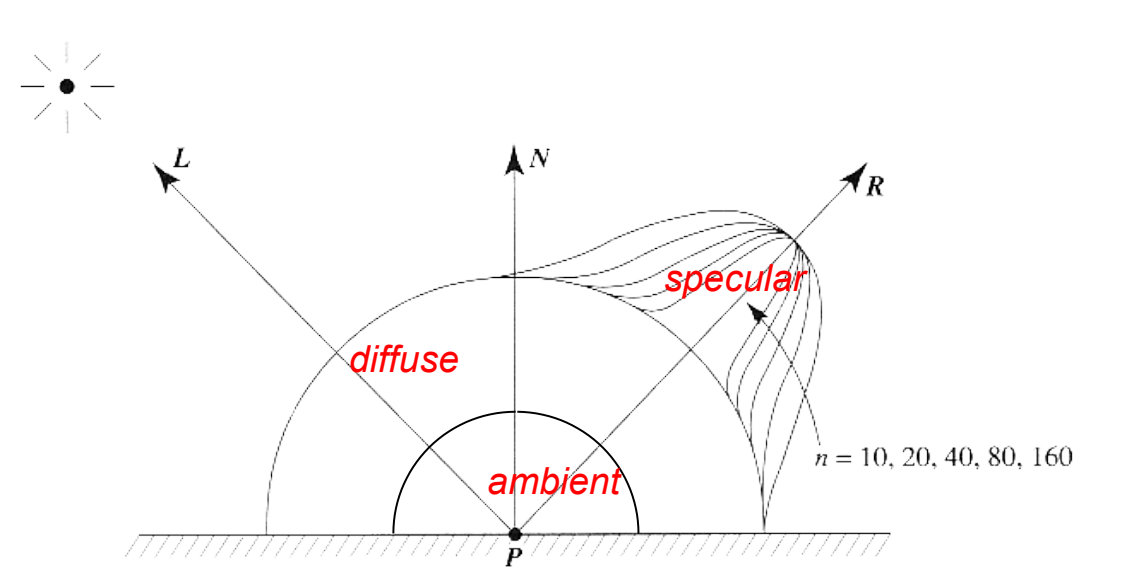

Phong-Beleuchtungsmodell (Bui-Tuong Phong), 1975

 $-I = k_s \cdot I_s + k_d \cdot I_d + k_a \cdot$ 

− Die Physik der Oberfläche wird über die Verhältnisse der einzelnen Komponenten modelliert

$$
- \mathsf{Es}\,\text{gilt:}\,k_s + k_d + k_a = 1
$$

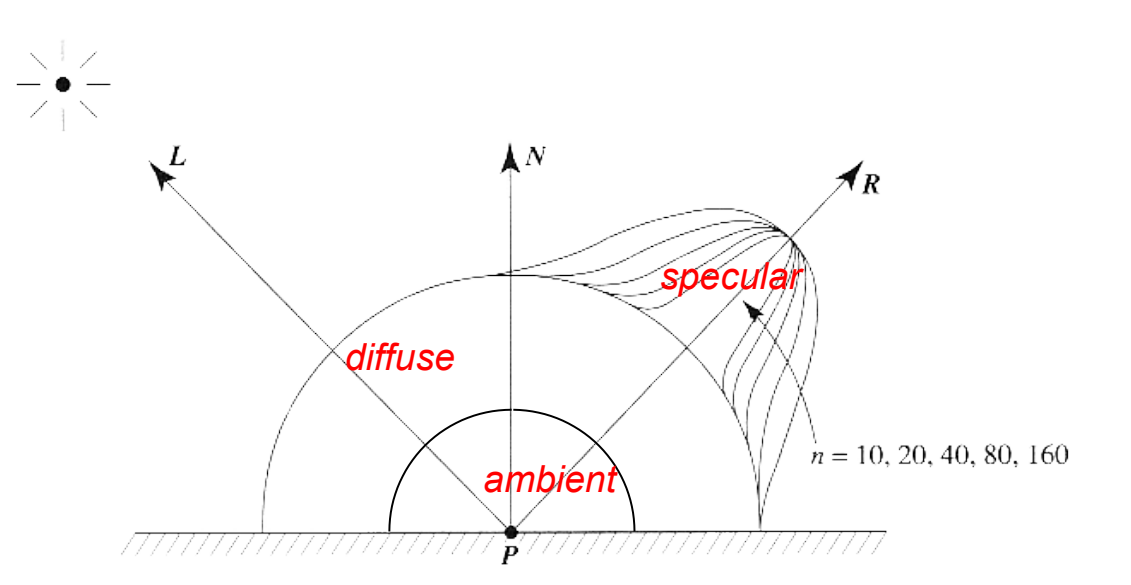

- − Die lineare Kombination von spiegelnder und diffuser Reflexion entspricht zum Beispiel der Physik polierter Oberflächen
	- − Poliertes Holz
		- − Transparente Schicht: spiegelnd
		- − Oberfläche: diffus

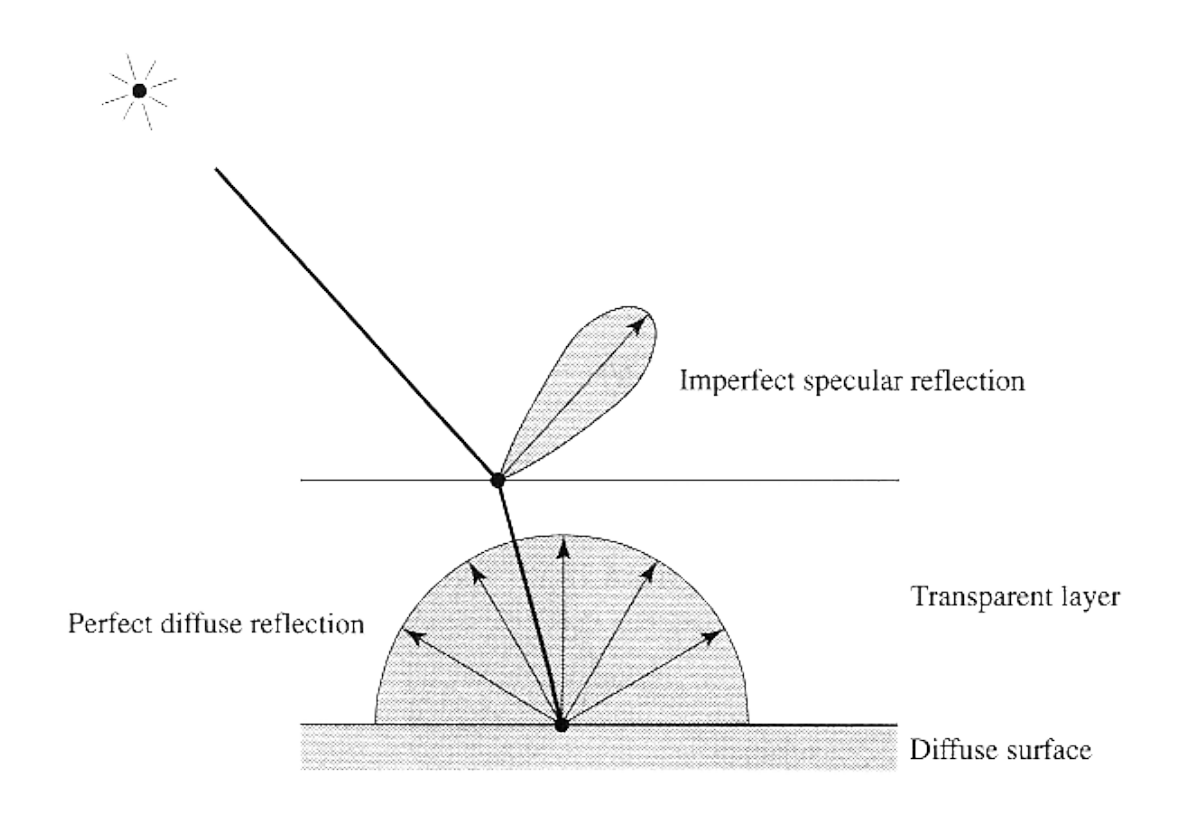

- − Spiegelnde Reflexion, Term  $k_{\rm s}$  ·  $I_{\rm s}$ :
	- − Physikalisch gesehen besteht die spiegelnde Reflexion aus einem Abbild der Lichtquelle, welches über einem Teil der Oberfläche "verschmiert" ist: Highlight
	- − Highlight kann vom Betrachter nur gesehen werden, wenn seine Betrachtungsrichtung  $(V)$  nahe der Reflexionsrichtung  $(R)$  liegt.
- ⋅ − Simulation durch:
	- $-I_s = I_i \cdot \cos^n(\Omega) = I_i \cdot (R \cdot V)$
	- $-I<sub>i</sub>$  Intensität des einfallenden Lichts der Lichtquelle i
	- − Ω: Winkel zwischen  $V$ und
	- $n$ : simuliert Perfektionsgrad der **Oberfläche** 
		- $n \rightarrow \infty$  heißt perfekter Spiegel
			- $-$  reflektiertes Licht nur in Richtung  $R$
			- − keine Streuung
- − Spiegelnde Reflexion:
	- − Term wird kleiner mit zunehmenden Winkel zwischen Blickwinkel und (ideal) reflektiertem Strahl

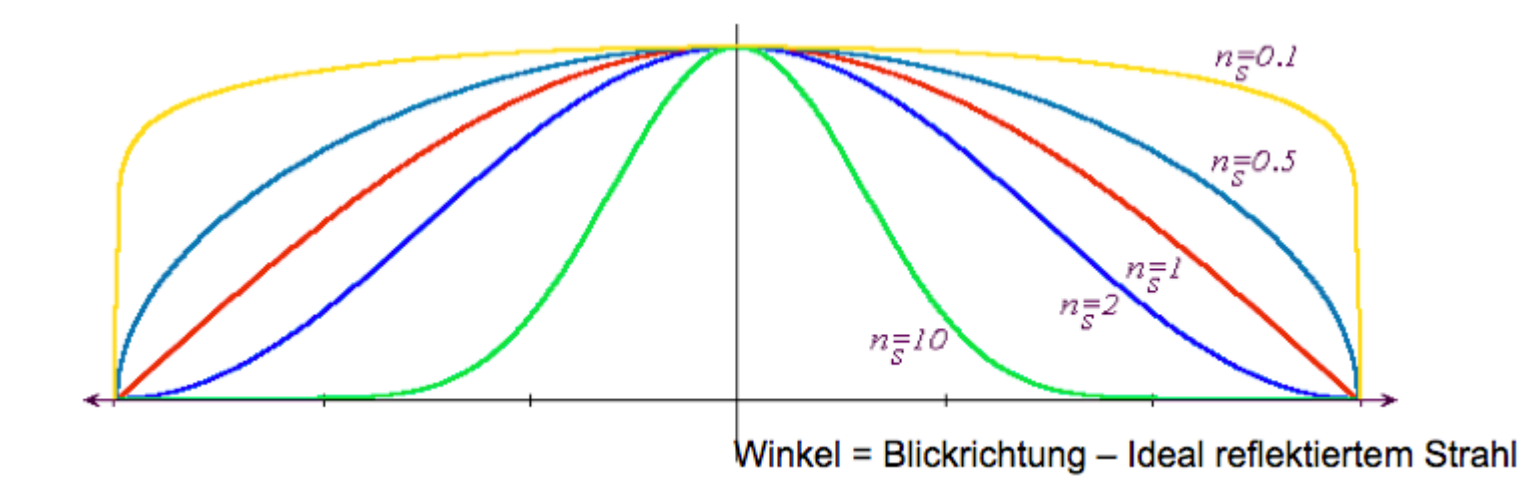

- − Spiegelnde Reflexion Bemerkung
	- − Für verschiedene L entsteht (bis auf seine Ausrichtung um R) immer der gleiche Reflexions-Intensitätskonus
	- − Dies entspricht nicht der realen Abhängigkeit von Spiegelungen von der Ausrichtung des Lichtvektors zum Normalenvektor
	- − Gravierender Mangel des Modells

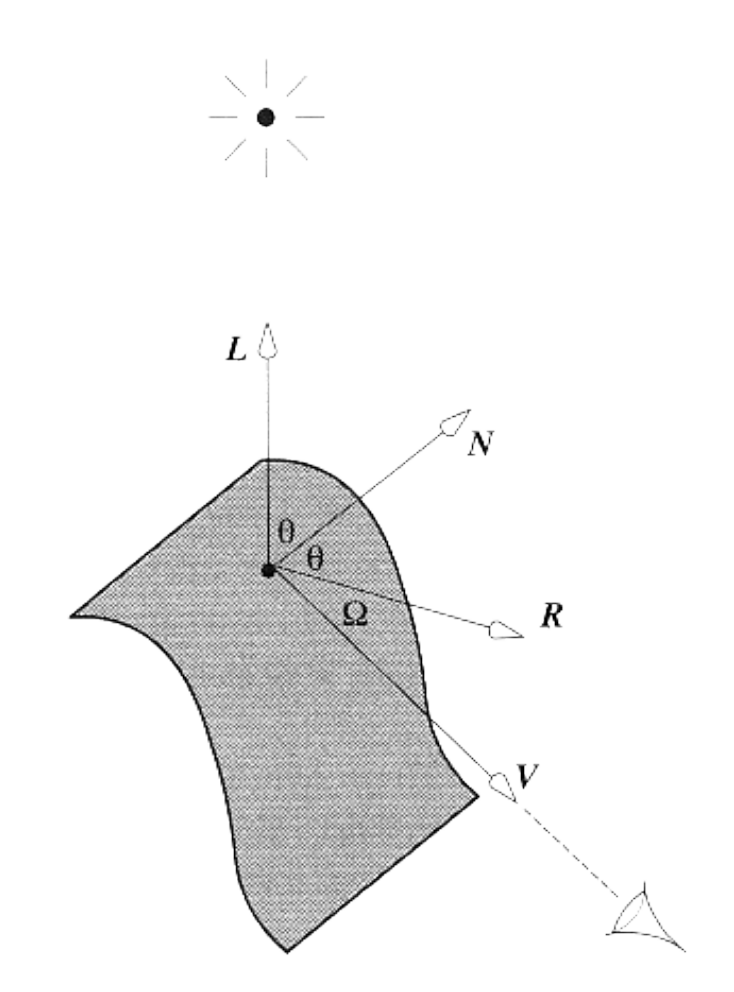

- − Diffuse Reflexion, Term  $k_d \cdot I_d$ :
	- $-I_d = I_i \cdot \cos\Theta = I_i \cdot (L \cdot N)$
	- $-I_i$ : Intensität des einfallenden Lichts der Lichtquelle i
	- Θ: Winkel zwischen Punktnormale und Lichtvektor  $L$

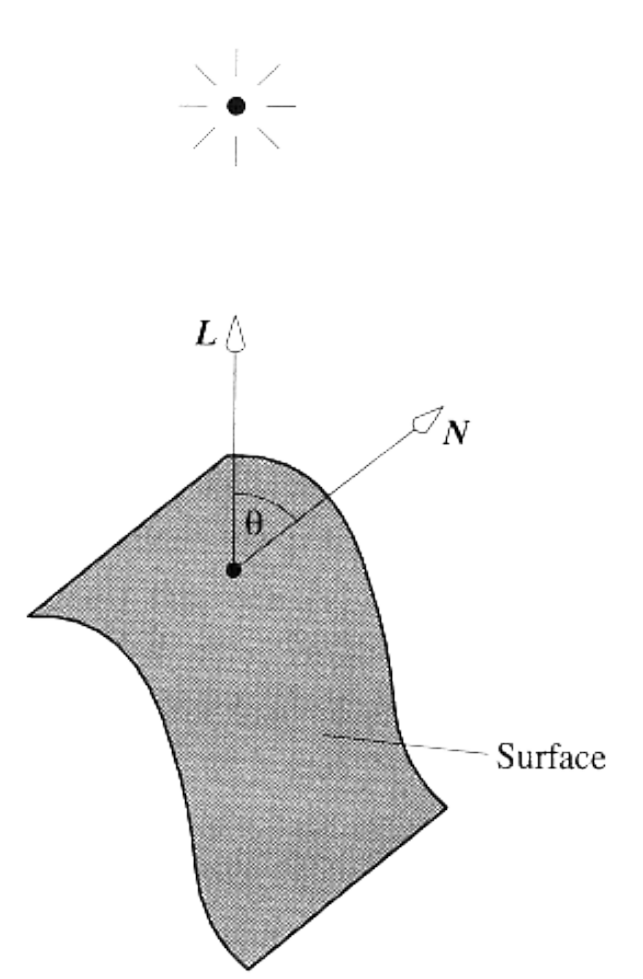

- − Diffuse Reflexion
	- − Die diffuse Komponente des Phong-Modells modelliert das Kosinusgesetz von Lambert
		- − Bei ideal diffusen (matten) Oberflächen ist die Intensität des (in alle Richtungen gleich) reflektierten Lichtes eine Funktion des Kosinus zwischen Oberflächennormale und **Lichtvektor**

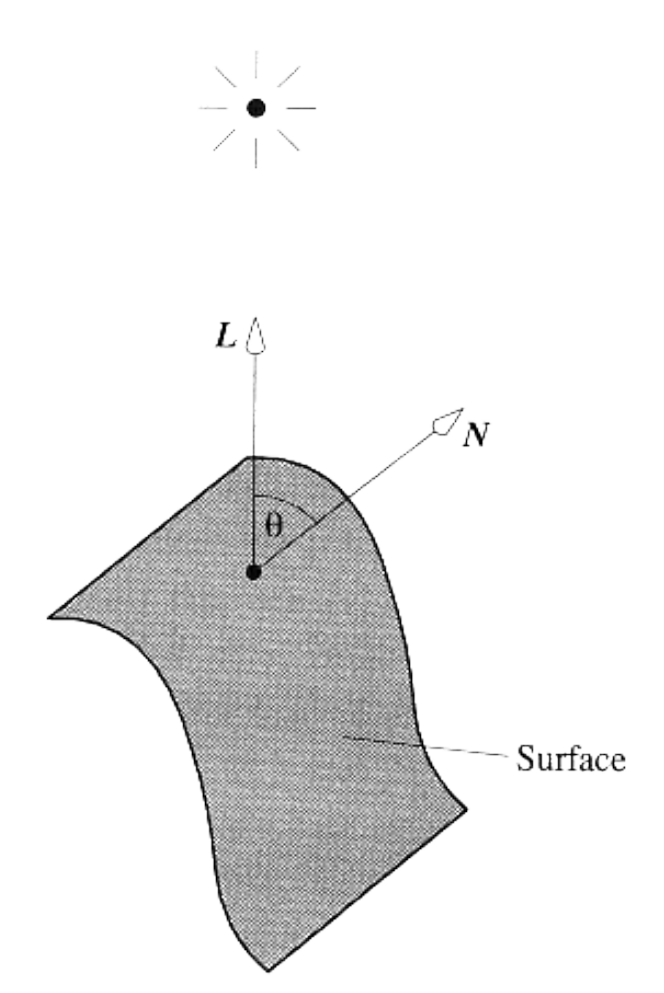

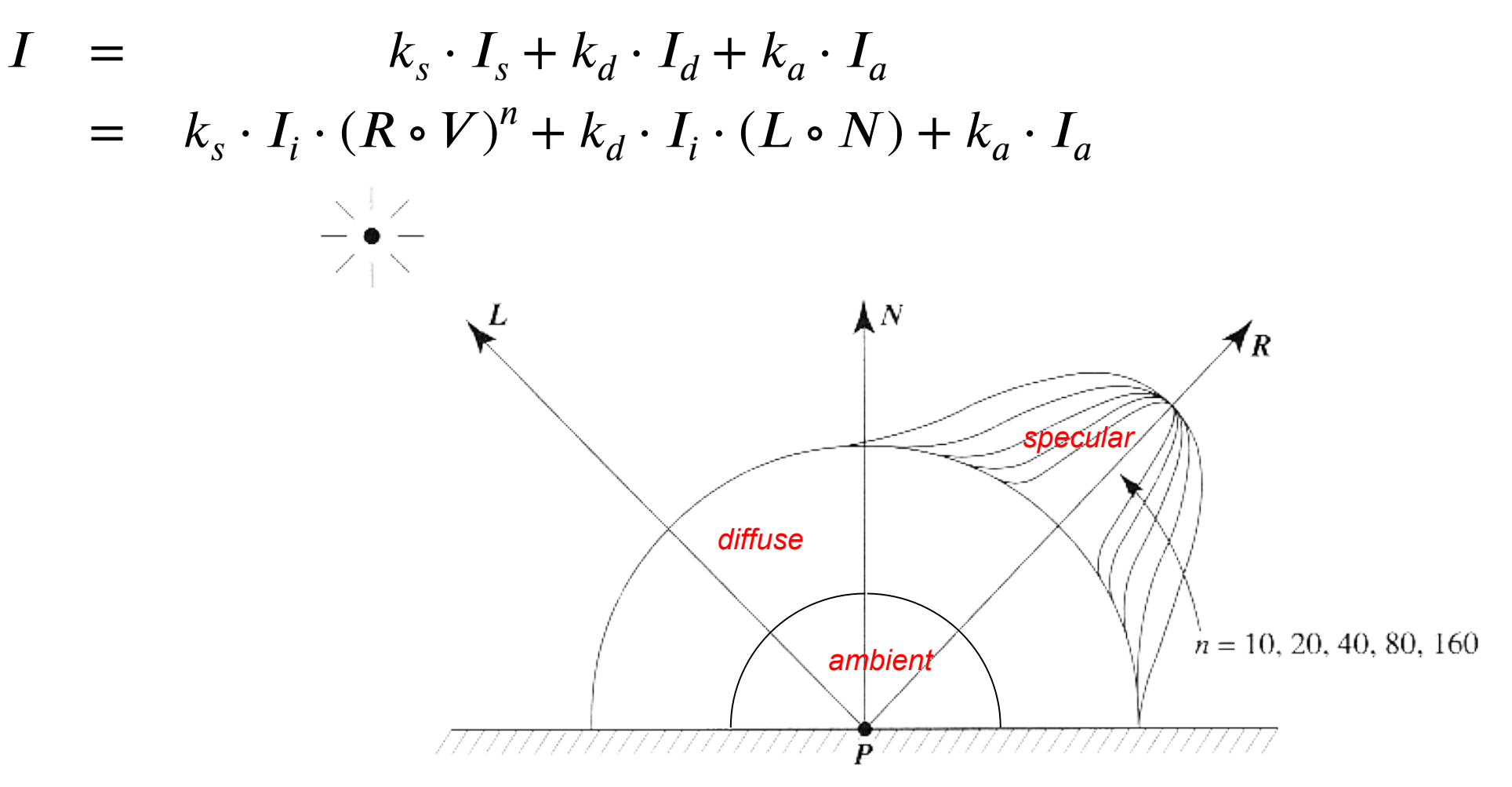

Phong-Beleuchtungsmodell (Bui-Tuong Phong), 1975

− Beispiel k<sub>a</sub> konstant

zunehmendes  $k<sub>s</sub>$ 

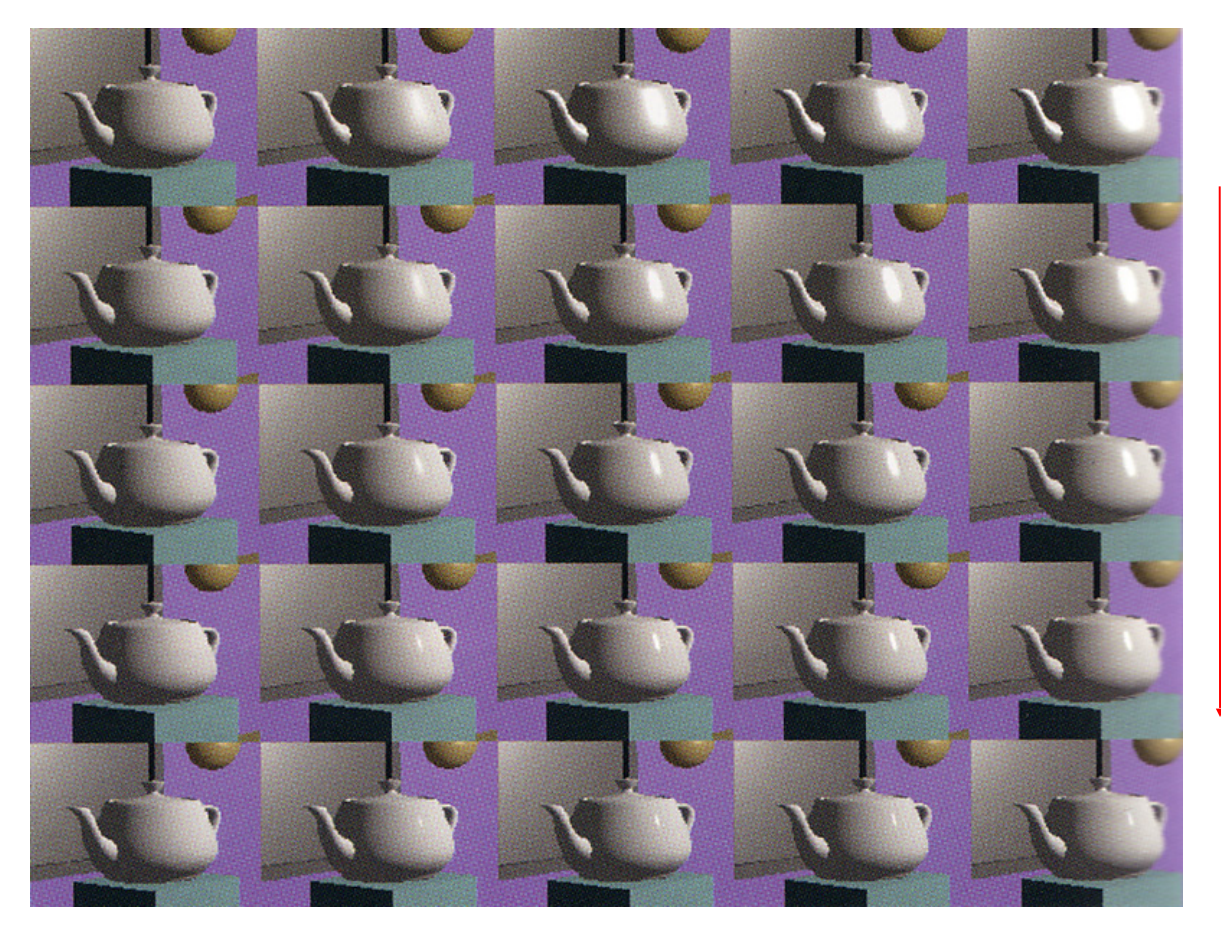

zunehmendes n zunehmendes n

Blinn-Phong Beleuchtungsmodell (James F. Blinn), 1977

− Es kann statt dem Reflexionsvektor ein konstanter Vektor eingesetzt werden

$$
-H = \frac{L+V}{\|L+V\|}
$$

- − Man betrachtet statt  $R$  ∘  $V$ jetzt  $H$  ∘
	- − unterscheidet sich von  $R$  ∘
	- − verhält sich auf die gleiche Weise
- − Damit ergibt sich:

 $I = k<sub>s</sub> \cdot I<sub>i</sub> \cdot (H \cdot V)<sup>n</sup> + k<sub>d</sub> \cdot I<sub>i</sub> \cdot (L \cdot N) + k<sub>a</sub> \cdot I<sub>a</sub>$ 

- − Gute Annaehrung, wenn Betrachter und Lichtquelle weit entfernt sind
- − Schneller

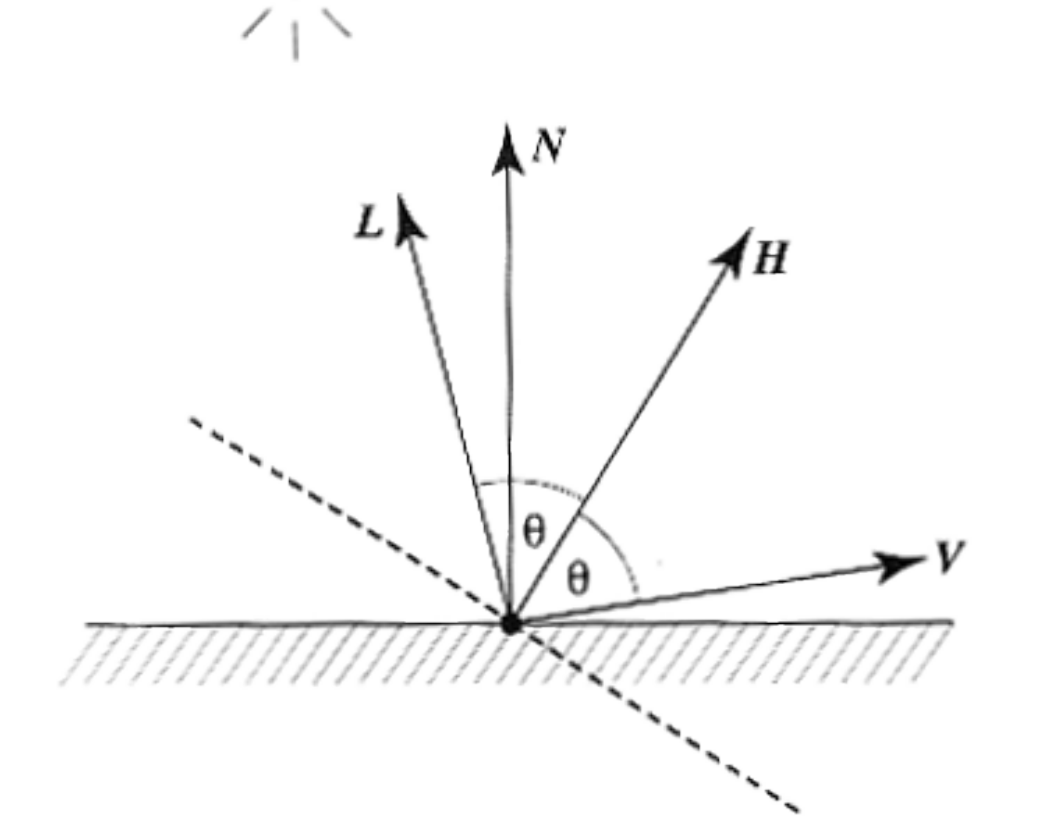

Blinn-Phong Beleuchtungsmodell (James F. Blinn), 1977

− Für farbige Objekte (Lichtquellen) wird das Modell getrennt auf die Farbkomponenten  $r, g,$ angewendet

$$
I_r = k_{s,r} \cdot I_i \cdot (N \circ H)^n + k_{d,r} \cdot I_i \cdot (L \circ N) + k_{a,r} \cdot I_a
$$
  
\n
$$
I_g = k_{s,g} \cdot I_i \cdot (N \circ H)^n + k_{d,g} \cdot I_i \cdot (L \circ N) + k_{a,g} \cdot I_a
$$
  
\n
$$
I_b = k_{s,b} \cdot I_i \cdot (N \circ H)^n + k_{d,b} \cdot I_i \cdot (L \circ N) + k_{a,b} \cdot I_a
$$
  
\n
$$
-k_{d,\{r,g,b\}:\text{Farbe des Objects}}
$$

- −  $k_{_{S,\{r,g,b\}}}$ : Farbe der Lichtquelle (weiß:  $k_{_{S,r}}=k_{_{S,g}}=k_{_{S,b}}$ )
- −  $k_{a,\{r,g,b\}}$ : Farbe des Umgebungslichtes

Phong-Beleuchtungsmodell (Bui-Tuong Phong), 1975

- − Gravierende Mängel des Modells
	- − Gegenseitige Reflektionen und Spiegelungen der Flächen werden durch den konstanten ambienten Term nur unzureichend beschrieben
	- − Objektoberflächen wirken "plastikhaft", z. B. lässt sich kein blankes Metall modellieren
- − Alternative
	- − Physikalisch basierte lokale Beleuchtungsmodelle
		- − Simulation der BRDF (Reflexionsfunktion)
	- − Mapping-Verfahren

− …

## BRDF

- − Bi-directional Reflection Distribution Function: BRDF
	- − Allgemein wird das von einem Punkt einer Oberfläche reflektierte Licht durch eine BRDF beschrieben
	- − Dies betont insbesondere die Abhängigkeit des in einer beliebigen Richtung reflektierten Lichts von der Richtung des einfallenden Lichts

#### BRDF

− Sind die Richtungen von L und V gegeben, so wird der Zusammenhang zwischen den Intensitäten durch folgende Formel beschrieben

$$
BRDF = f(\Theta_{in}, \phi_{in}, \Theta_{ref}, \phi_{ref})
$$
  
=  $f(L, V)$ 

$$
\begin{array}{c|c}\nL & \wedge \\
\searrow & \\
\hline\n\phi_{\text{in}} & \phi_{\text{ref.}} \\
\hline\n\end{array}
$$

### BRDF

− Darstellung von (nach Blinn (1977)) erzeugten BRDFs für zwei verschiedene Richtungen des einfallenden Lichtes

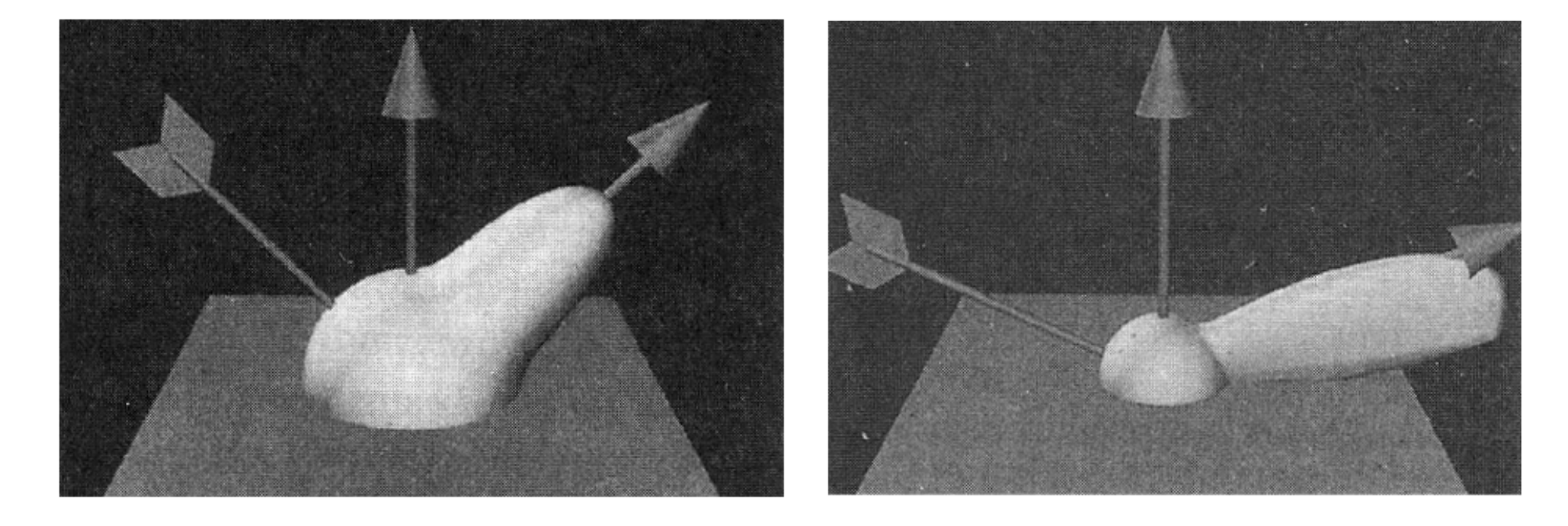

- − Nachteile "rein" lokaler Beleuchtungsmodelle
	- − Spiegeln Idealfall eines einzelnen von einer einzigen Punktlichtquelle beleuchteten Objektes in der Szene wider
	- − Betrachten ausschließlich direkte Beleuchtung (bis auf Hilfskonstruktionen)
	- − Interaktion mit anderen Objekten nicht modelliert (d. h. keine indirekte Beleuchtung, kein Schattenwurf!)

− Besser: globale Beleuchtungsverfahren

- − Gegeben:
	- − Polygonale Repräsentation eines **Objekts**
	- $-$  Punkt  $P$  auf der Oberfläche des **Objekts**
- − Gesucht:
	- $-$  Farbe der Oberfläche am Punkt  $P$
- − Probleme:
	- − Glattheit an den Kanten zwischen zwei Polygonen
	- − Glattheit an den gemeinsamen Eckpunkten mehrerer Polygone

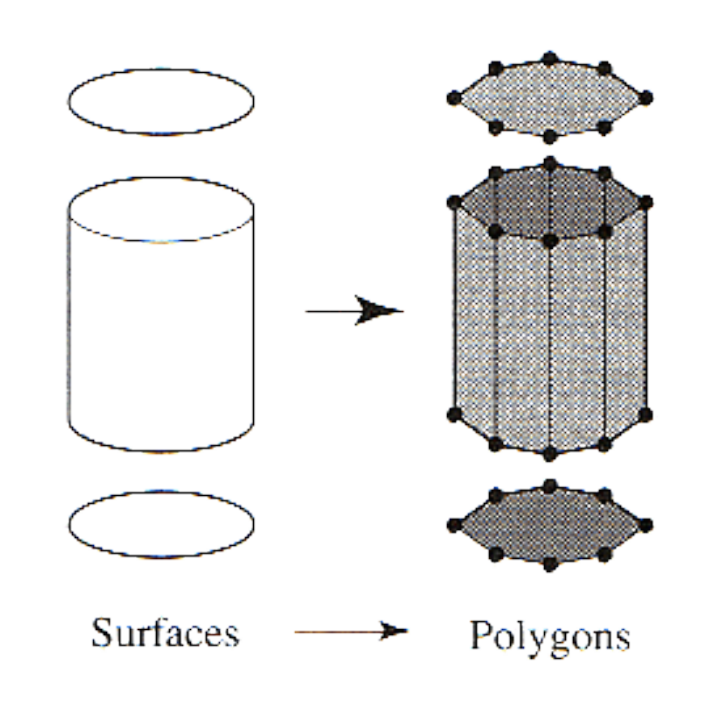

− Genauer: Bestimmung der Vektoren, welche für das Beleuchtungsmodell benötigt werden

 $\longrightarrow$ Schattierungsmodell (Shading Model)

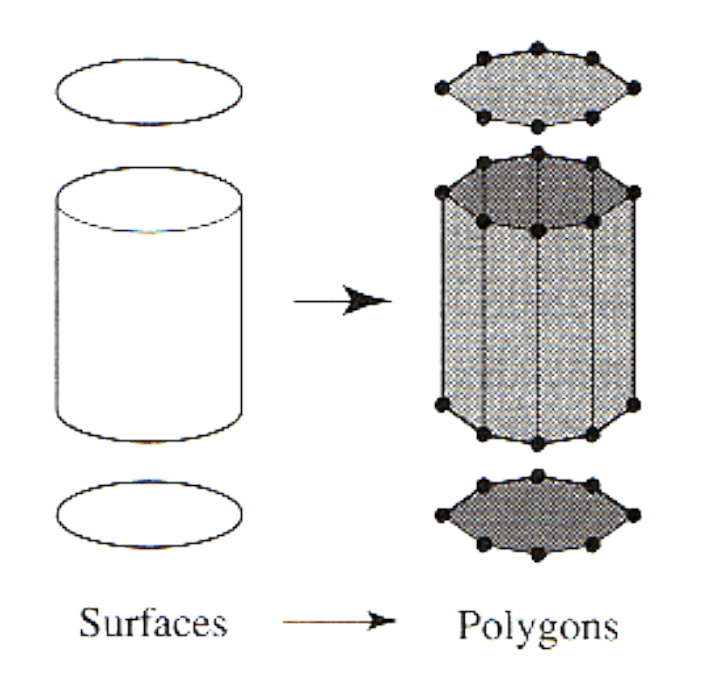

## Varianten

- − Konstante Farbe pro Polygon
	- − Flat/uniform Shading
- − Interpolation
	- − Der Farben: Gouraud-Shading
	- − Der Normalen: Phong-Shading

- − Grundlage der Berechnung ist die Polygon- oder Oberflächennormale im Objektraum  $(N_1, N_2, N_3, N_4)$
- − Pro Polygon / Facette wird das verwendete Beleuchtungsmodell genau einmal in einem ausgewählten Oberflächenpunkt ausgewertet im Objektraum ( $N_1, N_2, N_3, N_4$ )<br>Pro Polygon / Facette wird das<br>verwendete Beleuchtungsmodell<br>genau einmal in einem<br>ausgewählten Oberflächenpunkt<br>ausgewertet<br>Die dort ermittelte Lichtintensität<br>wird auch allen weiteren P
- − Die dort ermittelte Lichtintensität wird auch allen weiteren Punkten

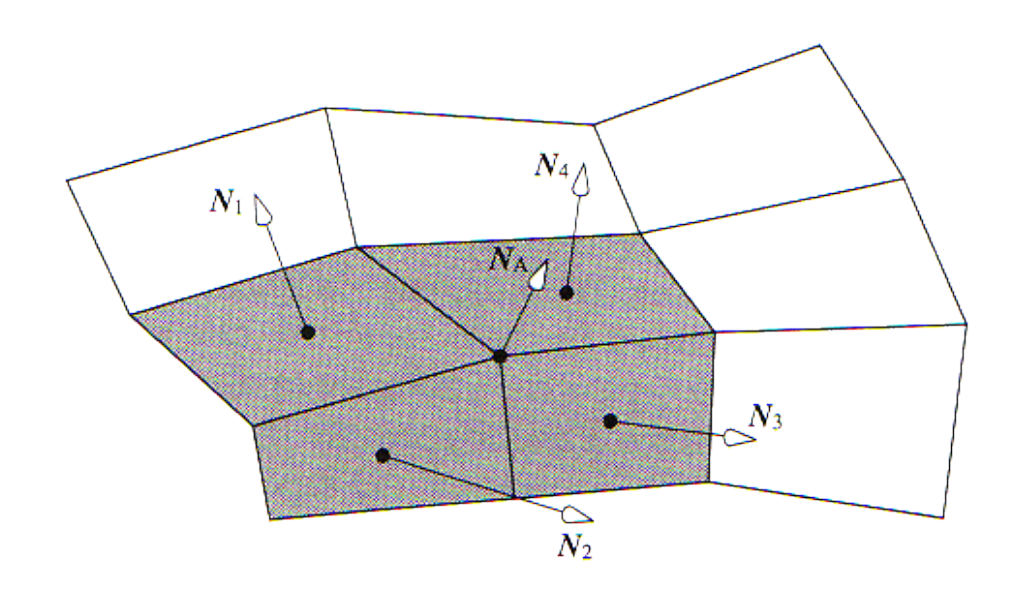

- − Als ausgewählte Punkte werden die Polygonschwerpunkte oder Polygoneckpunkte gewählt
- − Voraussetzung: Planarität des Polygons
	- − Für Dreiecke immer erfüllt

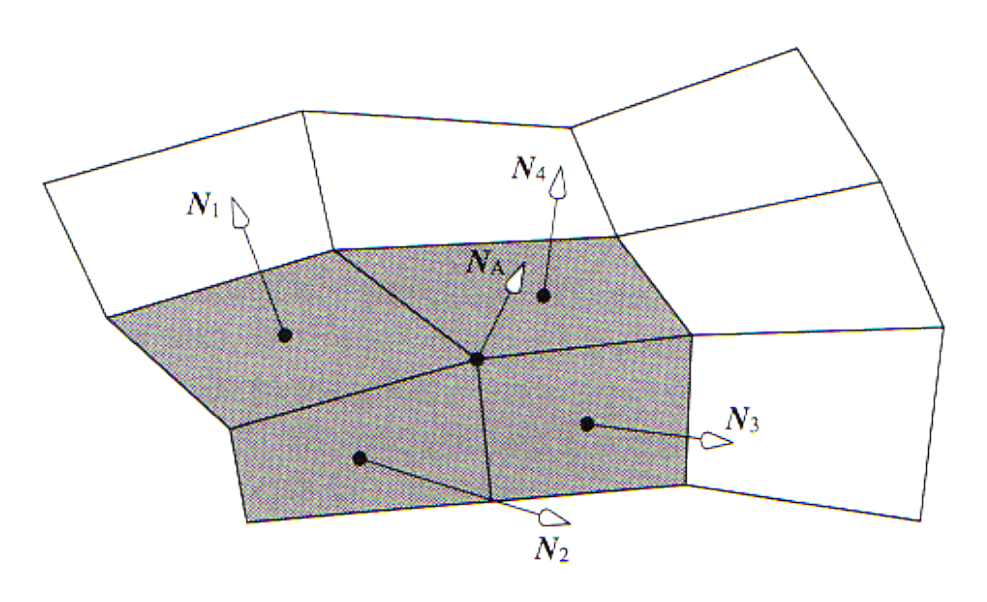

- − Vorteile
	- − Einfaches, kostengünstiges Verfahren
	- − Keine Interpolation
- − Nachteile
	- − Unstetiger Intensitätsverlauf über die Polygonkanten
	- − Kanten in Polygonnetzen bleiben bei der Darstellung sichtbar
	- − Objekte werden facettiert dargestellt

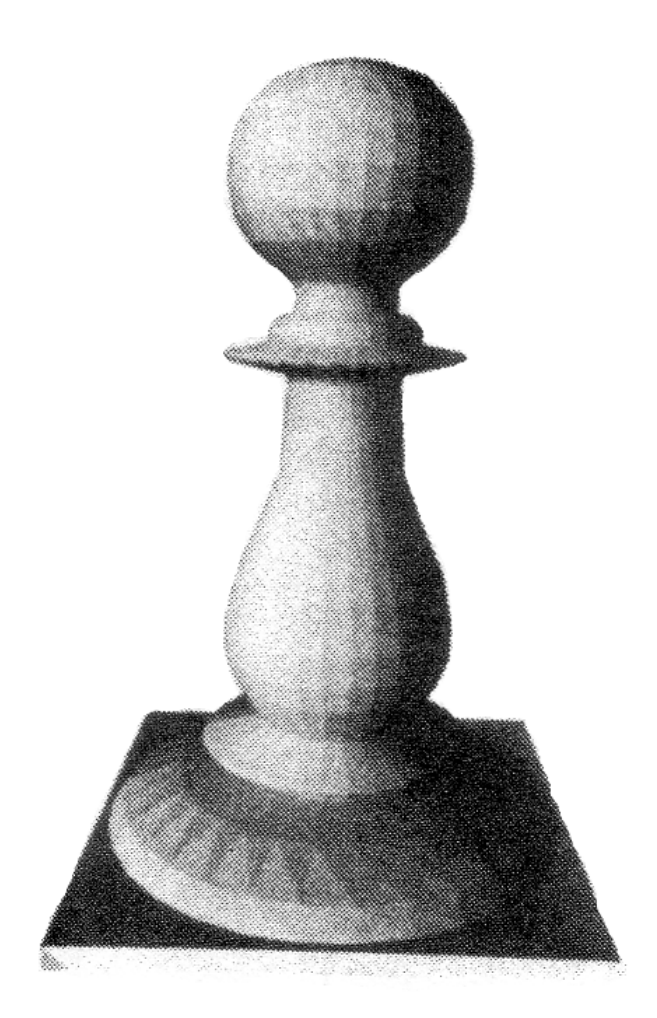

- − Mögliche Anwendung
	- − Visualisierung der polygonalen Auflösung für Qualitätsdarstellung

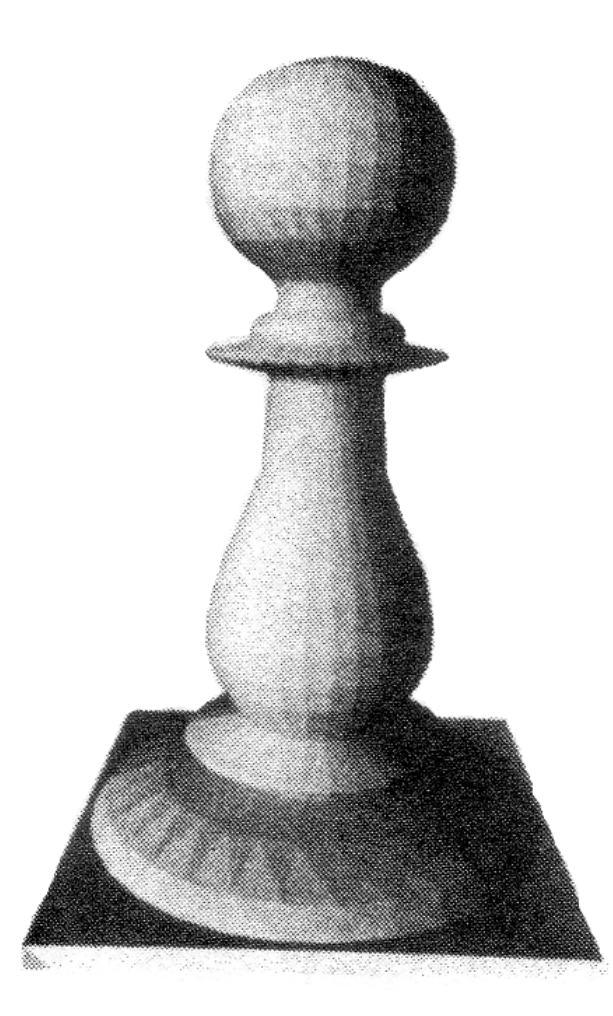

Gouraud- und Phong-Shading

- − Grundlage der Berechnung sind die Eckpunktnormalen in den gemeinsamen Polygoneckpunkten  $(N_A)$
- − Eine Eckpunktnormale wird als (gewichtetes) Mittel der Polygonnormalen aller angrenzenden Polygone mit dem entsprechenden gemeinsamen Eckpunkt berechnet
- − Normalisierung notwendig

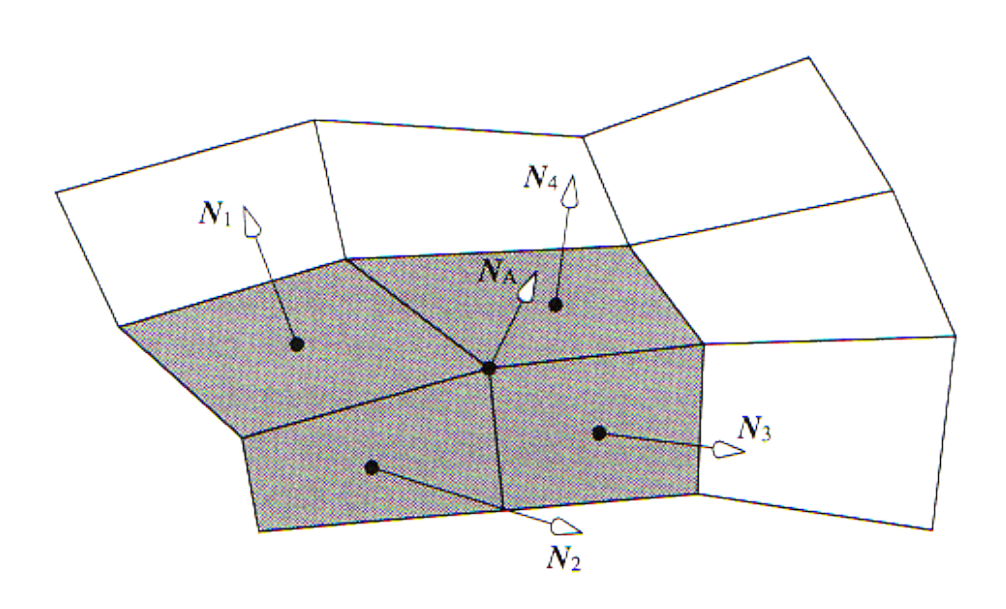

Gouraud- und Phong-Shading

- − Die Farbe an einem Punkt auf der Oberfläche ergibt sich dann durch Interpolation
	- − Komplex für beliebige Polygone
	- − Einfach für Dreiecke
- − Ziel
	- − Glätten (virtueller) Kanten zwischen einzelnen Polygonfacetten (Das Polygonnetz stellt die Approximation einer gekrümmten Oberfläche dar)

Gouraud-Shading

- − Die Auswertung des Beleuchtungsmodells erfolgt ausschließlich in den Polygoneckpunkten unter Ausnutzung der Eckpunktnormalen
- $-$  Intensitätswerte am Punkt  $P$  werden interpoliert
	- − Verwendung von baryzentrischen Koordinaten
- − Gegeben: Baryzentrische Koordinaten  $(\alpha, \beta, \gamma)$  eines Punktes P bezüglich eines Dreiecks  $(A, B, C)$
- − Berechnung der Intensität  $I_P = \alpha \cdot I_A + \beta \cdot I_R + \gamma \cdot I_C$
- $-I<sub>p</sub>$ : Intensität Punkt  $P$
- $-I_A$ : Intensität Punkt A
- $-I_{\rm B}$ : Intensität Punkt  $B$
- $-I<sub>C</sub>$ : Intensität Punkt  $C$

Baryzentrische Koordinaten

- − Gegeben: Dreieck  $(A, \; B, \; C)$
- $-$  Gesucht: Koordinaten von  $P$ bezüglich des Dreiecks  $(A, \; B, \; C)$
- − Ansatz:

$$
P = \alpha \cdot A + \beta \cdot B + \gamma \cdot C
$$

− Nebenbedingung: (Normalisierung)  $+\beta + \gamma = 1$ 

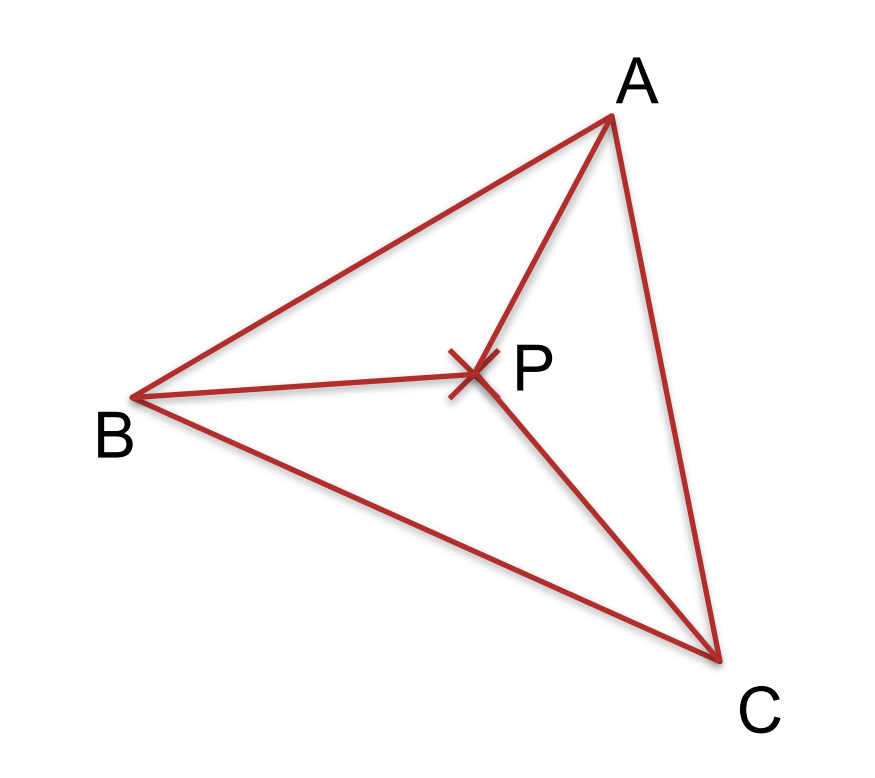

Baryzentrische Koordinaten

- 
- $-P = \alpha \cdot A + \beta \cdot B + \gamma \cdot C$ <br>
− Folgerungen:<br>  $A = (1,0,0)$  $P = \alpha \cdot A + \beta \cdot B + \gamma \cdot C$ <br>
Folgerungen:<br>  $A = (1,0,0)$ <br>  $B = (0,1,0)$ <br>  $C = (0,0,1)$ <br>  $-\alpha = 0, \beta + \gamma = 1$ : Kante  $B -$ <br>  $-\beta = 0, \alpha + \gamma = 1$ : Kante  $A -$ <br>  $-\gamma = 0, \alpha + \beta = 1$ : Kante  $A -$ <br>  $- 0 \le \alpha, \beta, \gamma \le 1$ : Pliegt innerh<br>  $-$  Sonst: Pliegt a
	-
	-

LEIPZIG

- $-\alpha = 0, \beta + \gamma = 1$ : Kante  $B C$
- $-\beta = 0, \alpha + \gamma = 1$ : Kante  $A C$
- $-\gamma = 0, \alpha + \beta = 1$ : Kante  $A B$
- $-0 \leq \alpha, \beta, \gamma \leq 1$ : Pliegt innerhalb
- 

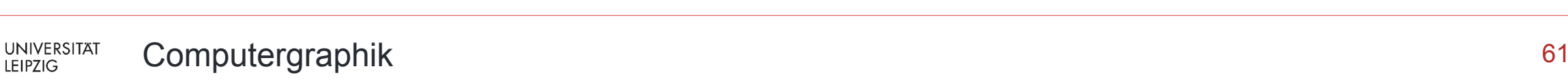

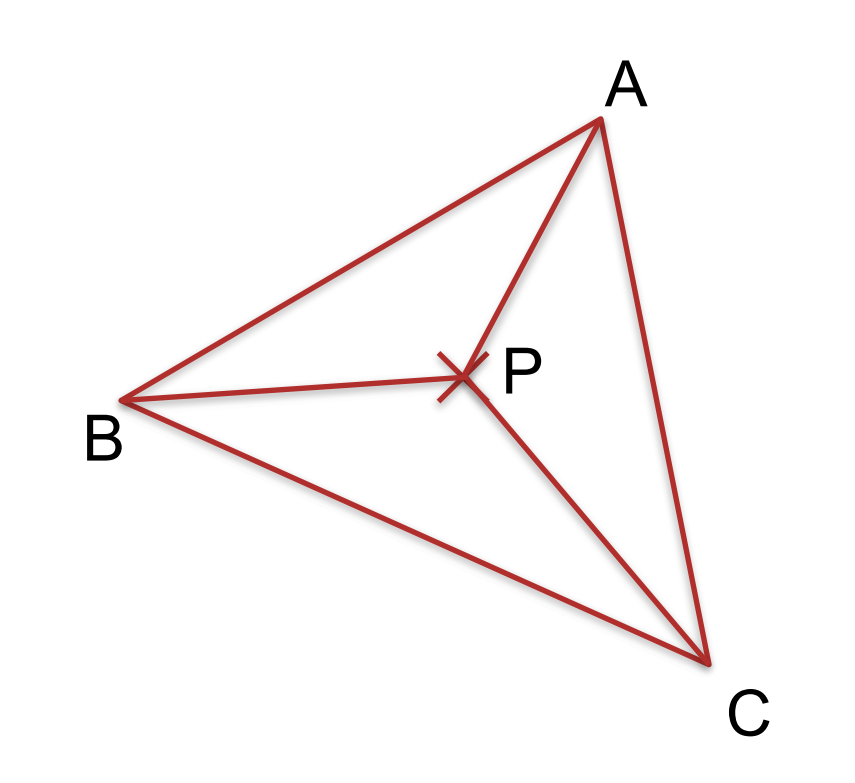

#### Baryzentrische Koordinaten

$$
- P = \alpha \cdot A + \beta \cdot B + \gamma \cdot C
$$
  
\n
$$
P = \alpha \cdot A + \beta \cdot B + \gamma \cdot C
$$
  
\n
$$
= (1 - \beta - \gamma) \cdot A + \beta \cdot B + \gamma \cdot C
$$
  
\n
$$
= A + \beta \cdot (B - A) + \gamma \cdot (C - A)
$$
  
\n
$$
- Berechnung von (\alpha, \beta, \gamma)
$$
  
\n
$$
\alpha = \frac{\Delta(P, B, C)}{\Delta(A, B, C)}
$$

$$
\Delta(P, B, C) = ((B - P) \times (C - P)) \circ \left( \frac{(B - A) \times (C - A)}{\left\| (B - A) \times (C - A) \right\|} \right)
$$

$$
\beta \cdot (B-A) \wedge \gamma \cdot (C-A)
$$

Baryzentrische Koordinaten

− Effizientere Berechnung und Algorithmen: [Christer Ericson, Real Time Collision Detection, Morgan Kaufman – Elsevier, 2005]

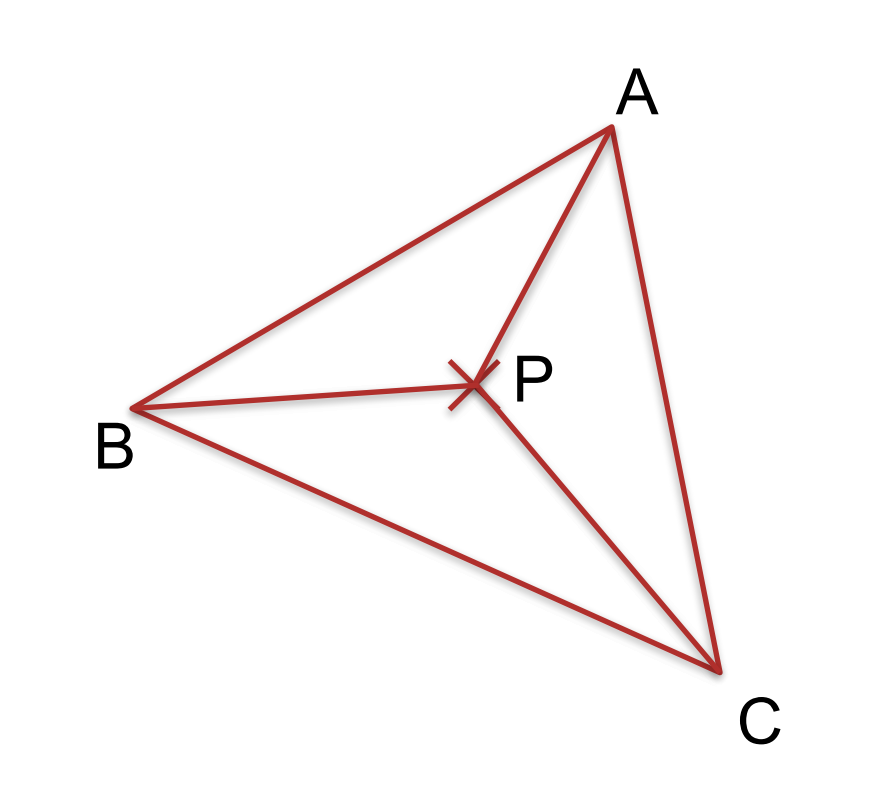

# Gouraud-Shading

- − Nachteil
	- − Highlights werden durch Abtastfehler "verschluckt" oder erscheinen polygonförmig (statt rund)
- − Gängig: Kombination von Gouraud-Shading und Beleuchtungsmodell mit ausschließlich diffuser Reflexionskomponente
- − War lange Zeit Standard in der **Graphikhardware**

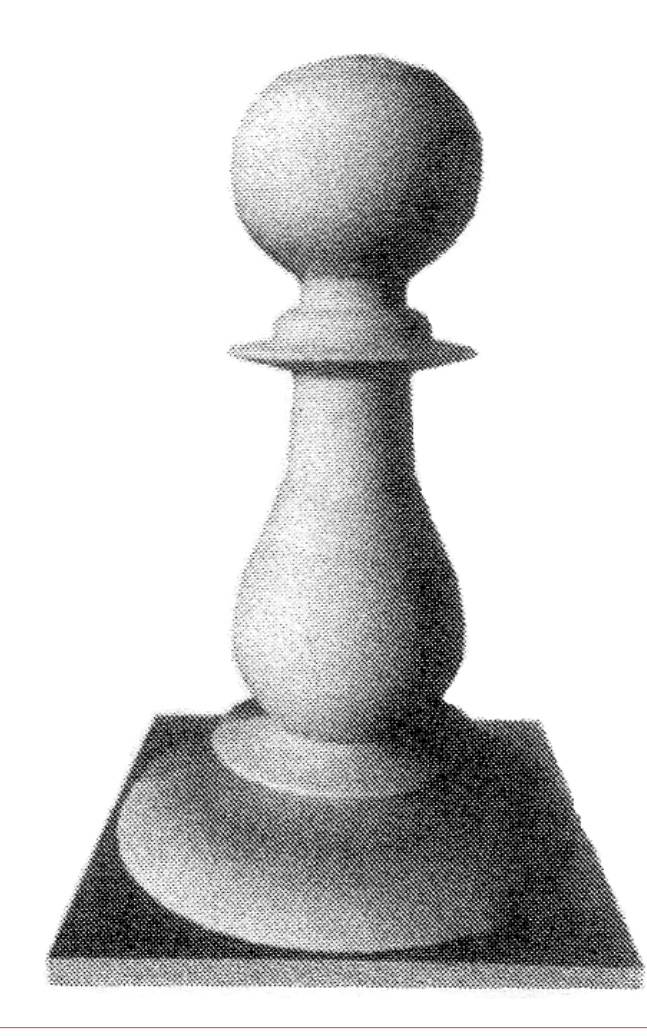

# Phong-Shading

- − Die Auswertung des Beleuchtungsmodells erfolgt direkt am Punkt  $P$
- − Die Oberflächennormale am Punkt  $P$  wird durch Interpolation der Stützpunktnormalen ermittelt
- − Normalisierung nötig
- − Auswertung des Beleuchtungsmodells für jedes Pixel nötig

# Phong-Shading

− Vorteile:

- − Intensitätsverlauf über die Polygonkanten ist stetig und glatt
- − Gute Annäherung des Erscheinungsbilds der realen gekrümmten Oberfläche durch interpolierte Normalen
- − Highlights werden adäquat dargestellt

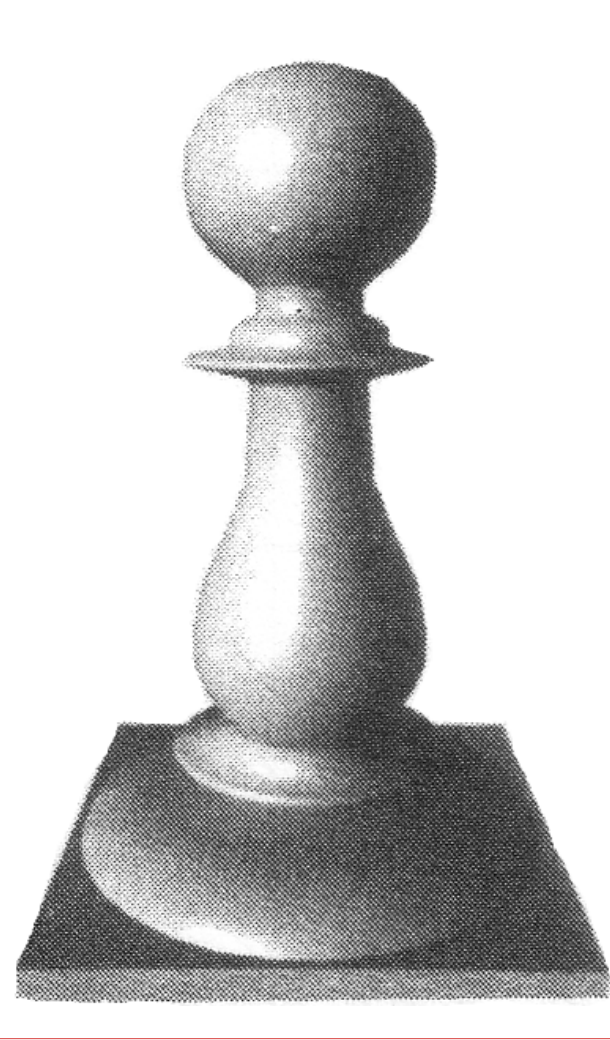

# Phong-Shading

- − Nachteile
	- − Rechenaufwändiges Verfahren
- − Wird (mittlerweile) von der Graphikhardware unterstützt

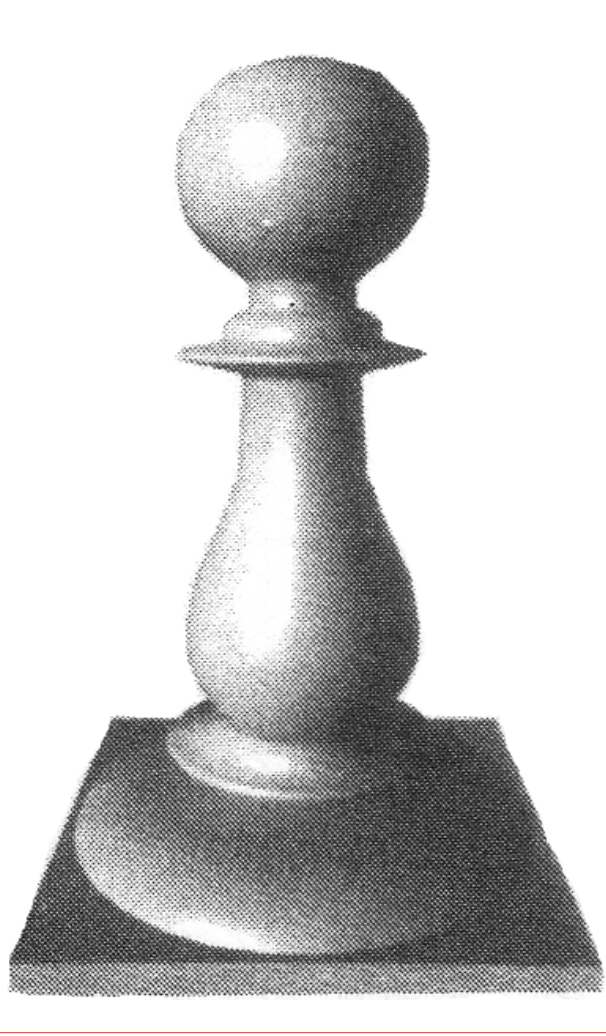

## Vergleich

- − Gouraud-Shading
	- − Ermittle Intensitäten an den Eckpunkten des Dreiecks  $\rightarrow$  Intensitäten in  $A,$   $B,$
	- − Interpoliere Intensitäten  $\rightarrow$  Intensität in  $P$
- − Phong-Shading
	- − Interpoliere Normalen der Eckpunkte des Dreiecks
		- $\rightarrow$  Normale in  $P$
	- $-$  Ermittle Intensität in  $P$

## Vergleich

- − Gouraud-Shading
	- $-$  Punkt  $P$  ist nur dann beleuchtet, wenn mindestens einer der Eckpunkte beleuchtet ist  $\rightarrow$  Spotlights funktionieren nur über den Eckpunkten, aber nicht im Innern des Dreiecks
- − Phong-Shading
	- − hat dieses Problem nicht, da die Intensität direkt in  $P$  berechnet wird

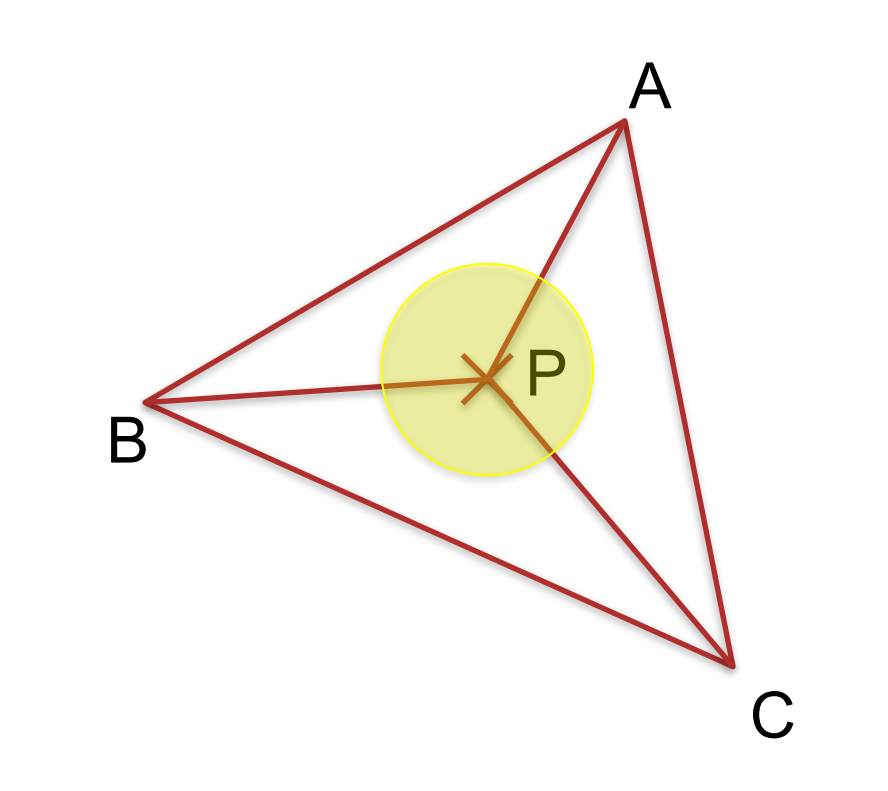

#### Vergleich aller drei Verfahren

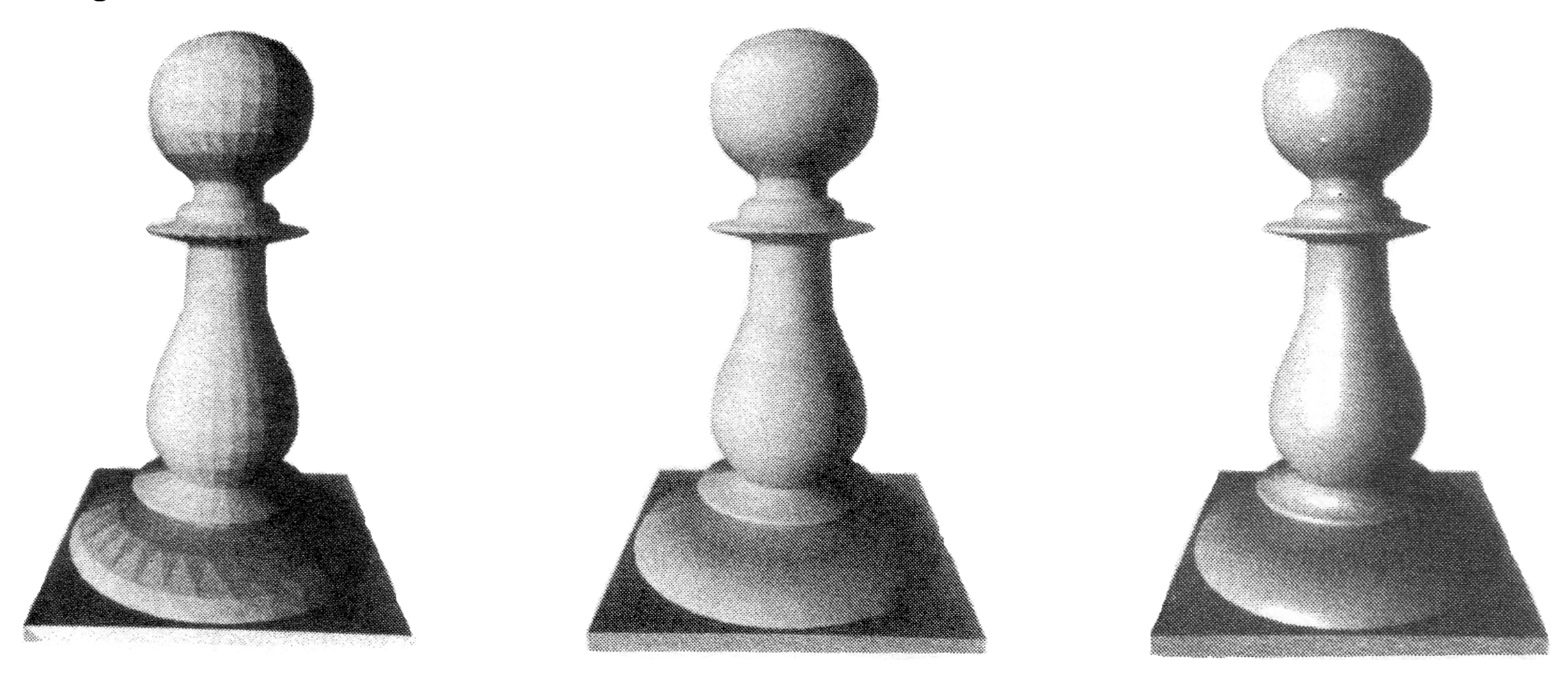

Mach Band-Effekt

- − Interaktion der Lichtrezeptoren im Auge betont Intensitätsänderungen
- − Dieser low-level Mechanismus der Kantenbetonung bei Intensitätsübergängen verhilft unserer visuellen Wahrnehmung zu einer automatischen Konturenschärfe

#### Mach Band-Effekt

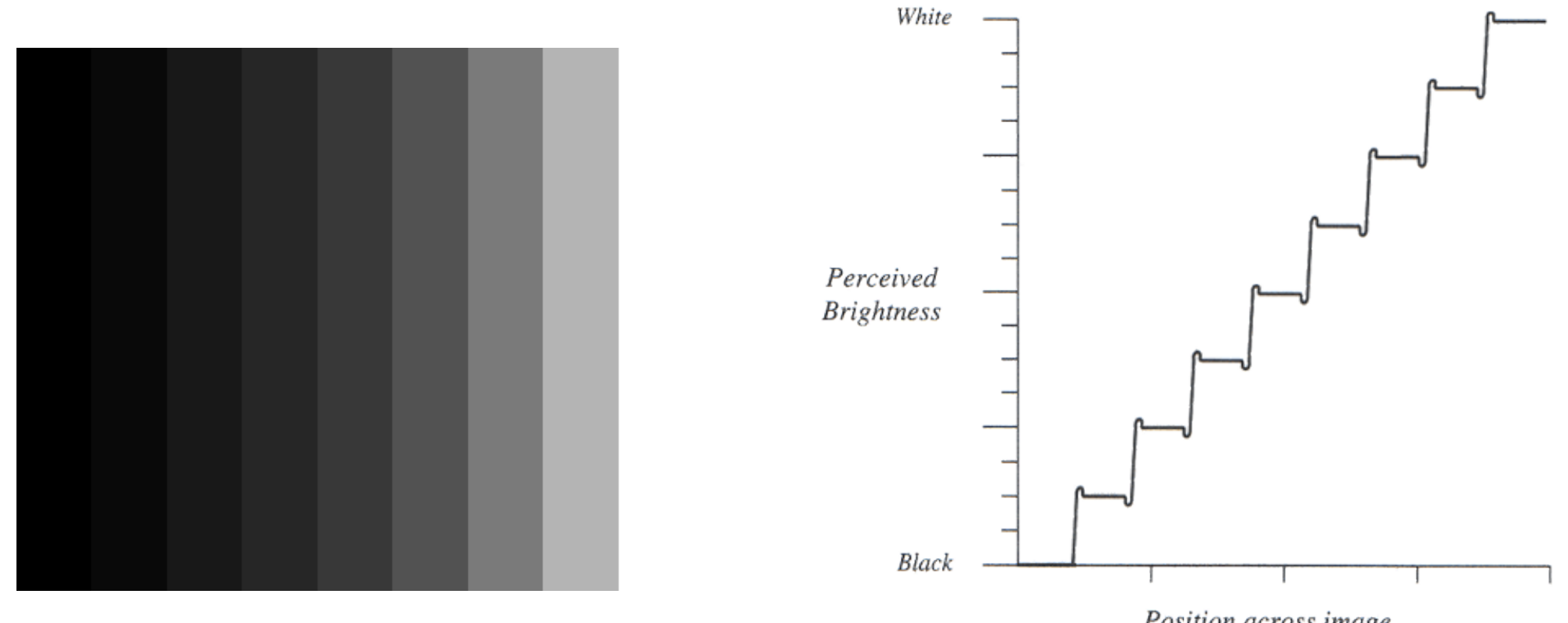

Position across image
## **9.4 Schattierung**

# Mach Band-Effekt & Shading

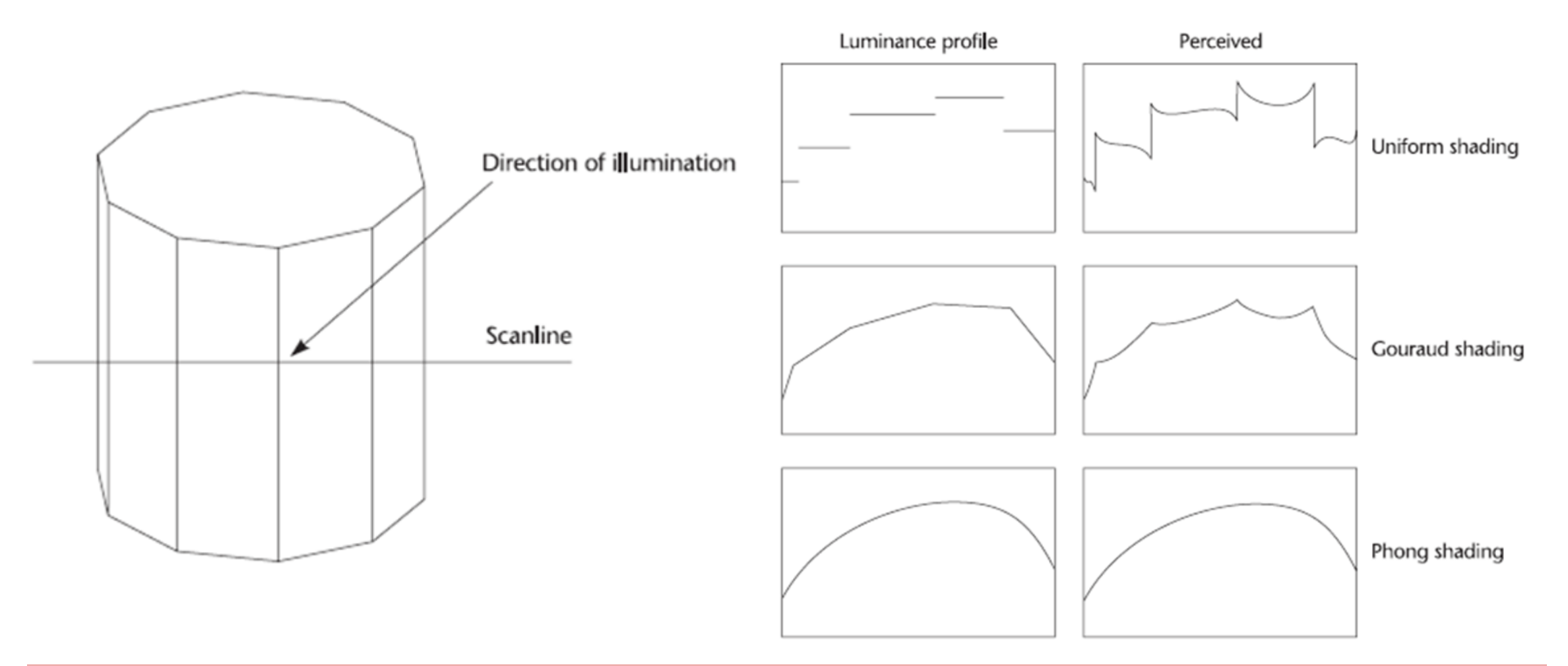

## **9.4 Schattierung**

# Mach Band-Effekt & Shading

- − Flat/Uniform Shading
	- − unstetige Intensitätswechsel
	- − *sehr starke* Mach Band-Effekte
- − Gouraud-Shading
	- − stetige Intensitätswechsel
	- − abhängig von Polygonalisierung *starke* Mach Band-Effekte
- − Phong-Shading
	- − glatte Intensitätswechsel
	- − *reduzierte* Mach Band-Effekte

- − Für photorealistische(re) Darstellung ist globale Beleuchtung notwendig
	- − Physikalisch basierte Modellierung der Lichtausbreitung
	- − Beachtet auch Wechselwirkung zwischen Objekten

#### − Lokal, nur diffus − Lokal, diffus und spiegelnd

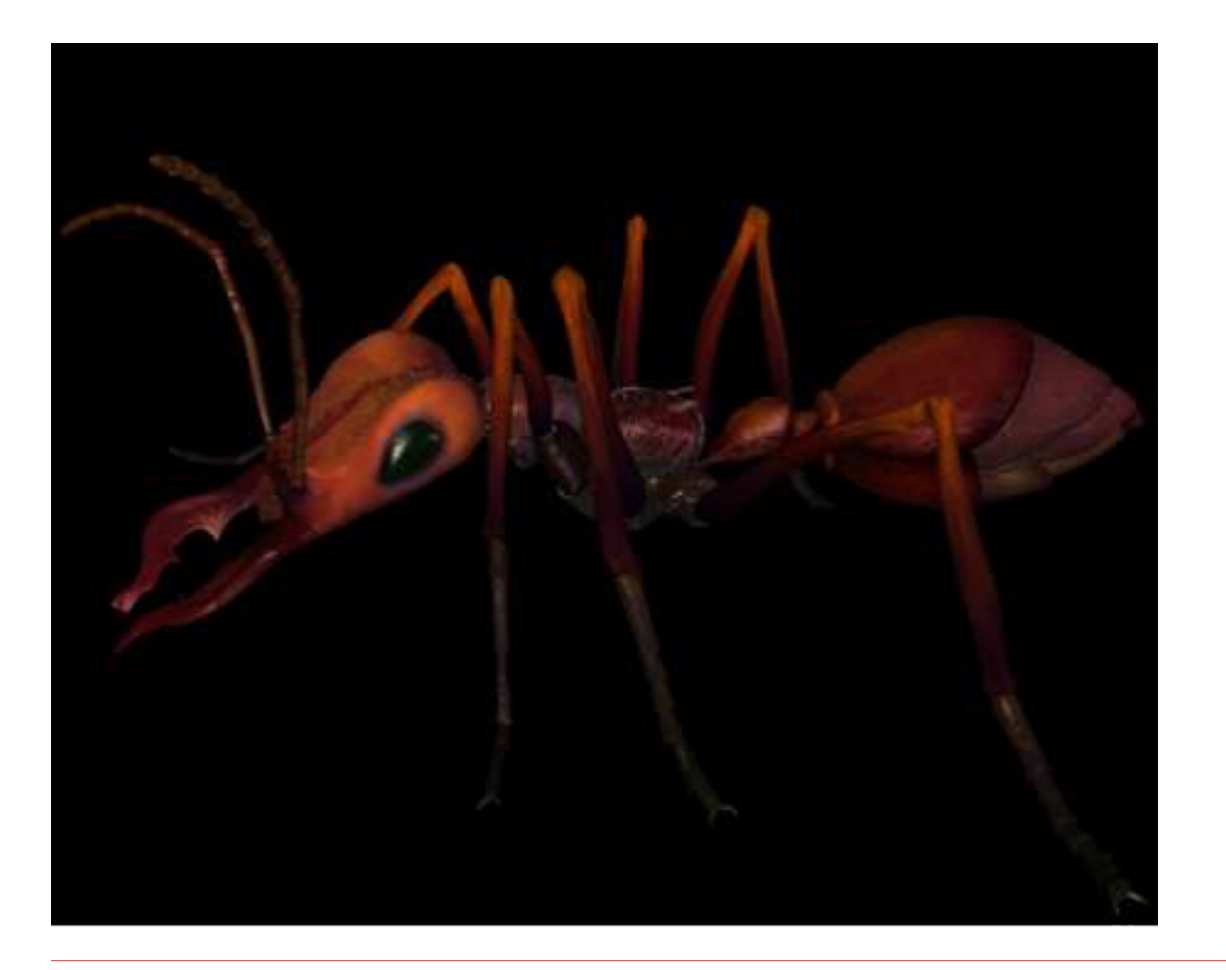

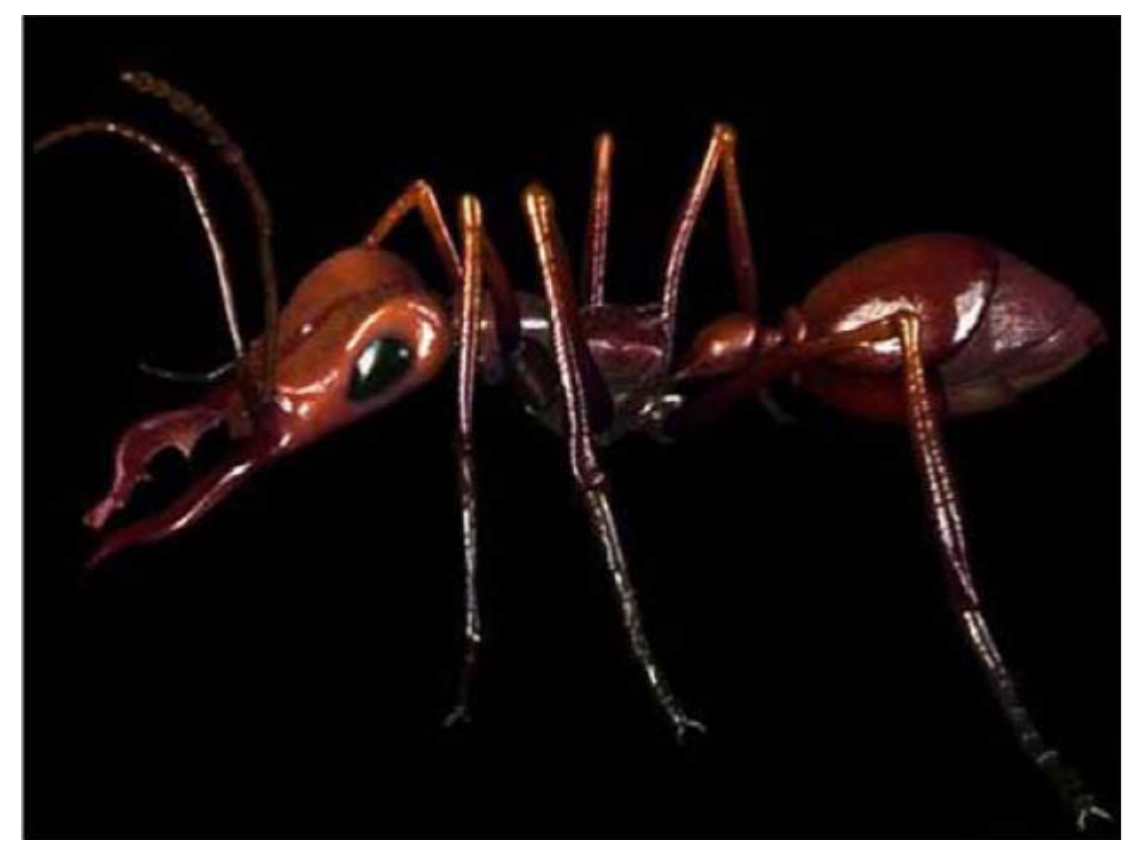

- − Global
	- − Mehrfachreflexion
	- − Weiche Schatten

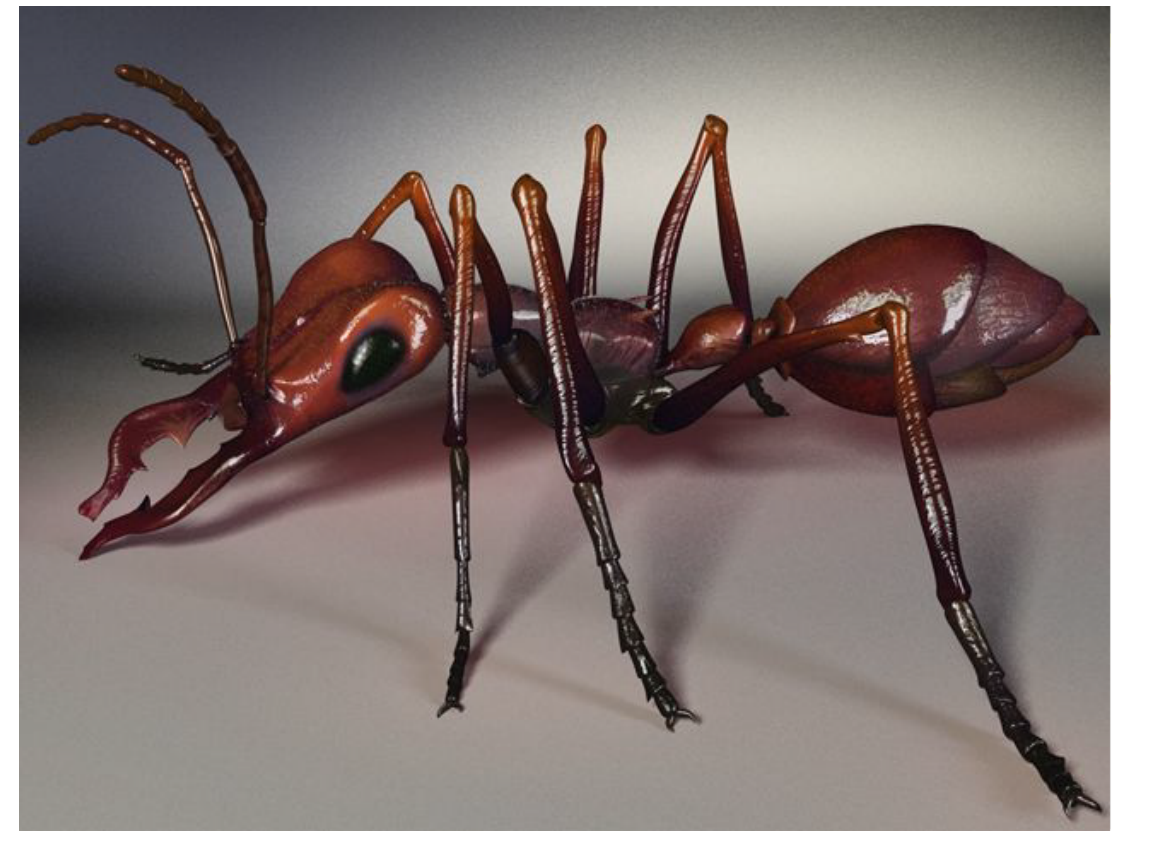

# − Lokal, diffus und spiegelnd

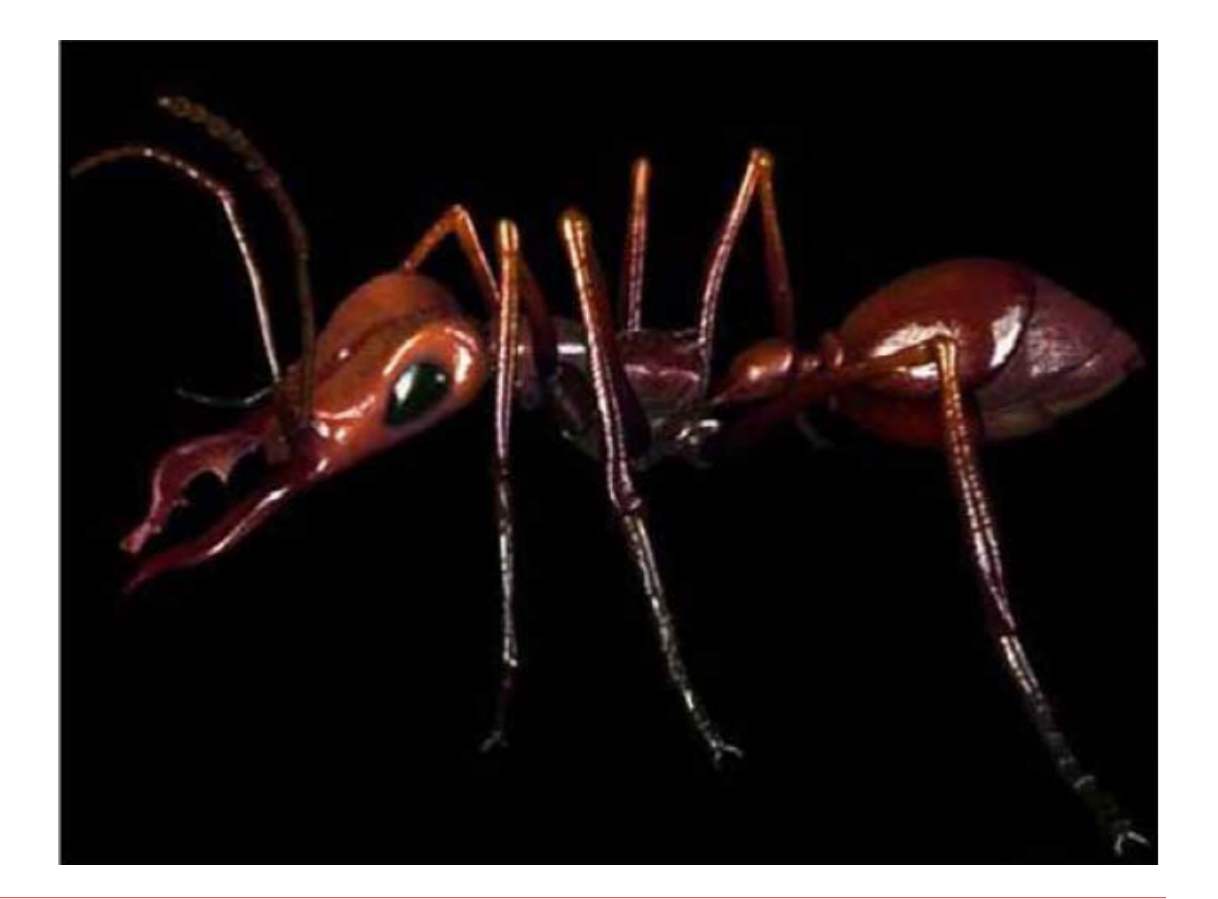

#### Beleuchtungsphänomene

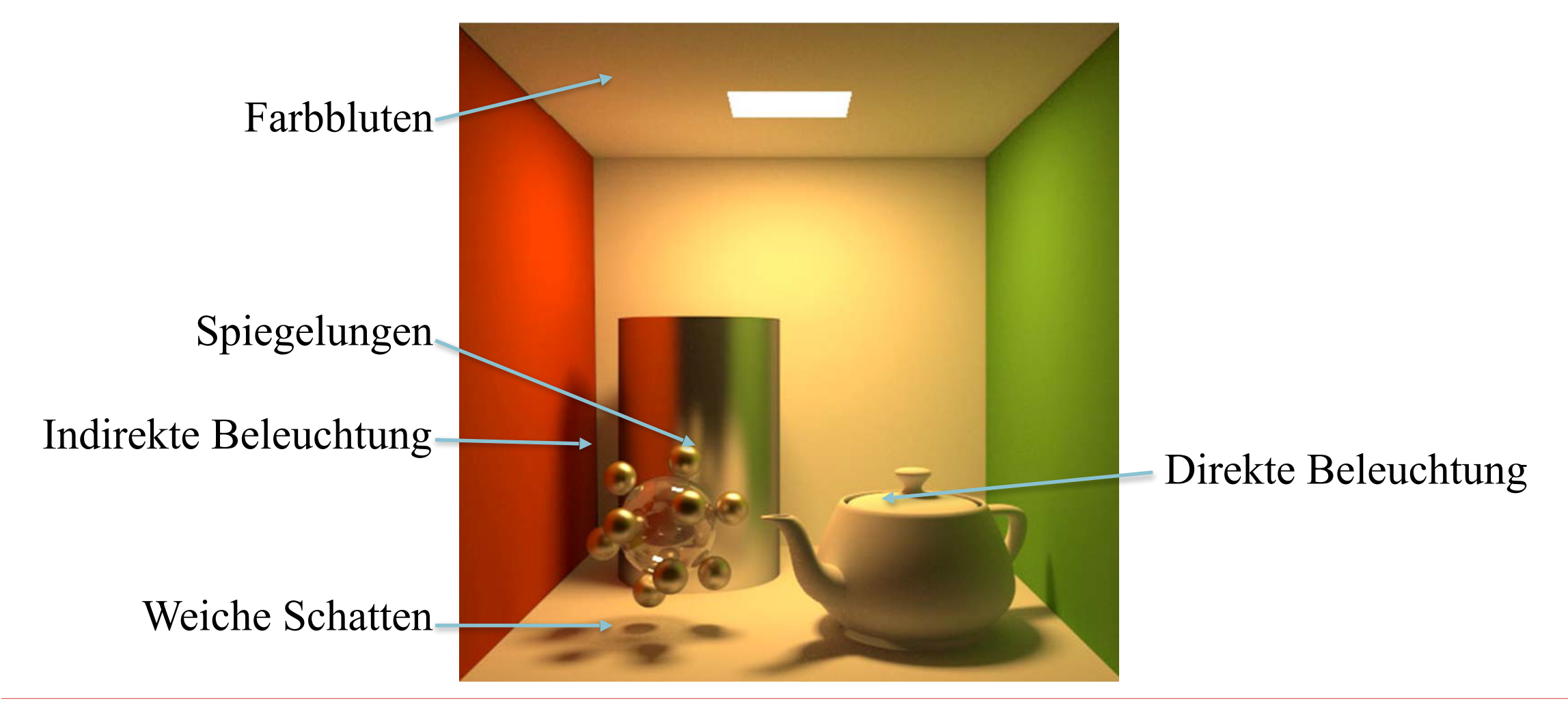

Beleuchtungsphänomene

− Kaustiken

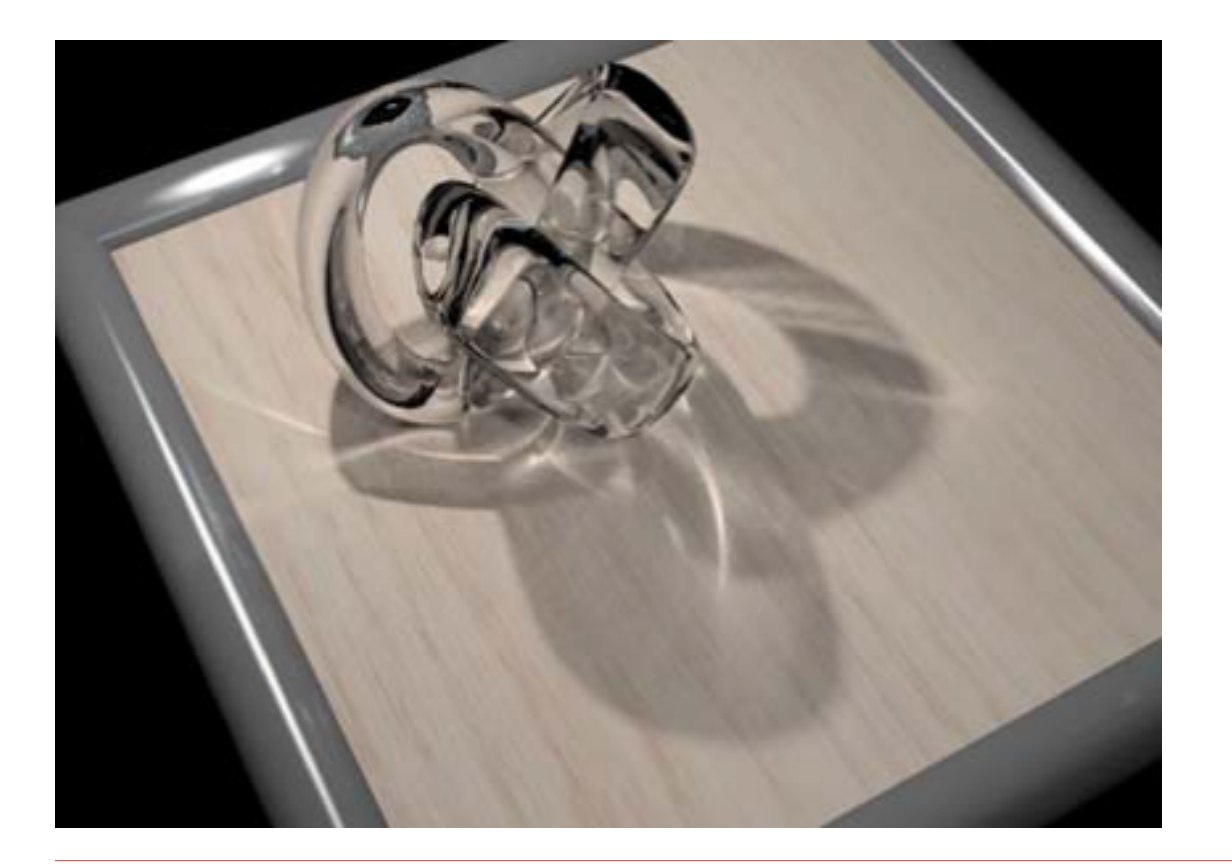

- − Ray-Tracing
	- − Whitted, 1979
	- − Modelliert Lichtausbreitung nach Gesetzen der idealen Spiegelung und Brechung
	- − Für spiegelnde und transparente Oberflächen geeignet
	- − Blickrichtungsabhängig
- − Radiosity-Verfahren
	- − Goral & Greenberg, 1984
	- − Lichtausbreitung basierend auf Energieerhaltung
	- − Vorberechnung aller Interaktionen des Lichts mit Objekten der Szene
	- − Diffuse Reflexion
	- − Unabhängig von der Blickrichtung

- − Besonders geeignet für Szenen mit
	- − hohem spiegelnden
	- − hohem transparenten
	- Flächenanteil

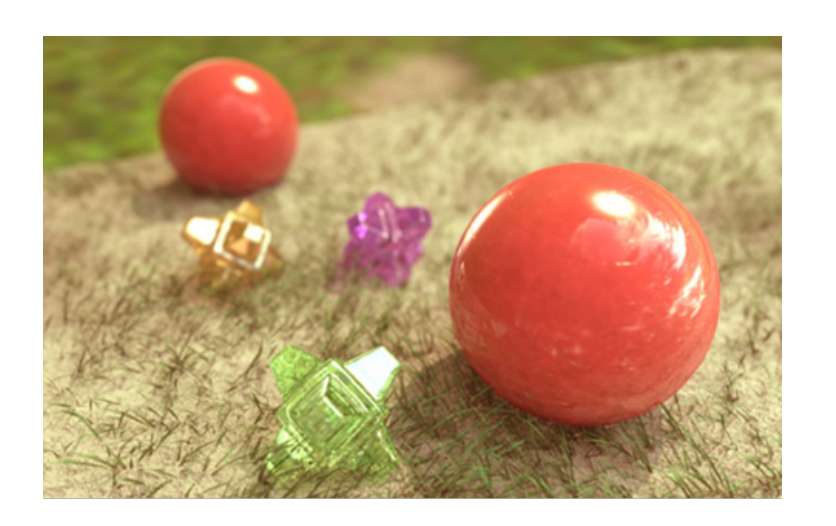

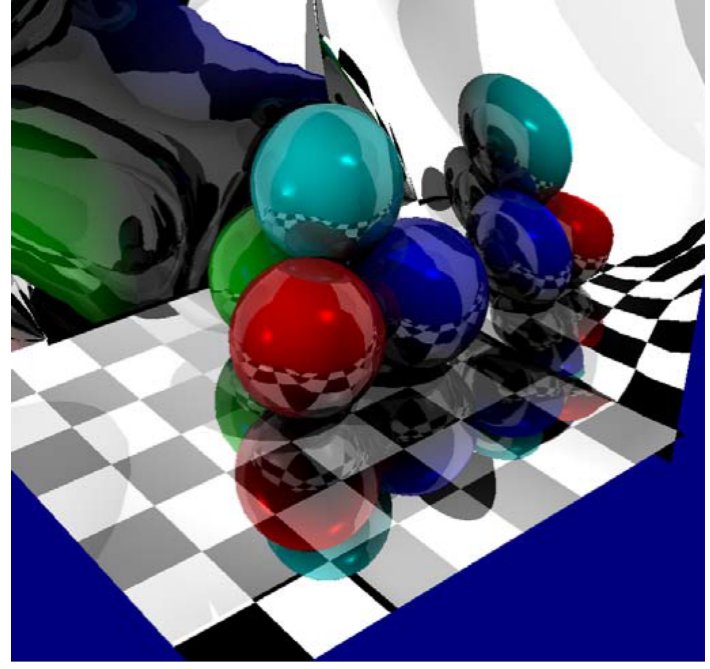

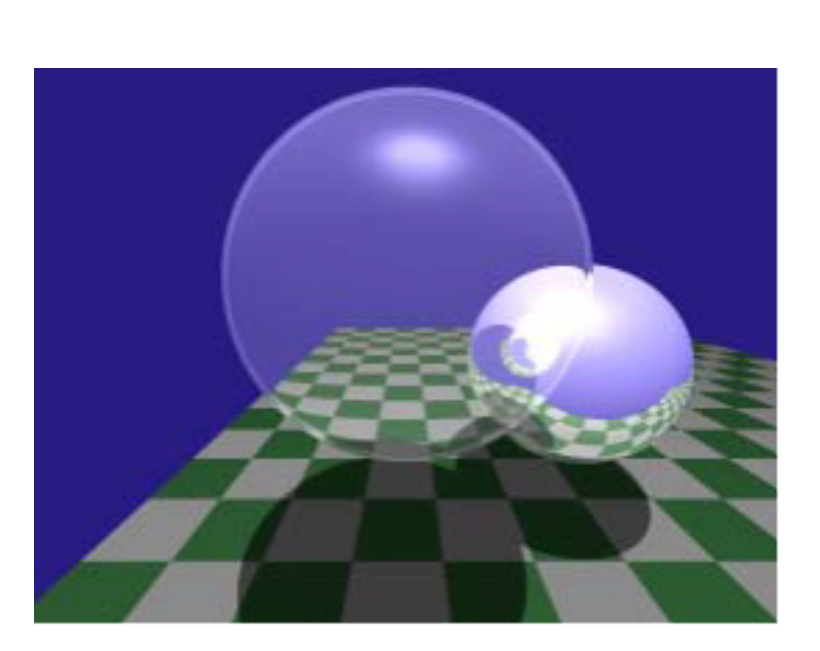

Ray-Tracing

− Weitere Beispiele

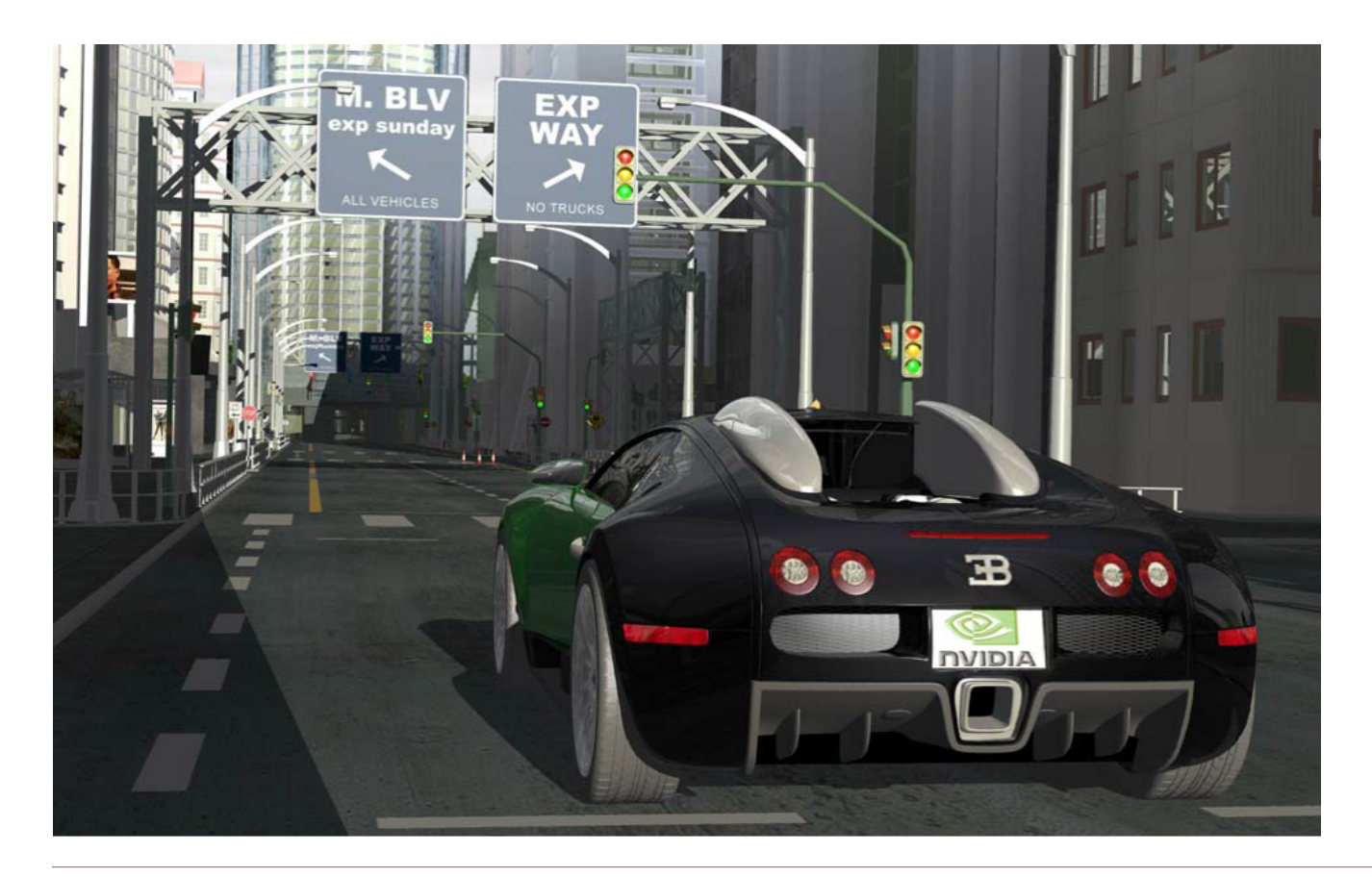

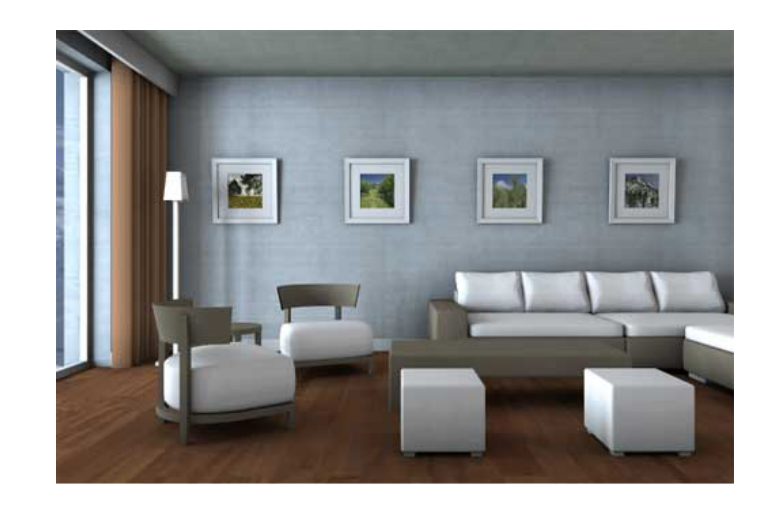

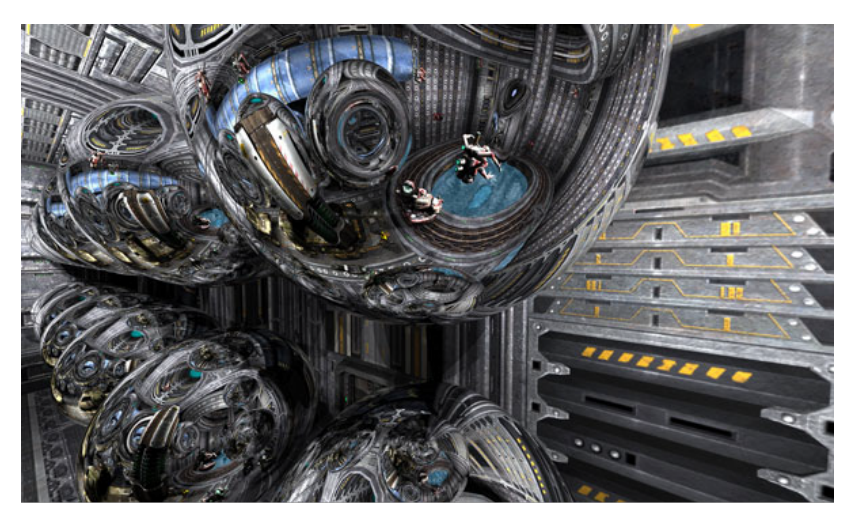

- − Grundprinzip des rekursiven Raytracing
	- − Verfolgung der Lichtstrahlen von der Quelle bis zum Auge
	- − Aber: Nur wenige Strahlen erreichen das Auge
- − Umkehrung des Verfahrens (Reziprozität der Reflexion)
	- − Vom Augpunkt wird durch jedes Pixel des Bildschirms ein Strahl in die Szene gesendet
	- − Bei Schnittpunkten mit Objekten werden
		- − ideal reflektierte
		- − ideal gebrochene
		- Strahlen weiterverfolgt
	- − Rekursive Auswertung des lokalen Beleuchtungsmodells (Schattierung)

Ray-Tracing

− Vom Augpunkt werden Strahlen durch die Pixel in die Szene geschickt

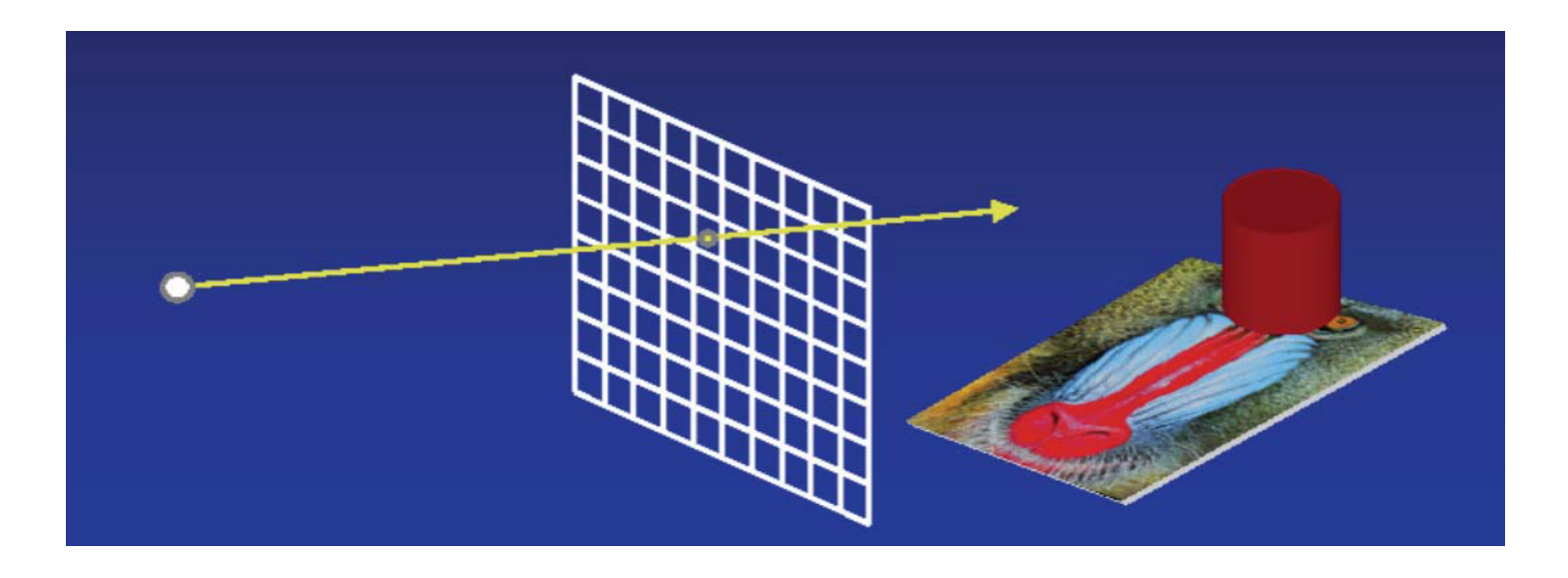

- − Schneidet ein Strahl mehr als ein Objekt, wird das nächstliegende gezeichnet
- − Sonst erscheint die Hintergrundfarbe

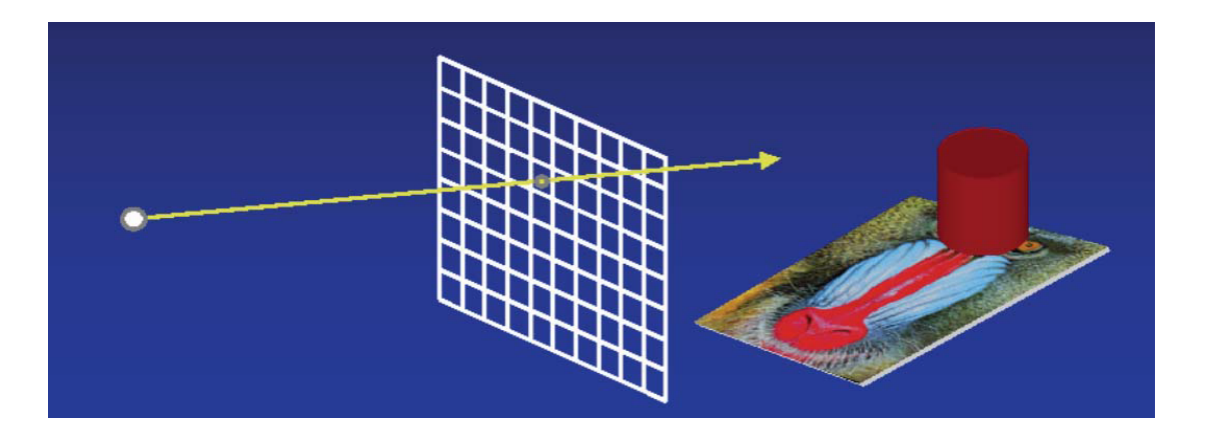

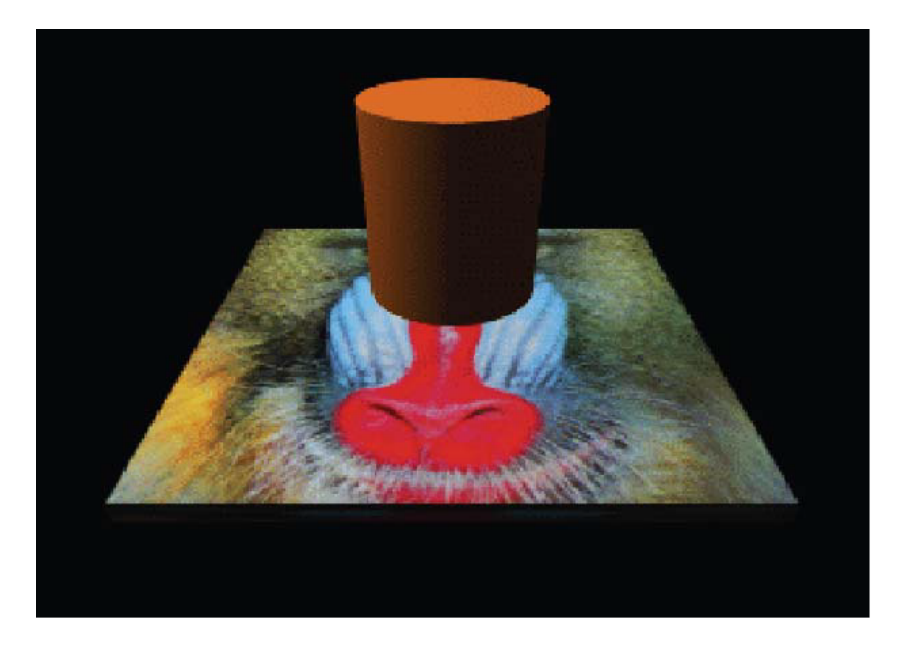

Ray-Tracing

− Schneidet ein Strahl ein Objekt, so werden Schattenstrahlen vom Schnittpunkt zu allen Lichtquellen gesendet

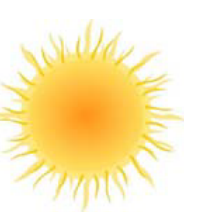

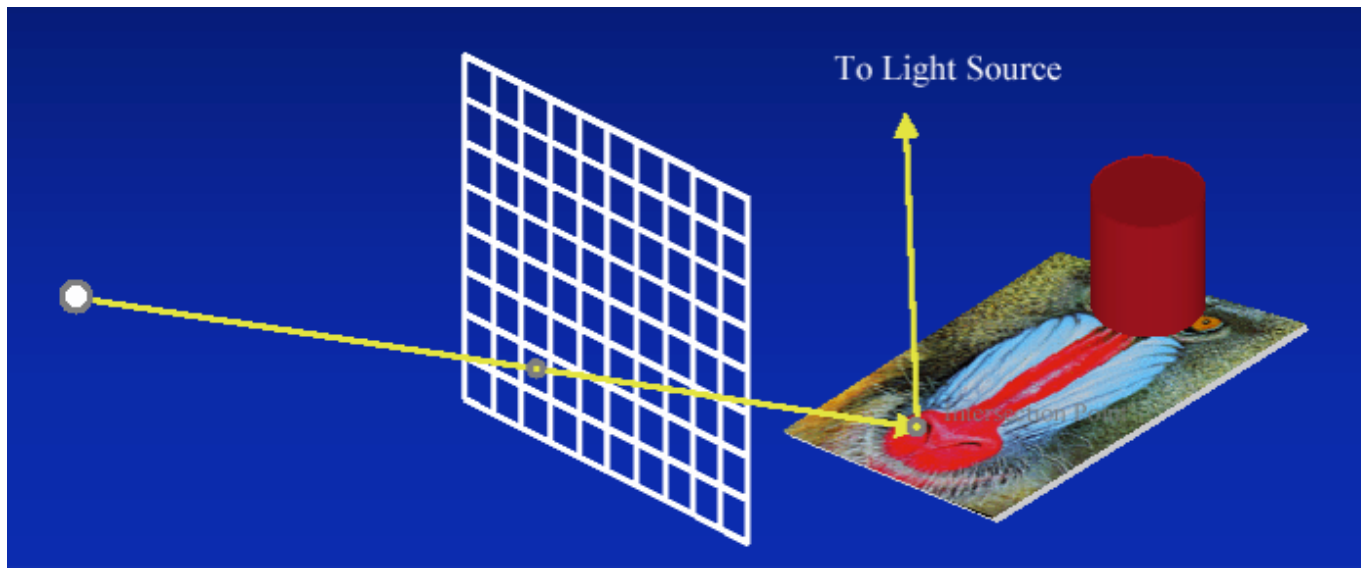

Ray-Tracing

− Treffen die Schattenstrahlen auf ein Objekt, so liegt der Punkt im **Schatten** 

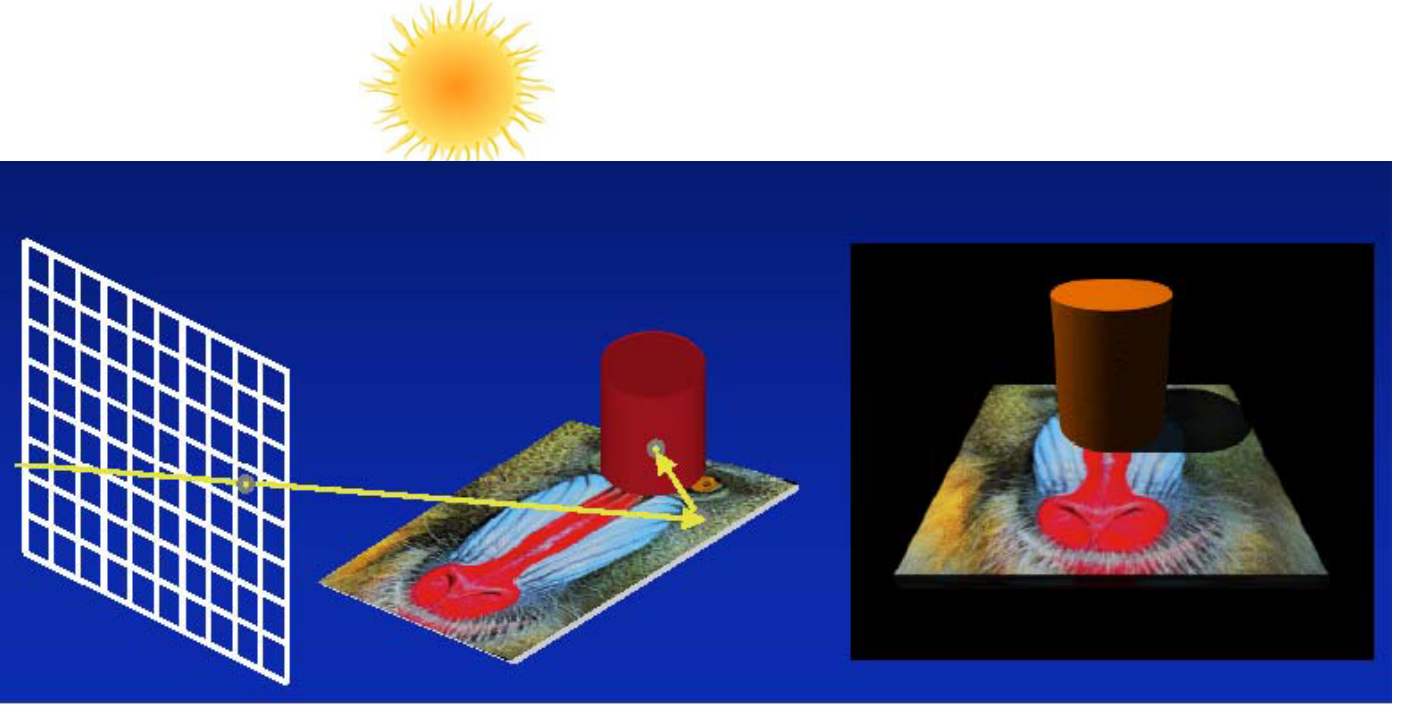

Ray-Tracing

− Ist die Oberfläche spiegelnd, wird ein reflektierter Strahl verfolgt

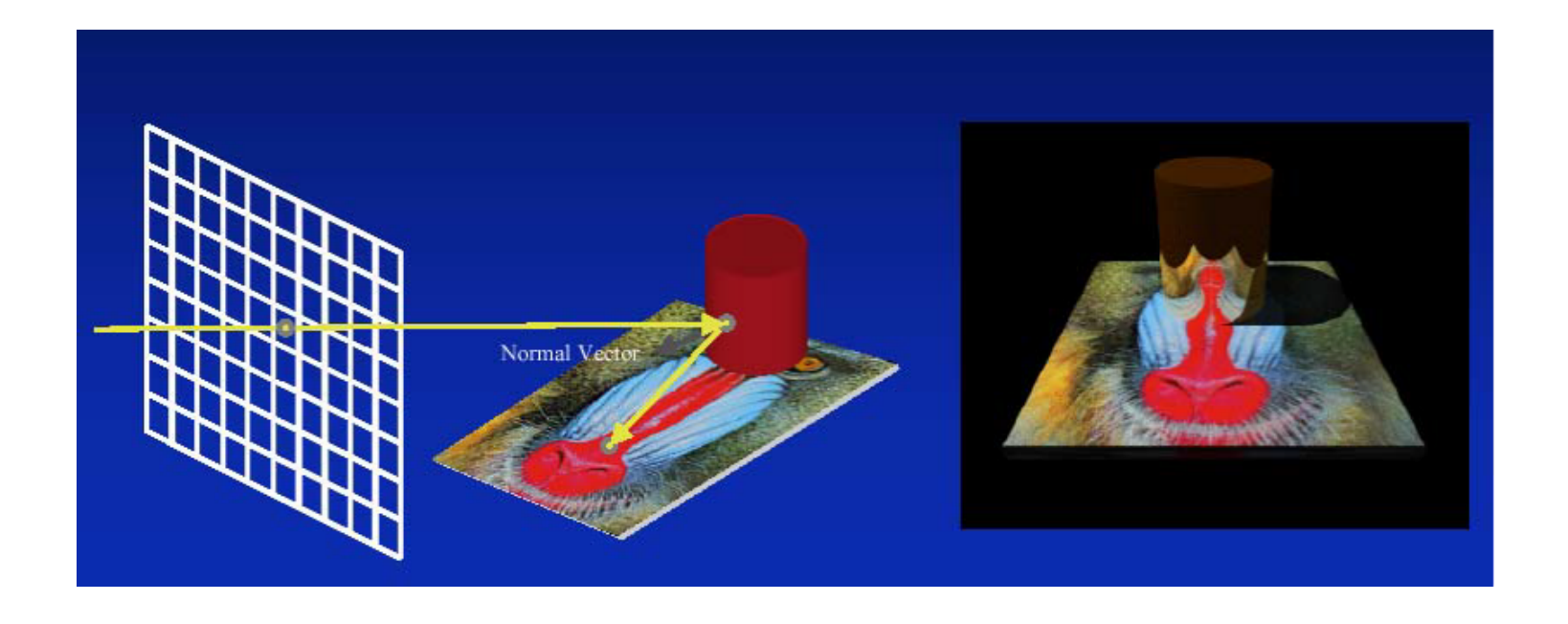

Ray-Tracing: Algorithmus

- − Für jeden Strahl
	- − Bestimme Schnittpunkt mit nächstliegendem Objekt
	- − Für jede Lichtquelle
		- − Sende Schattenstrahl zur Lichtquelle
		- − Falls Schattenstrahl kein Objekt schneidet, werte Phong-Beleuchtungsmodell im Schnittpunkt aus
- − Verfolge ideal reflektierten Lichtstrahl und addiere Leuchtdichte aus dieser Richtung (Rekursion)
- − Gib summierte Leuchtdichte zurück

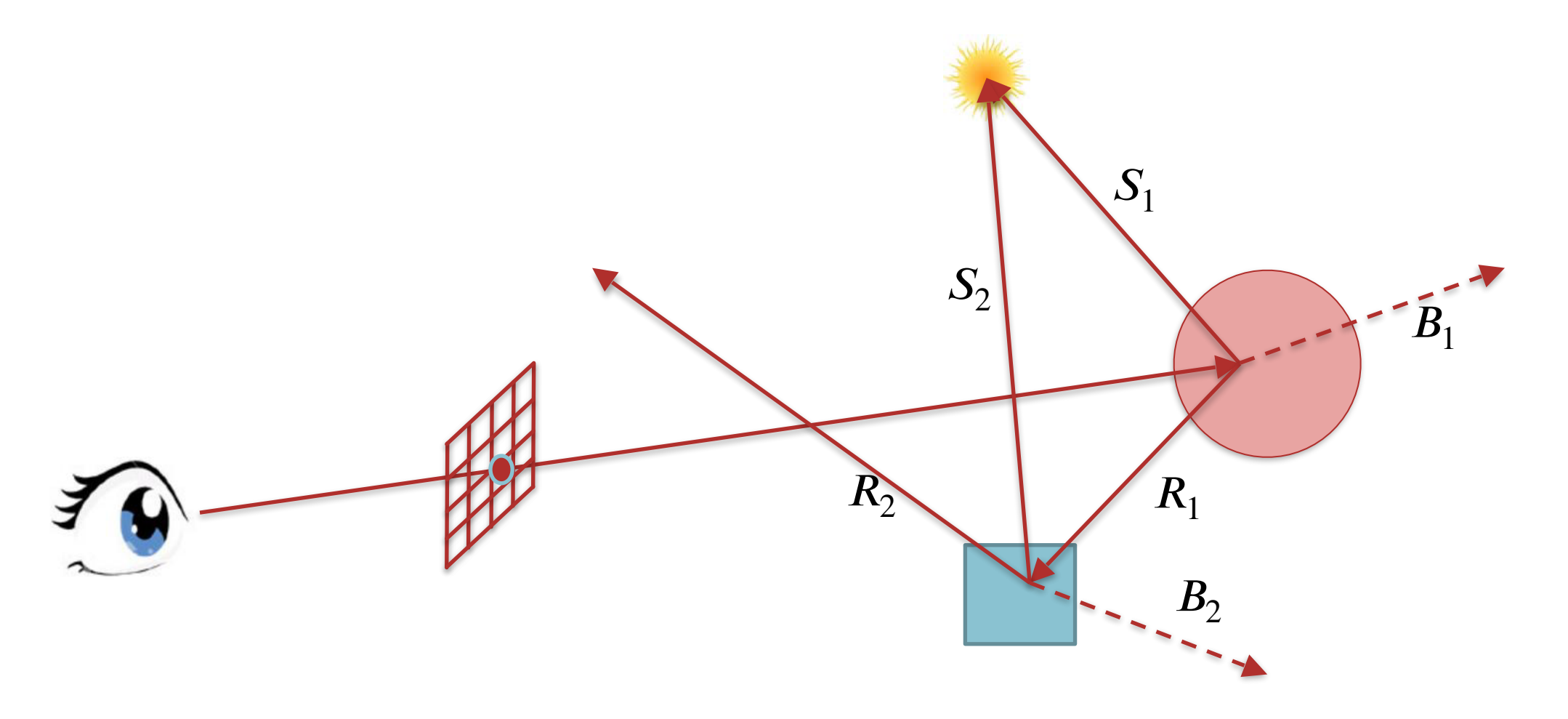

- − Strahlenbaum
	- − Beschreibung der rekursiven **Strahlverfolgung**
	- − Traversierung zur Bestimmung der Pixel-Intensität, berücksichtigt:
		- − Lichtquellenintensität  $I_L$
		- − Hintergrundintensität  $I_H$
		- − Materialkoeffizienten
		- − Verdeckung von Lichtquellen

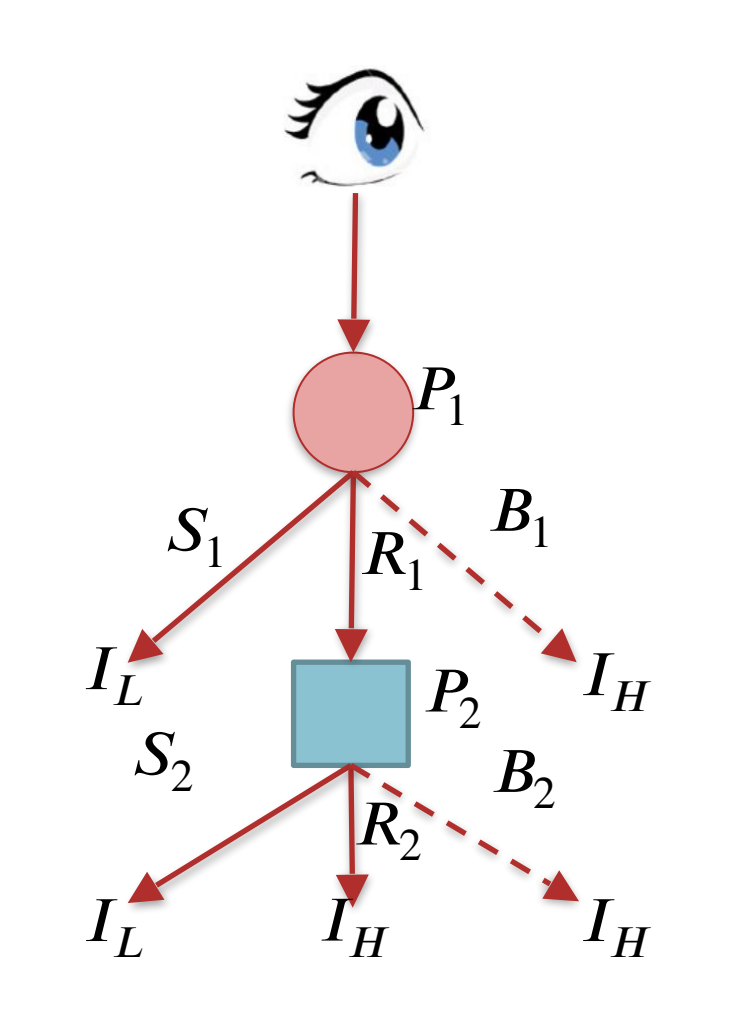

$$
I_{ges} = V(P_1, L) \cdot I_{phong, P_1} + r_{r, P_1} \cdot I_{R_1} + r_{b, P_1} \cdot I_{B_1}
$$
  

$$
I_{R_1} = V(P_2, L) \cdot I_{phong, P_2} + r_{r, P_2} \cdot I_{R_2} + r_{b, P_2} \cdot I_{B_2}
$$

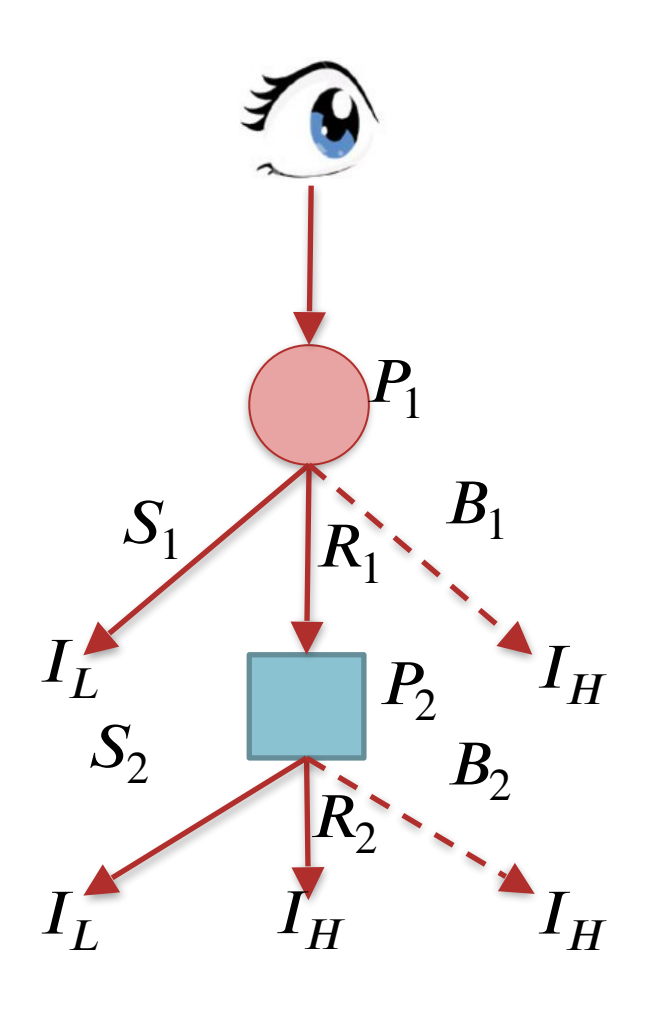

- − Abbruchbedingung der Rekursionen
	- − Verfolgte Strahlen schneiden keine Objekte mehr (verlassen die Szene, das Frustrum)
	- − Vorgegebene maximale Baumtiefe ist erreicht
	- − Farbanteil an der Pixelfarbe eines zu verfolgenden Teilstrahls ist zu gering (*adaptive Rekursionstiefenkontrolle*)

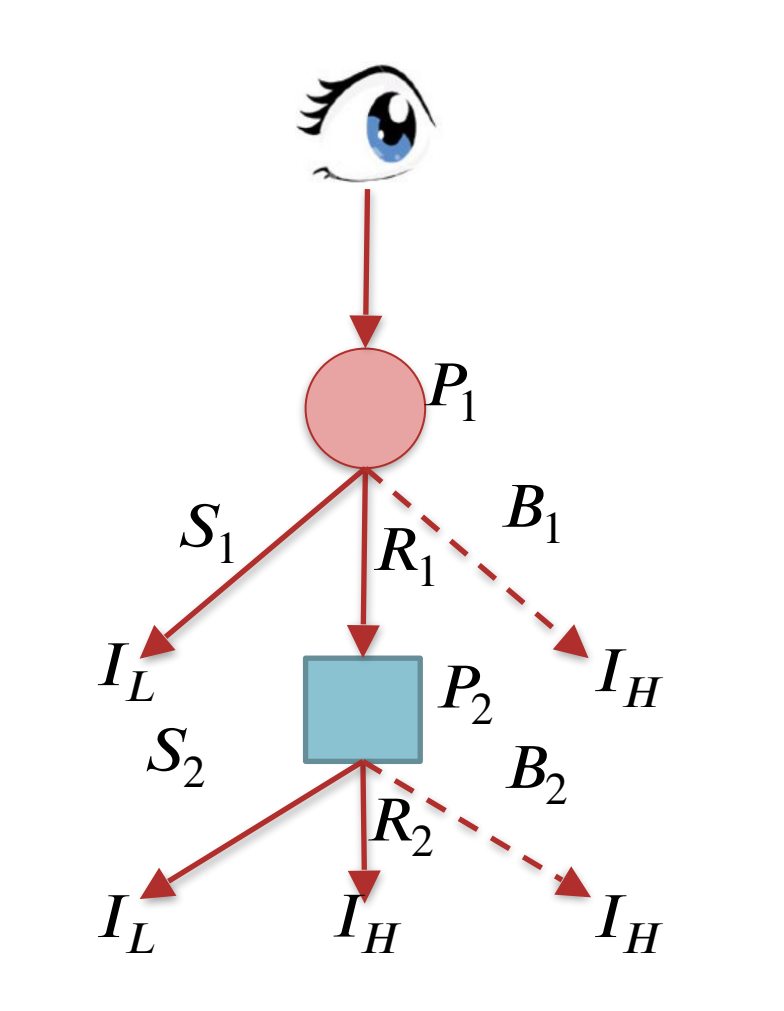

- − Problem Aliasierung
	- − Strahlen ohne Ausdehnung verursachen Abtastfehler

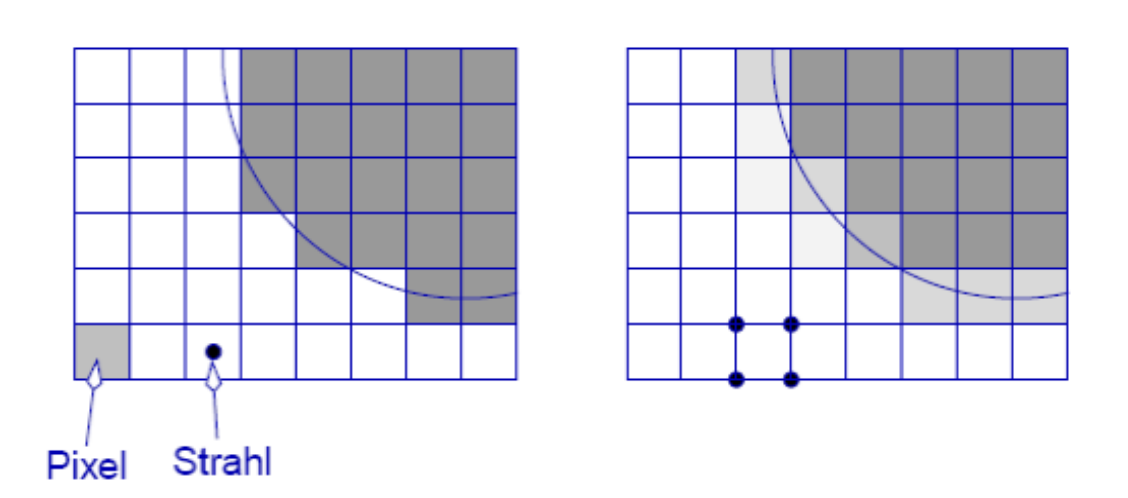

# Ray-Tracing

- − Problem Aliasierung
	- − Strahlen ohne Ausdehnung verursachen Abtastfehler

# − Lösung

- − Supersampling:
	- − Mehrere Strahlen pro Pixel
	- − Mittelung der Farbwerte

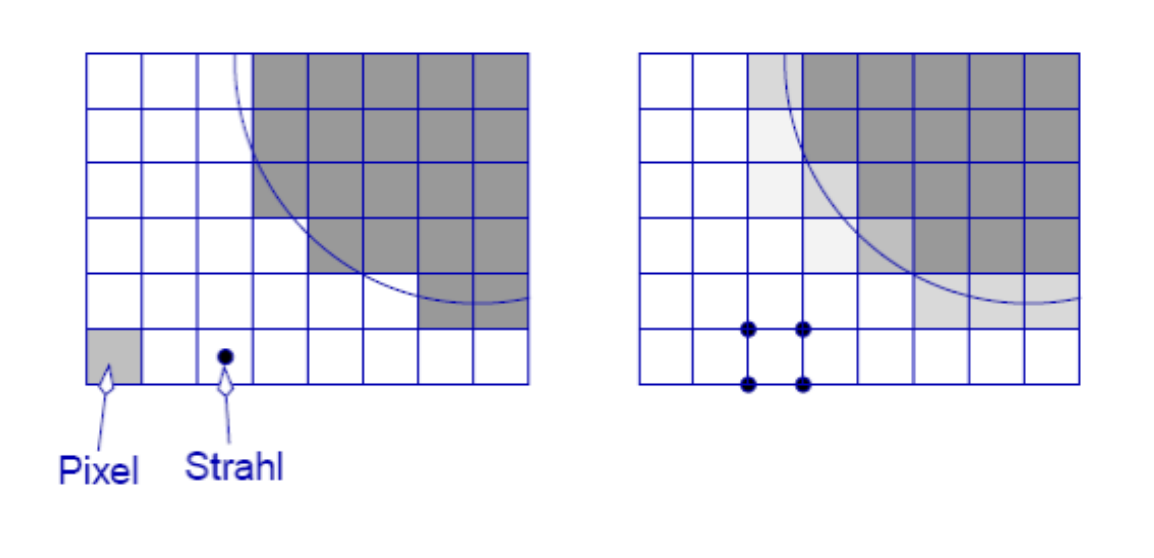

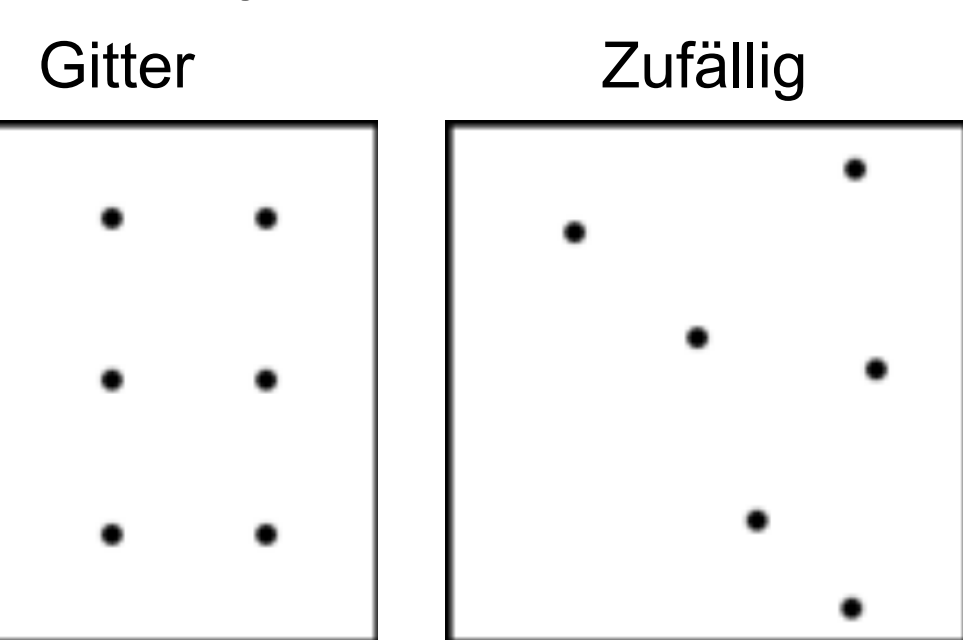

# Ray-Tracing

- − Problem Aliasierung
	- − Strahlen ohne Ausdehnung verursachen Abtastfehler

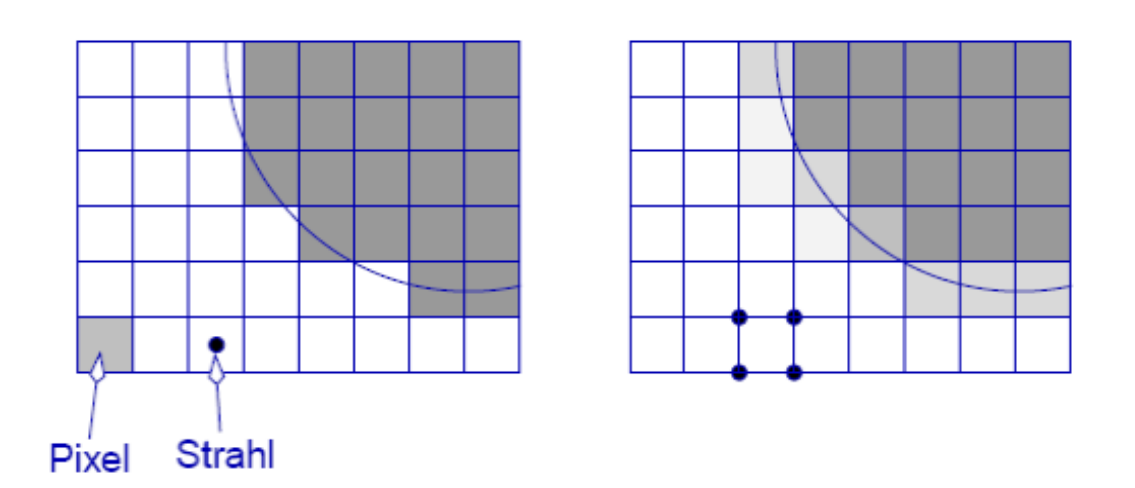

# − Lösung

- − Adaptives Supersampling
	- − An Grenzen mehr Strahlen als auf homogenen Flächen
	- − Vorgehen:
		- − Senden einiger Strahlen pro Pixel
		- − Unterscheiden sich die Werte, werden weitere gesendet
	- − Stochastische Verteilung möglich

- − Zeitaufwand
	- − Schnittpunktberechnungen Strahl-Objekt aufwändig
	- − Viele Berechnungen  $O(n\cdot m)$ 
		- − *n*: Anzahl der Objekte
		- − *m*: Anzahl der Strahlen
	- − Rekursion in der Strahlenverfolgung
	- − Anzahl der Lichtquellen
	- − Flächige Lichtquellen
- **Beschleunigung** 
	- − Weniger Schnittpunktberechnungen
		- − Hüllkörperhierarchien (z.B. Octrees)
		- − Light Buffer
		- − Bounding Boxes
			- − Schneller Ausschluss von Schnitten
	- − Weniger Strahlen
		- − Adaptive Rekursionstiefenkontrolle
		- − Adaptives Anti-Aliasing

- − Vorteile
	- − Hervorragend geeignet für
		- − Spiegelungen
		- − Punktlichtquellen
	- − Gute Simulation des physikalischen Beleuchtungsvorgangs (Strahlengang)
	- − Sichtbarkeitsproblem automatisch gelöst
	- − Implizite Schattenberechnung
	- − Große Wirklichkeitsnähe
- − Nachteile
	- − Weniger geeignet für
		- − diffuse Reflektion
		- − Flächige Lichtquellen
	- − Großer bis sehr großer Rechenaufwand
	- − Ideale Reflexion und Brechung entspricht nicht der Realität und lässt gerenderte Szenen unecht erscheinen
	- − Keine Unterscheidung nach Farbe  $(\lambda)$  bei Reflexion und Brechung

Distributed Ray-Tracing

- − Verbesserung:
	- − Distributed ray tracing
		- − Auch: distribution ray tracing
		- − stochastic ray tracing
- − Ziel: Realistisch unscharfe Effekte
	- − Verschwommene Reflexionen und Brechungen
	- − Weiche Schatten
	- − Tiefenunschärfe
	- − Bewegungsunschärfe

# Distributed Ray-Tracing

- − Verschwommene Reflexionen
	- − Vervielfachung der reflektierten **Strahlen**
	- − Stochastische Verteilung der **Strahlrichtungen**
	- − Anschließende Mittelung der Farbwerte
	- − Auch für Brechung anzuwenden

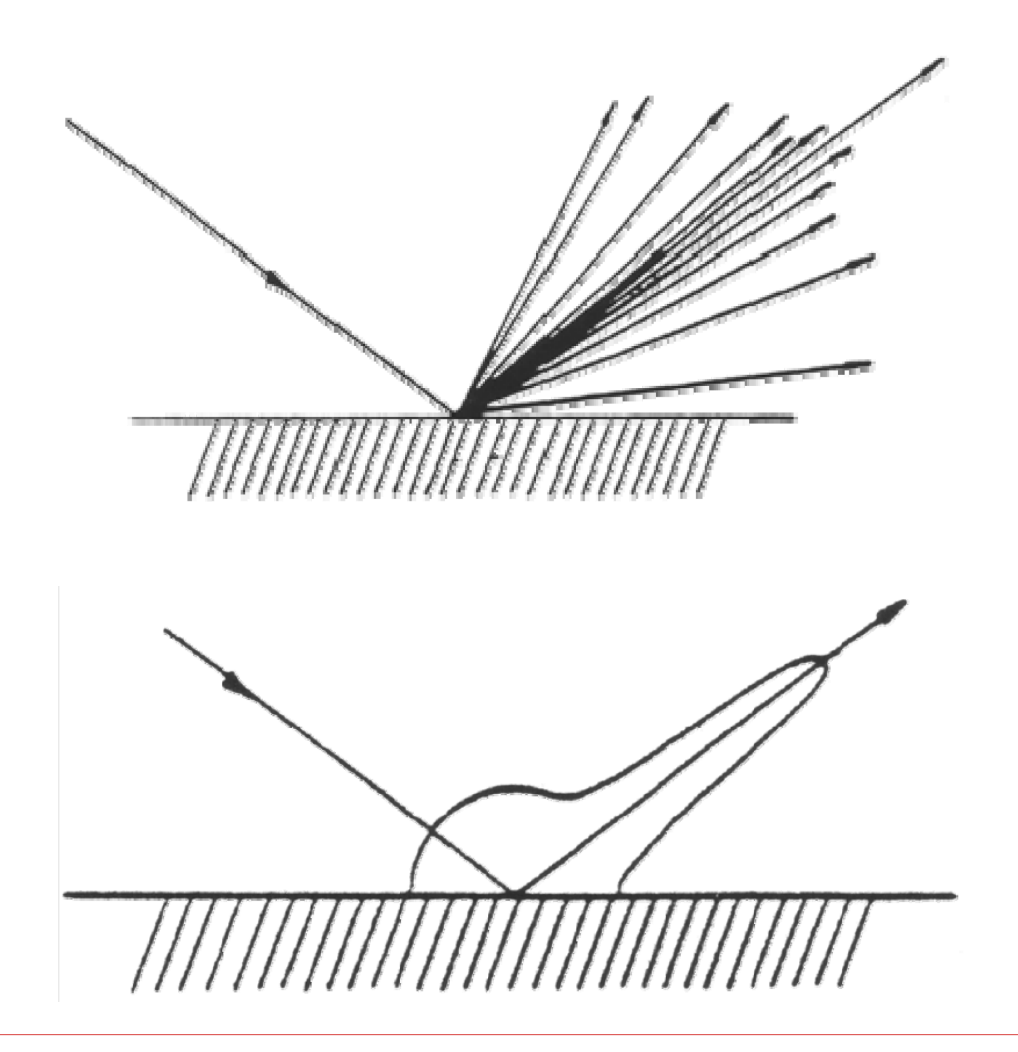

Distributed Ray-Tracing

− Verschwommene Reflexionen

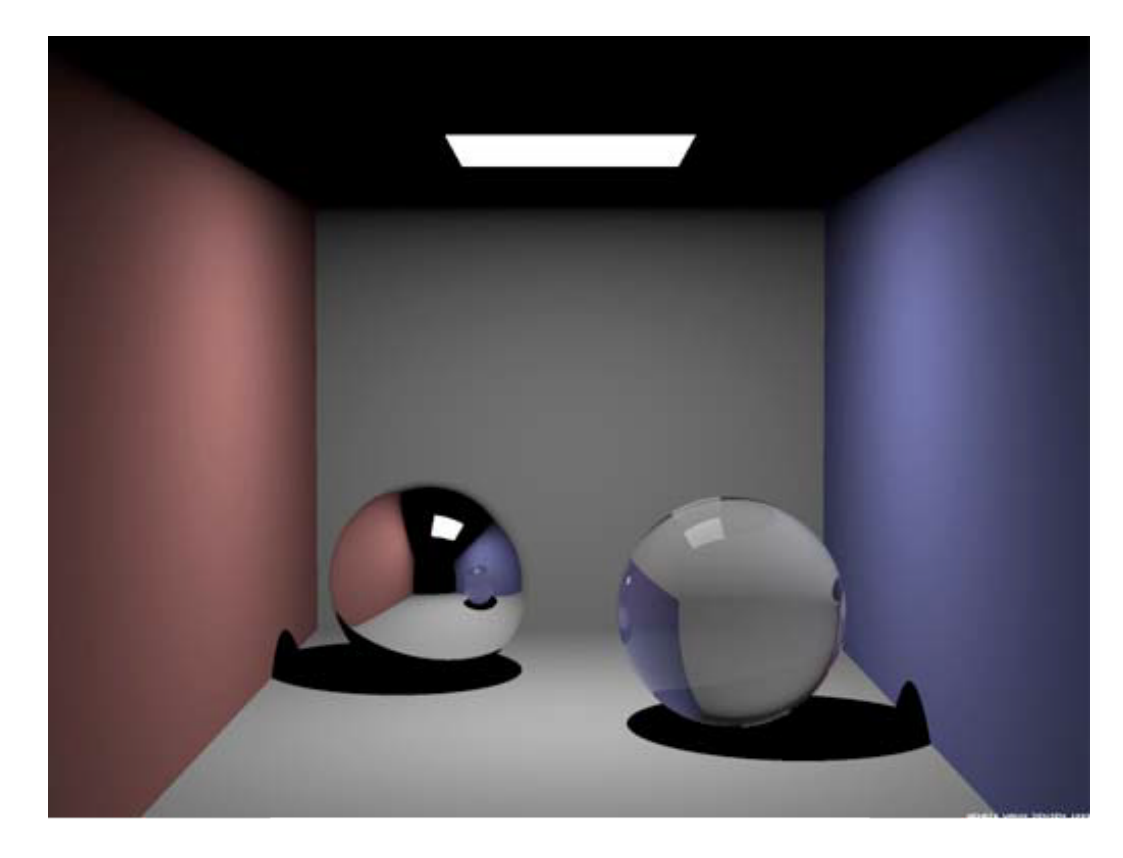

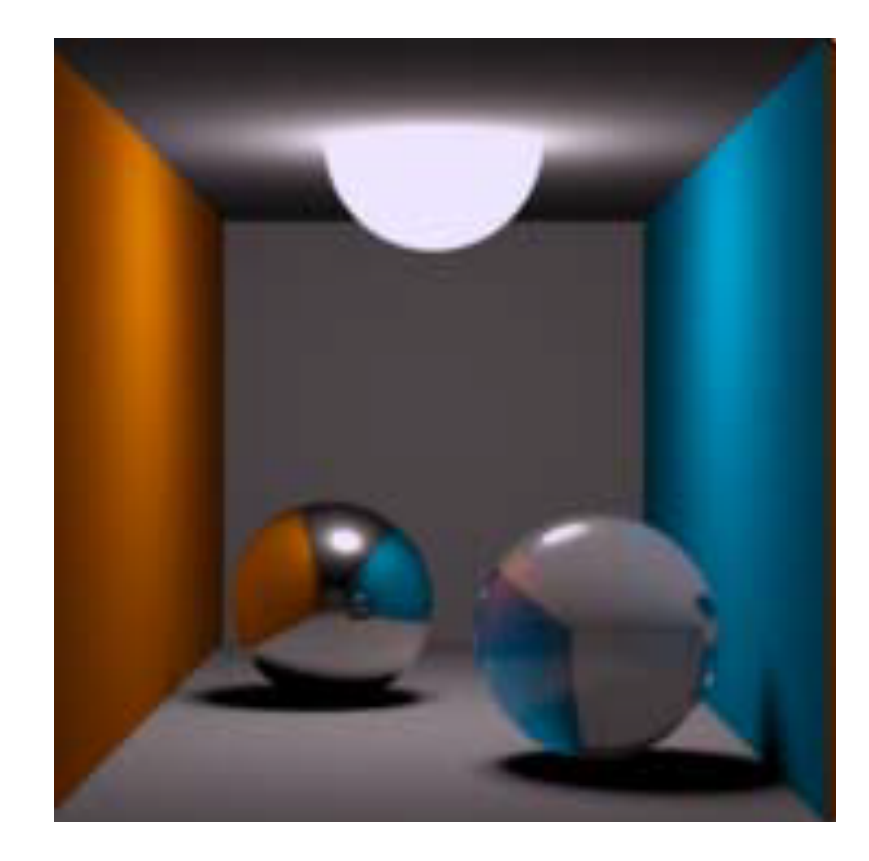

Distributed Ray-Tracing

- − Weiche Schatten
	- − Verwendung von Flächenlichtquellen
	- − Simuliert durch Vielzahl punktförmiger Lichtquellen
	- − Stochastische Verteilung der Schattenstrahlen
	- − Stärke des Schattens entspricht Verhältnis von verdeckten zur Gesamtzahl an Schattenstrahlen

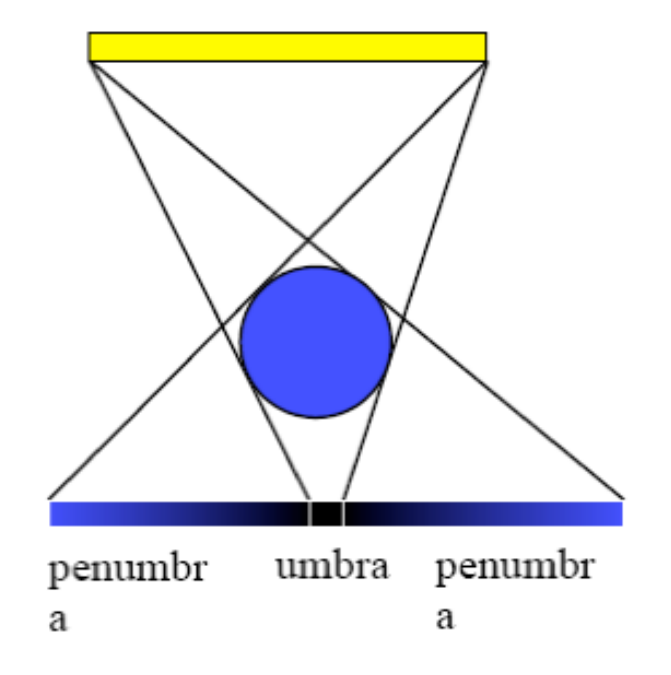

Distributed Ray-Tracing

− Weiche Schatten

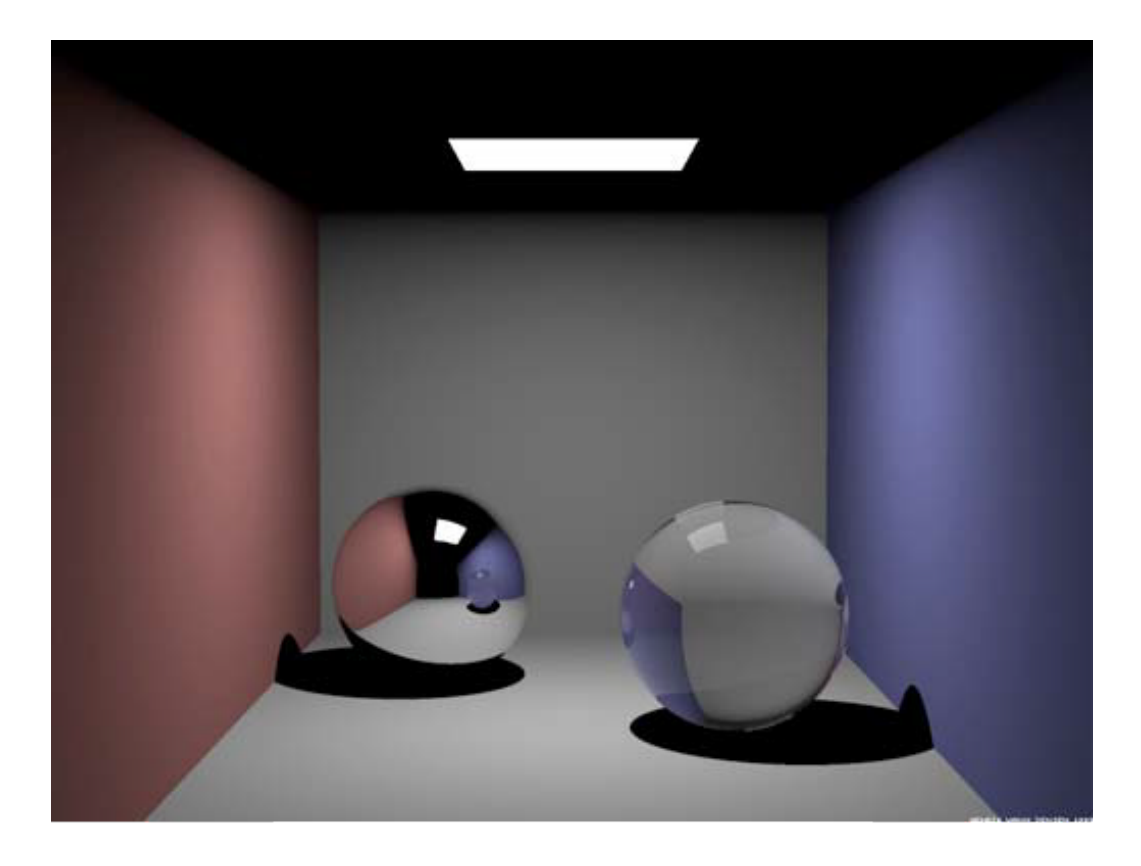

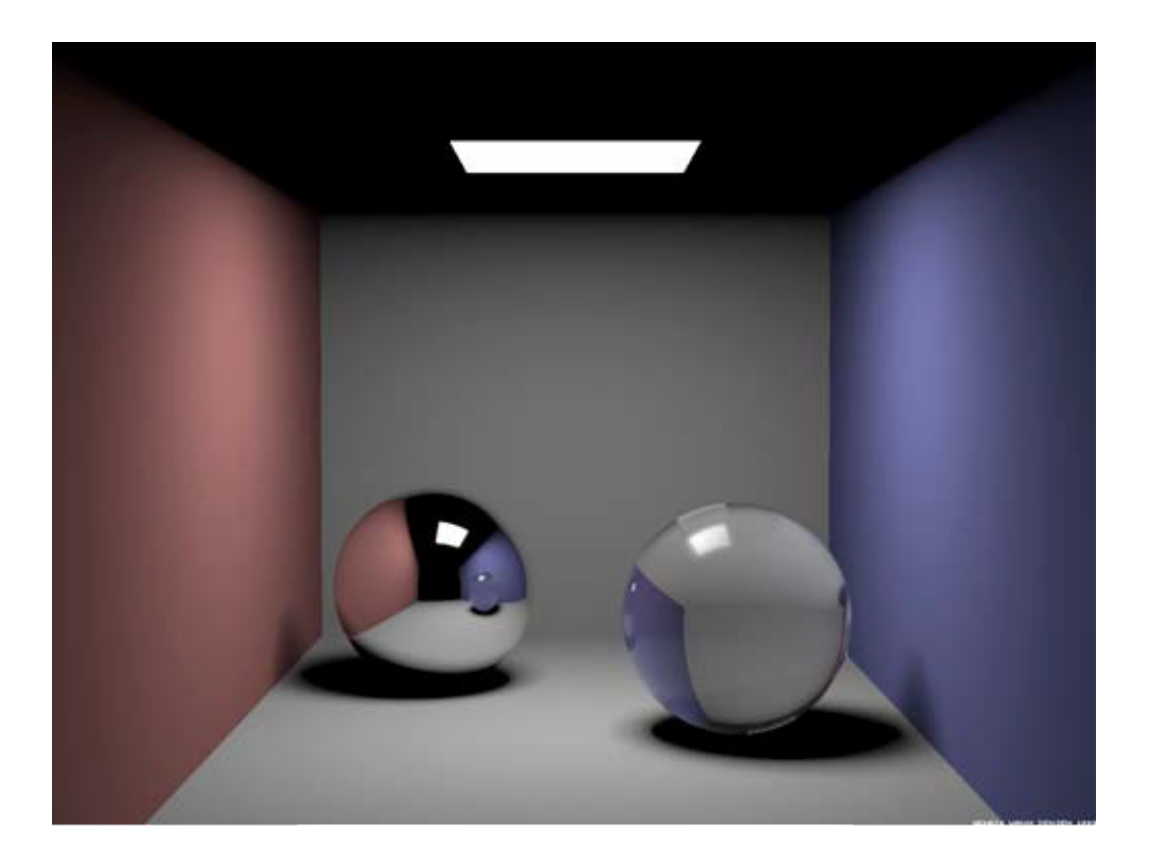

Distributed Ray-Tracing

- − Tiefenunschärfe
	- − Simulation der Blendenöffnung einer Kamera
	- − Punkte außerhalb der Schärfeebene erscheinen verschwommen (wenn größer als circle of confusion)
	- − Korrekte Berechnung der Linsenbrechung mit stochastischer Strahlverteilung über Linsenoberfläche

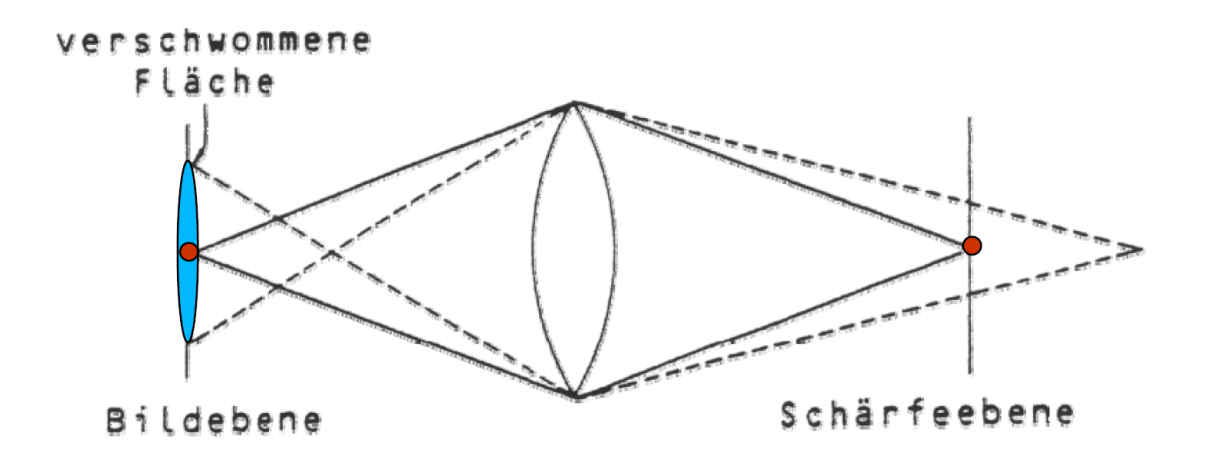

Distributed Ray-Tracing

- − Tiefenunschärfe
	- − Blendenöffnung bestimmt Bereich der Szene, der scharf abgebildet wird (depth of field)

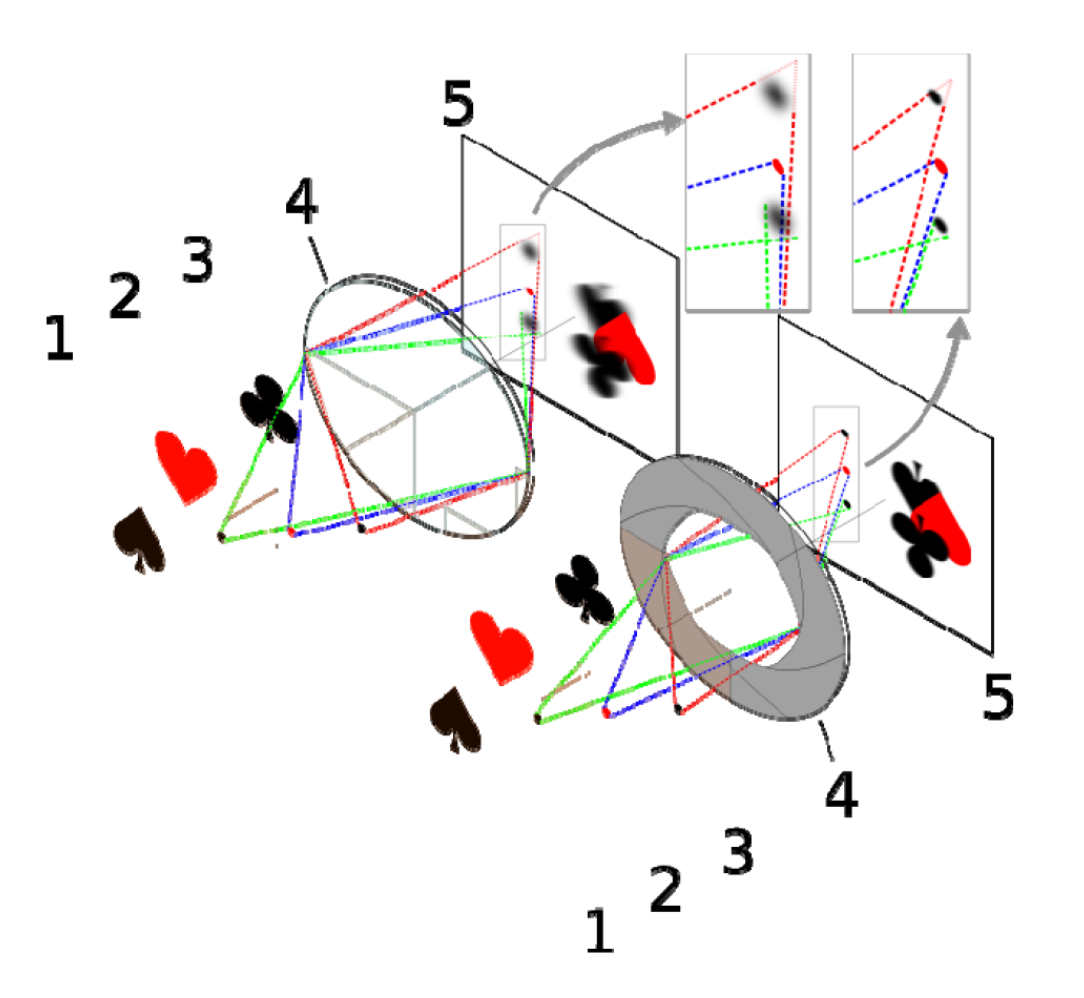

## Distributed Ray-Tracing

− Tiefenunschärfe

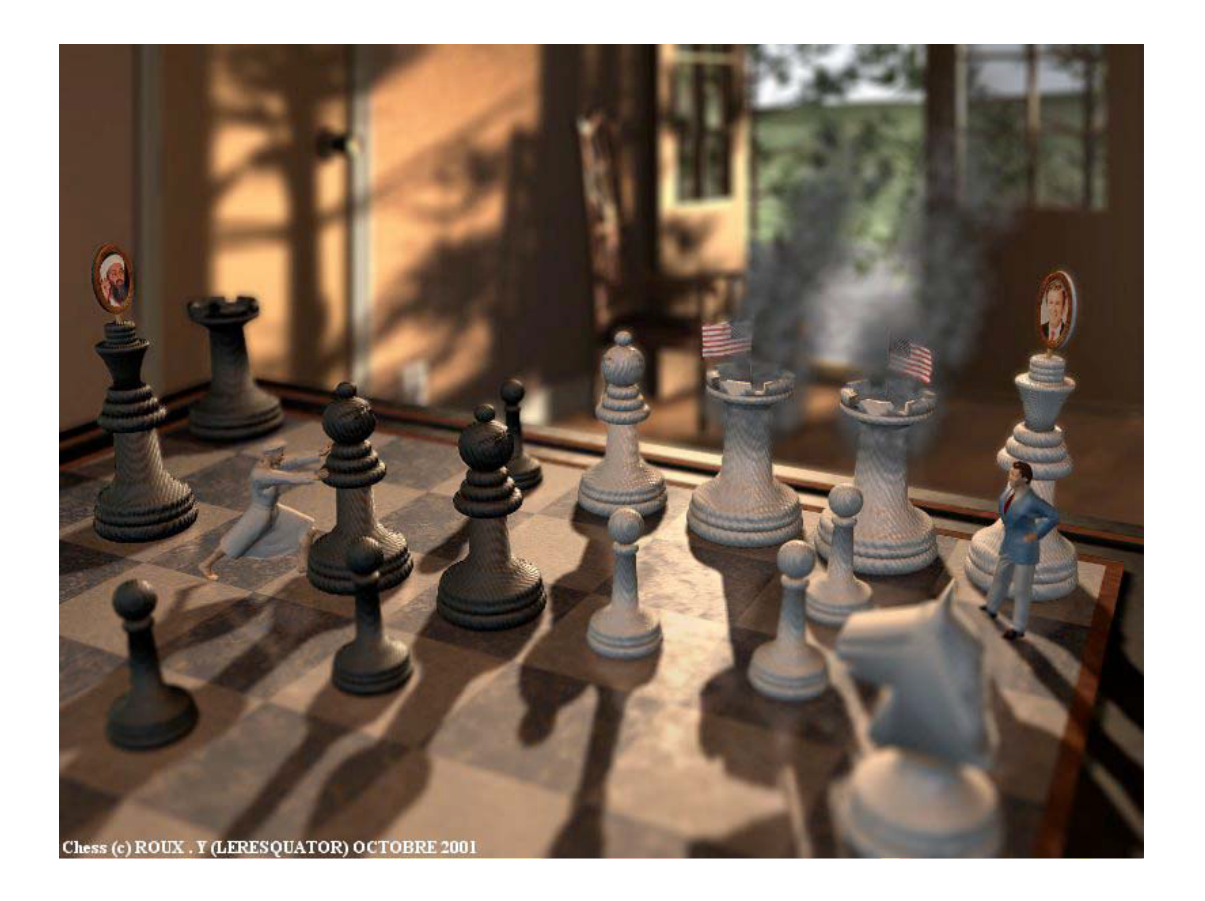

Distributed Ray-Tracing

- Bewegungsunschärfe
	- − Zeitliche Verteilung der Augstrahlen
	- − Senden von Strahlen durch gleichen Punkt mit zeitlicher Verzögerung
	- − Filter bestimmt Verschlusszeit und damit Stärke des Motion Blur

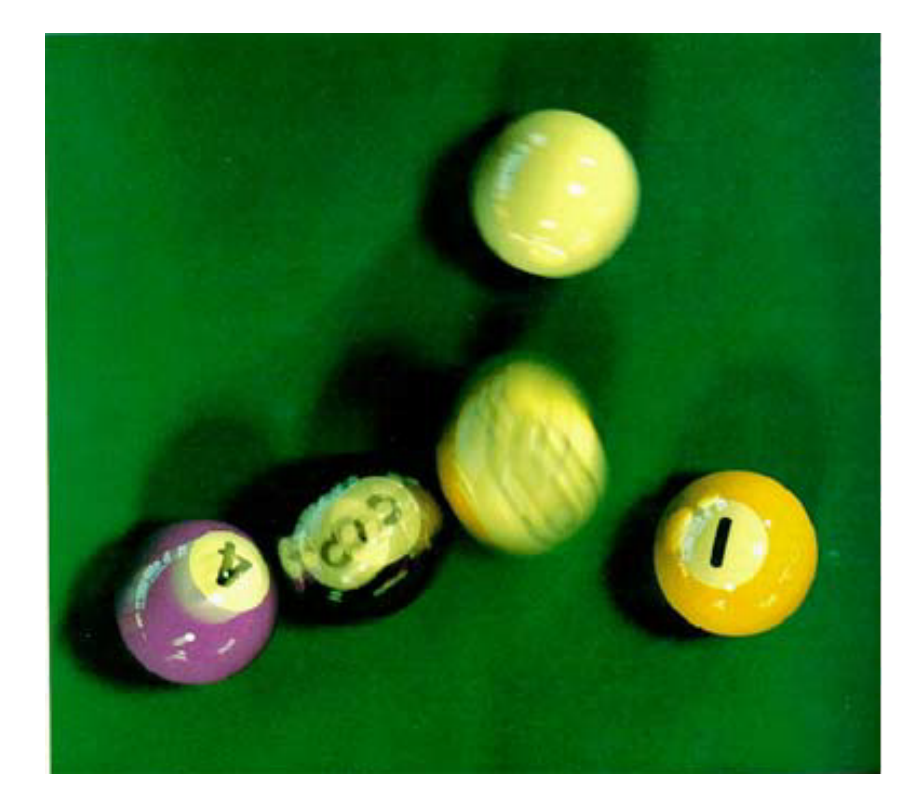

# Radiosity-Verfahren

- − Modelliert rein diffuse Reflexion
- − Ausbreitung des Lichts unter Beachtung des Energiegleichgewichts in einem geschlossenem System
- − Gleichgewicht des
	- − durch Lichtquellen zugeführten
	- − durch Oberflächen absorbierten **Lichtstroms**
- − Modellierung von unterschiedlichem Einfall des ambienten (indirekten) Lichts besser als beim klassischen Raytracing
	- − Modellierung von Flächen-**Lichtquellen**
	- − Modellierung von flächigen Schatten
- − Gut geeignet für Lichtverteilung in Gebäuden
- − Gegeben:
	- − Szene in Flächensegmente unterteilt
	- − Geometrische Informationen über die gegenseitige Lage aller Objekte
	- − Lichttechnische Kenngrößen der Objekte
- − Gesucht:
	- − Radiosity für jede Fläche
	- − Dient dann zur Farbgebung beim Rendern der Szene

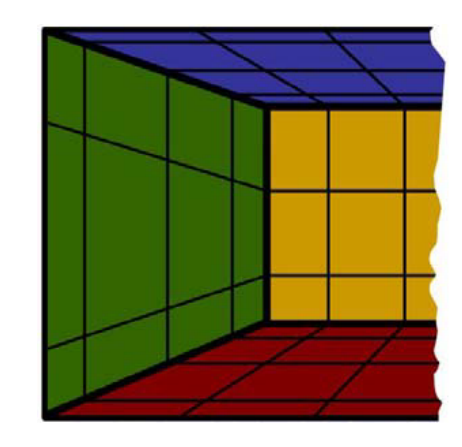

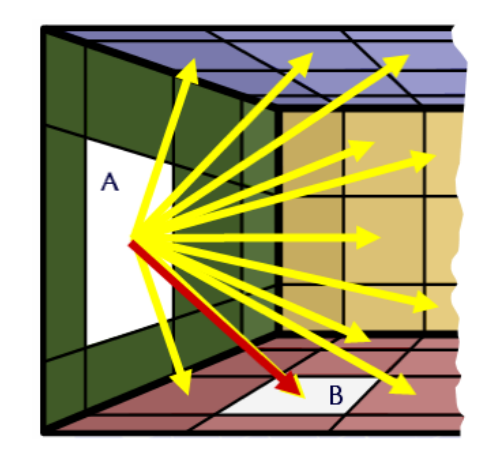

$$
B(x) = E(x) + \rho(x) \int_{x' \in S} B(x') \frac{1}{\pi r^2} \cos \phi_x \cos \phi_{x'} \cdot V(x, x') dx'
$$

- −  $B(x)$  gesamte vom Punkt  $x$  abgestrahlte Energie als Leistung pro Flächeneinheit, genannt Bestrahlungsstärke (Radiosity)
- −  $E(x)$  im Punkt x abgegebene Eigenstrahlung
- − *ρ*(*x*) Reflexionsfaktor im Punkt x
- − *S*: alle Oberflächen der Szene
- − r = Abstand der Punkte x und x'
- −  $\boldsymbol{\phi}(\mathit{x})$  Winkel zwischen der Normalen im Punkt x und der Verbindungslinie zwischen den Punkten x und x'

$$
V(x, x') = \begin{cases} 1, & \text{when } x \text{ von } x' \text{ aus sichtbar} \\ 0, & \text{sonst} \end{cases}
$$

$$
B(x) = E(x) + \rho(x) \int_{x' \in S} B(x')F(x, x') dx'
$$

- −  $B(x)$  gesamte vom Punkt  $x$  abgestrahlte Energie als Leistung pro Flächeneinheit, genannt Bestrahlungsstärke (Radiosity)
- −  $E(x)$  im Punkt  $x$  abgegebene Eigenstrahlung
- $−\rho(x)$  Reflexionsfaktor im Punkt  $x$
- − *S*: alle Oberflächen der Szene
- −  $F(x, x^\prime)$  Formfaktor, Anteil an der von  $x^\prime$  abgegebenen Energie, die  $x$ erreicht

- − Diskretisierung
- − Statt infinitesimaler Flächenelemente  $dx$ :
	- − Finite-Elemente-Methode
	- − Kleine, zusammenhängende Teilflächen (Facetten oder Patches)  $A_i$
- − Aus Integralgleichung wird lineares Gleichungssystem

$$
B_i = E_i + \rho_i \sum_{j=1}^n B_j F_{ij}
$$

- −  $B_i$  gesamte von Fläche  $A_i$  abgestrahlte Energie
- $E_{\widetilde{t}}$  von der Teilfläche i abgegebene Eigenstrahlung
- −  $F_{ij}$ Anteil an der von Fläche j abgegebenen Energie, die auf Fläche i auftrifft
- − Anzahl der Teilflächen *n*

- − Formfaktoren  $F_{ij}$ 
	- − Anteil des Lichtstroms von  $A_i$ , der  $A_j$ erreicht
	- − Nur abhängig von
		- − Geometrie
			- − Abstand
			- − Orientierung
			- − Größe
		- − Sichtbarkeit

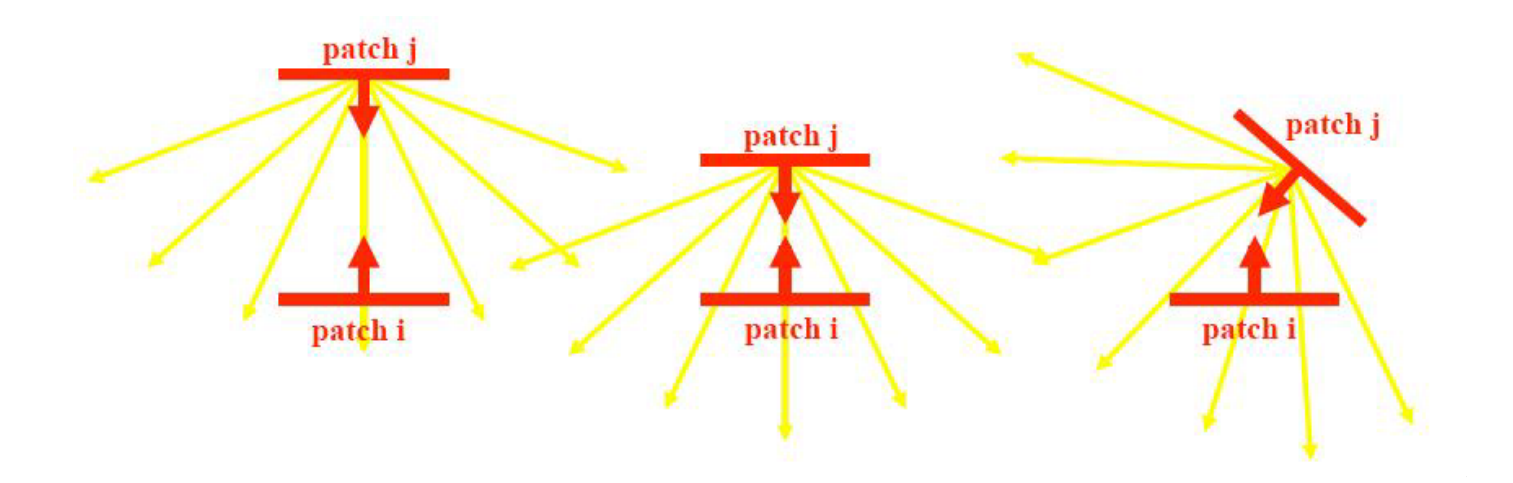

Radiosity-Verfahren

− Berechnung der Formfaktoren  $F_{ij}$ 

$$
F_{i,j} = \frac{1}{A_i} \int_{v \in A_i} \int_{u \in A_j} \frac{1}{\pi r^2} \cos \phi_u \cos \phi_v V(u, v) \, dA_j dA_i
$$

− r Abstand

− Winkel zwischen der Normalen und der Verbindungslinie *ϕ*

$$
V(u, v) = \begin{cases} 1, & \text{when } i \text{ von } j \text{ aus sichtbar} \\ 0, & \text{sonst} \end{cases}
$$

− Einfachste Approximation

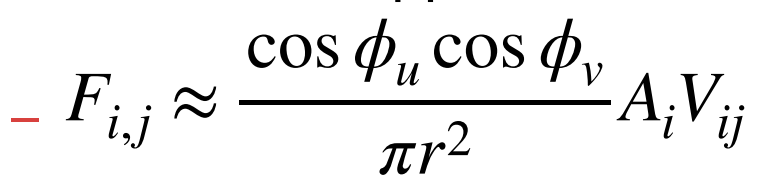

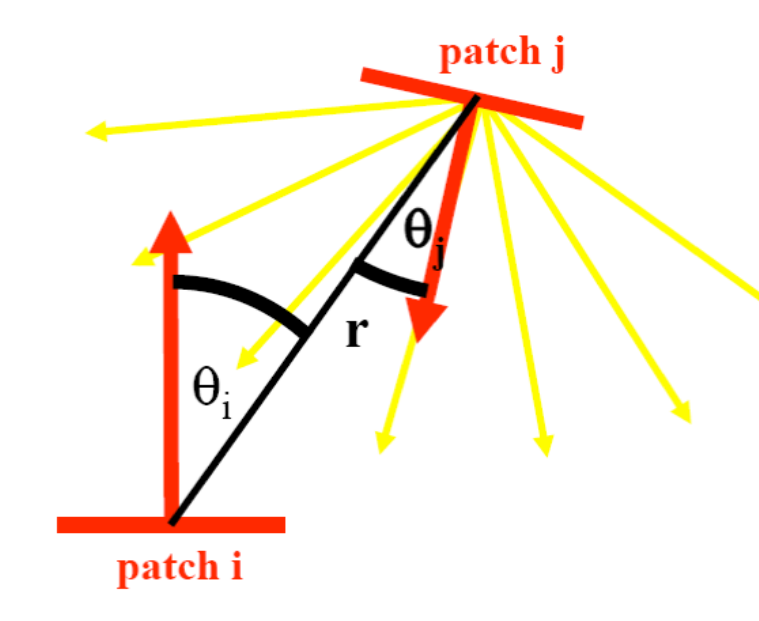

- − Approximation der Formfaktoren  $F_{SE_i}$ 
	- 1. Senderfläche  $S$  in Patches  $S_i$ unterteilen
	- 2. Hemisphäre für jedes Patch in Normalenrichtung erstellen
	- 3. Empfängerflächen  $E_i$  auf Hemisphäre projizieren (Verdeckung beachten)
	- 4. Für jedes  $E_i$  Anteil an Hemisphäre bestimmen, der von ihr bedeckt wird
	- 5. Beiträge von  $E_i$  über alle Patches  $S_i$ mitteln

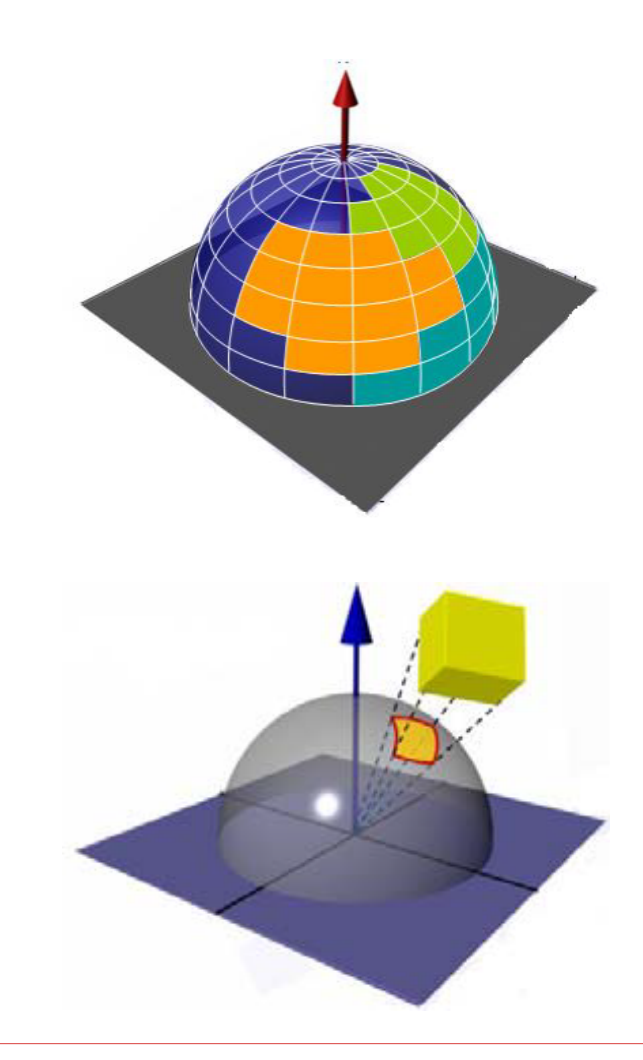

- − Lösung des Radiosity-**Gleichungssystems** −  $B_i = E_i + \rho_i$ *n*  $∑$   $B_jF_{ij}$ *j*=1
- − Matrixschreibweise  $\bm{E} = \bm{E} + \bm{\varrho} \bm{F} \bm{B} \Rightarrow (\bm{I} - \bm{\varrho} \bm{F}) \bm{B} =$
- − Dieses System wird getrennt für die verschiedenen Frequenzen des Lichts (z.B. RGB) gelöst
- − Die Koeffizientenmatrix ist diagonaldominant, lösbar mit
	- − Iterativem Verfahren, wie Gauss-Seidel
	- − Progressive refinement
- − *"Gathering" bzw. "Sammeln"*

- − Je feiner die Aufteilung der Szene in Patches, desto besser das Ergebnis
- − Aufwand steigt mit Anzahl n der Patches, z.B. Anzahl der Formfaktoren  $O\big(n^2\big)$

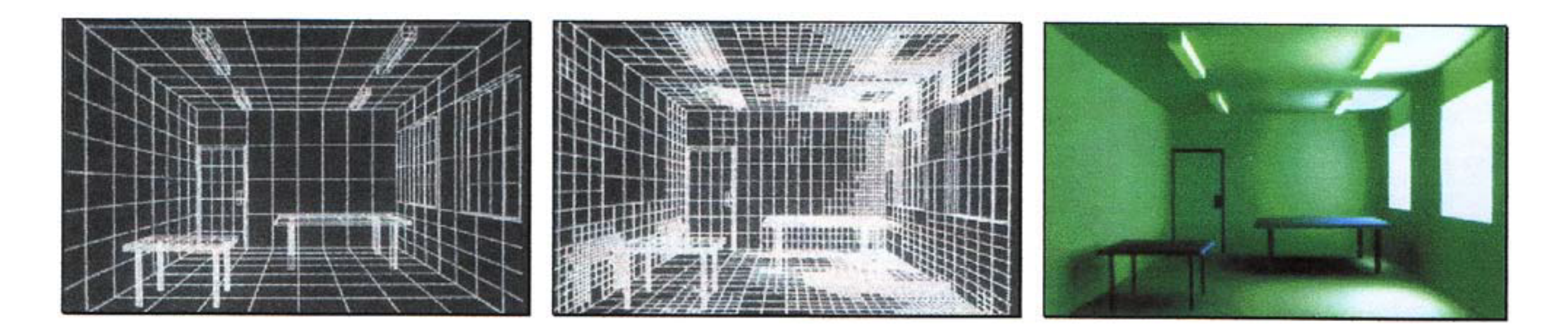

- **9.5 Globale Beleuchtung**
- Ergebnisse
- − Raytracing

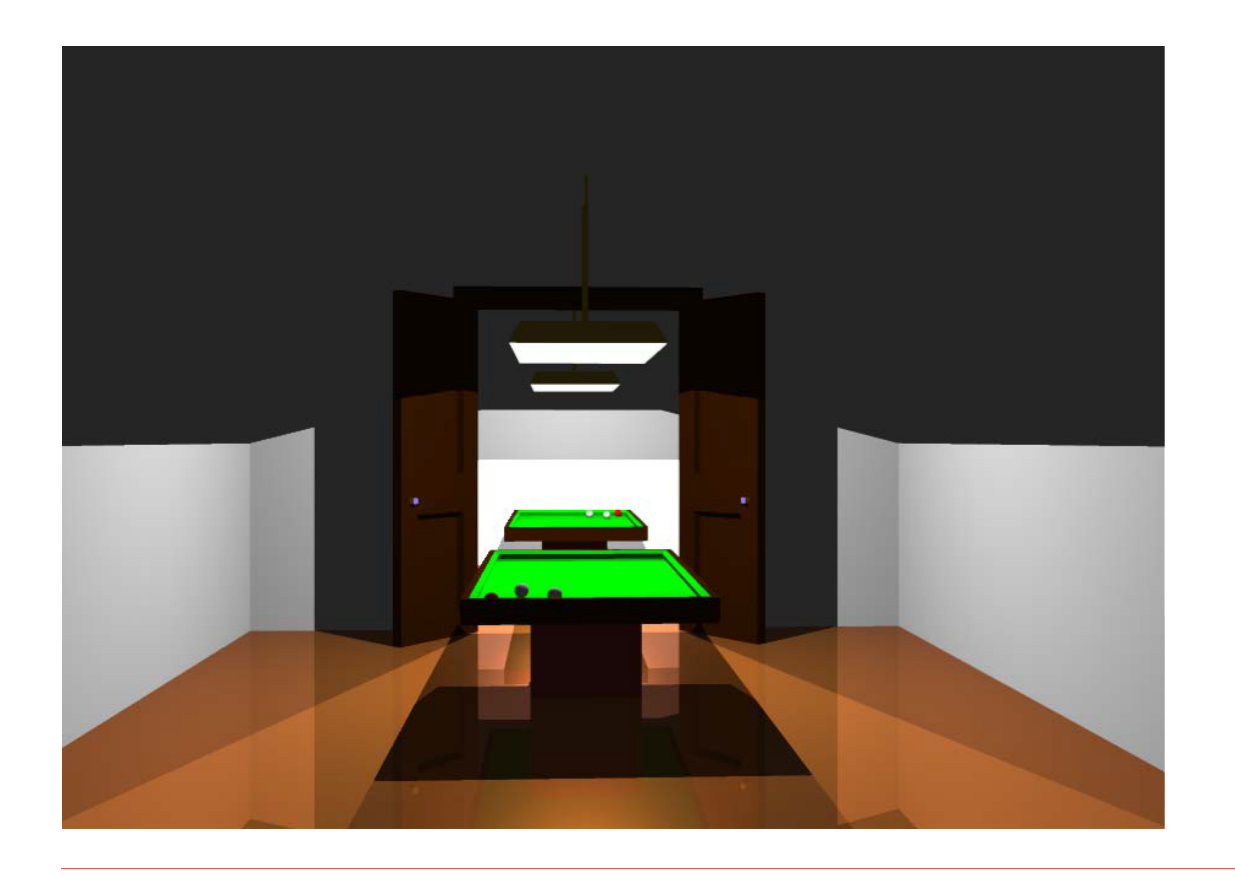

## − Radiosity

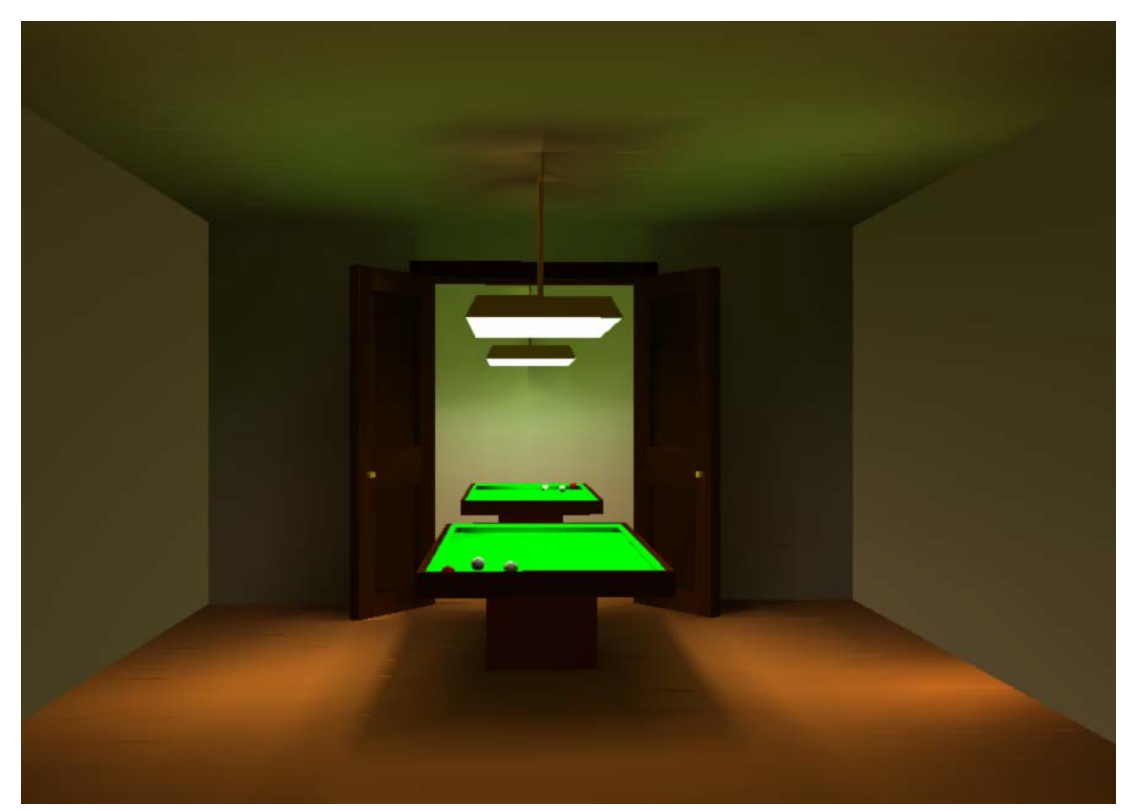

- − Vorteile
- − Blickpunktunabhängigkeit
- − Einfache indirekte, ideal diffuse **Lichtreflexion**
- − Nachteile
- − nur diffuse Reflexion
- − keine analytischen Primitive
- − Hoher Speicher- und Zeitbedarf

### Ergebnisse

− Radiosity

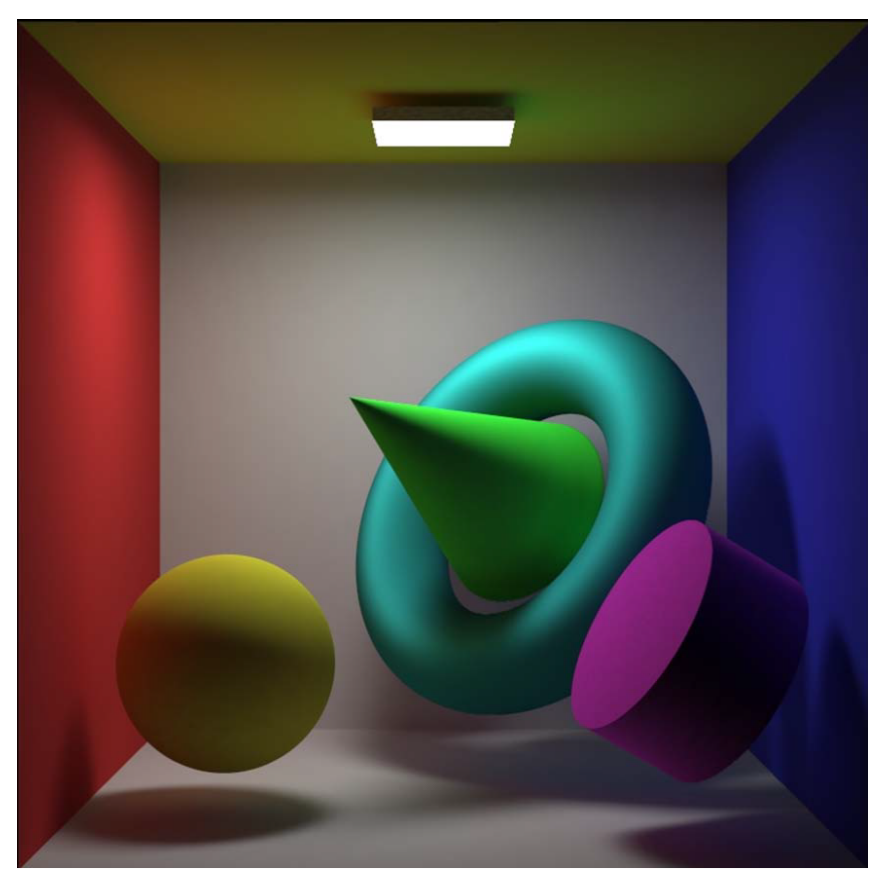

− Raytacing & Radiosity

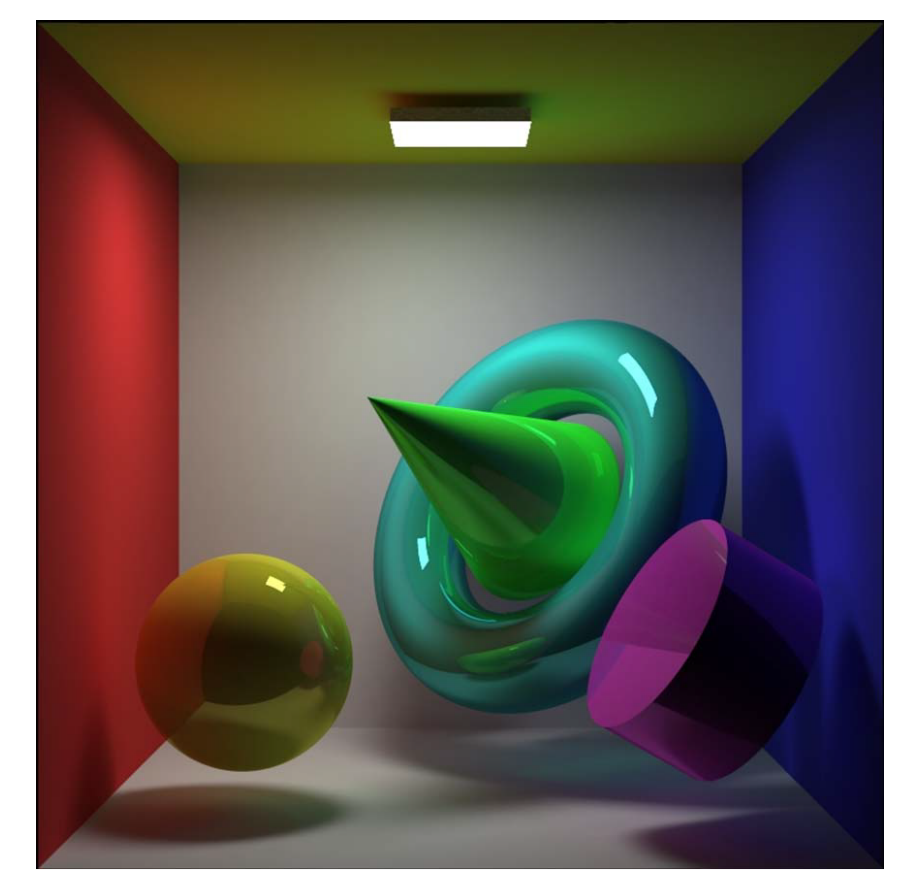

Path Tracing

− Kajiya's Rendergleichung (James Kajiya 1986)

$$
L(x, \overrightarrow{\omega}) = L_e(x, \overrightarrow{\omega}) + \int_{\Omega} f_r(x, \overrightarrow{\omega}', \overrightarrow{\omega}) L(x, \overrightarrow{\omega}')(\overrightarrow{\omega}' \cdot \overrightarrow{n}) d\overrightarrow{\omega}'
$$

- $-L(x, \overrightarrow{w})$  Energiefluss: wie viel Licht wird von *x* aus in Richtung *ω* abgestrahlt
- $-L_e(x, \overrightarrow{ω})$  Emissionsterm: wie viel Licht wird von *x* aus in Richtung *ω* ausgestrahlt
- $-f_r(x, \overrightarrow{\omega}', \overrightarrow{\omega})$  Streuungsterm (BRDF) mit Einfallswinkel  $\omega'$  und Reflexionswinkel *ω*
- − Normalenvektor der Oberfläche im Punkt *n x*
- − Gesamtheit aller Winkel der Kugel über der Oberfläche Ω

### Path Tracing

- − Kajiya's Rendergleichung (James Kajiya 1986)
- − Wird approximativ durch Monte Carlo Integration gelöst
- − zufällige Richtung bei der Aussendung und jeder Reflexion oder Brechung
- − anschließsende Mittelung
- − sehr aufwendig (ca. 5000 Strahlen pro Pixel nötig)
- physikalisch

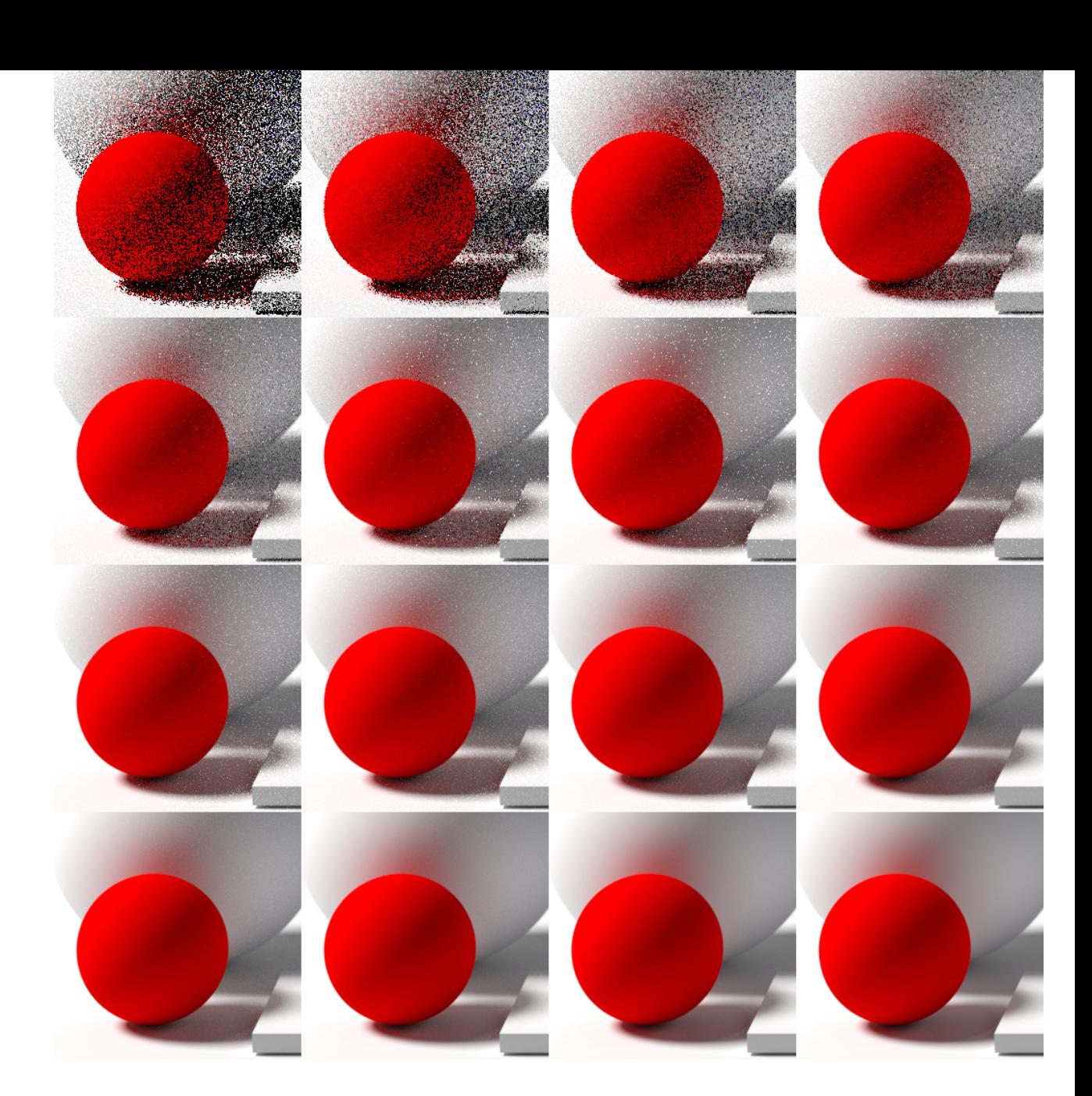

### **Quellen**

- − Computergraphik, Universität Leipzig (Prof. D. Bartz)
- − Graphische Datenverarbeitung I, Universität Tübingen (Prof. W. Straßer)
- − Graphische Datenverarbeitung I, TU Darmstadt (Prof. M. Alexa)
- − Wikipedia: http://en.wikipedia.org